# A LATEX Package for changing the page grid and MVL ∗†

### Arthur Ogawa ‡

January 18, 2019

This file embodies the ltxgrid package, the implementation and its user documentation.

The distribution point for this work is <journals.aps.org/revtex>, which contains the REVTEX package, and includes source and documentation for this package.

The ltxgrid package was commissioned by the American Physical Society and is distributed under the terms of the LATEX Project Public License 1.3c, the same license under which all the portions of LAT<sub>E</sub>X itself is distributed. Please see <http://ctan.tug.org/macros/latex/base/lppl.txt> for details.

To use this document class, you must have a working T<sub>E</sub>X installation equipped with  $\text{LATEX } 2_{\varepsilon}$  and possibly pdftex and Adobe Acrobat Reader or equivalent.

To install, retrieve the distribution, unpack it into a directory on the target computer, into a location in your filesystem where it will be found by LAT<sub>EX</sub>; in a TDS-compliant installation this would be: texmf/tex/macros/latex/revtex/.

To use, read the user documentation src/ltxgrid.pdf.

### Contents

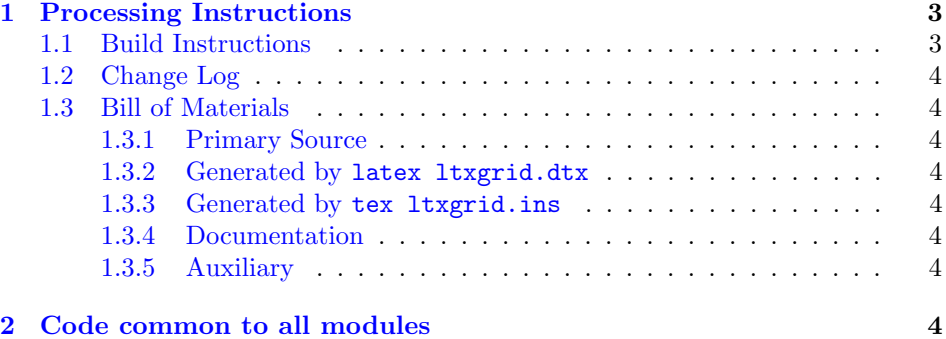

\*This file has version number 4.2c, last revised  $2019/01/18/14:29:48$ .

<sup>†</sup>Version 4.2c © 2019 American Physical Society

‡mailto:arthur ogawa at sbcglobal.net

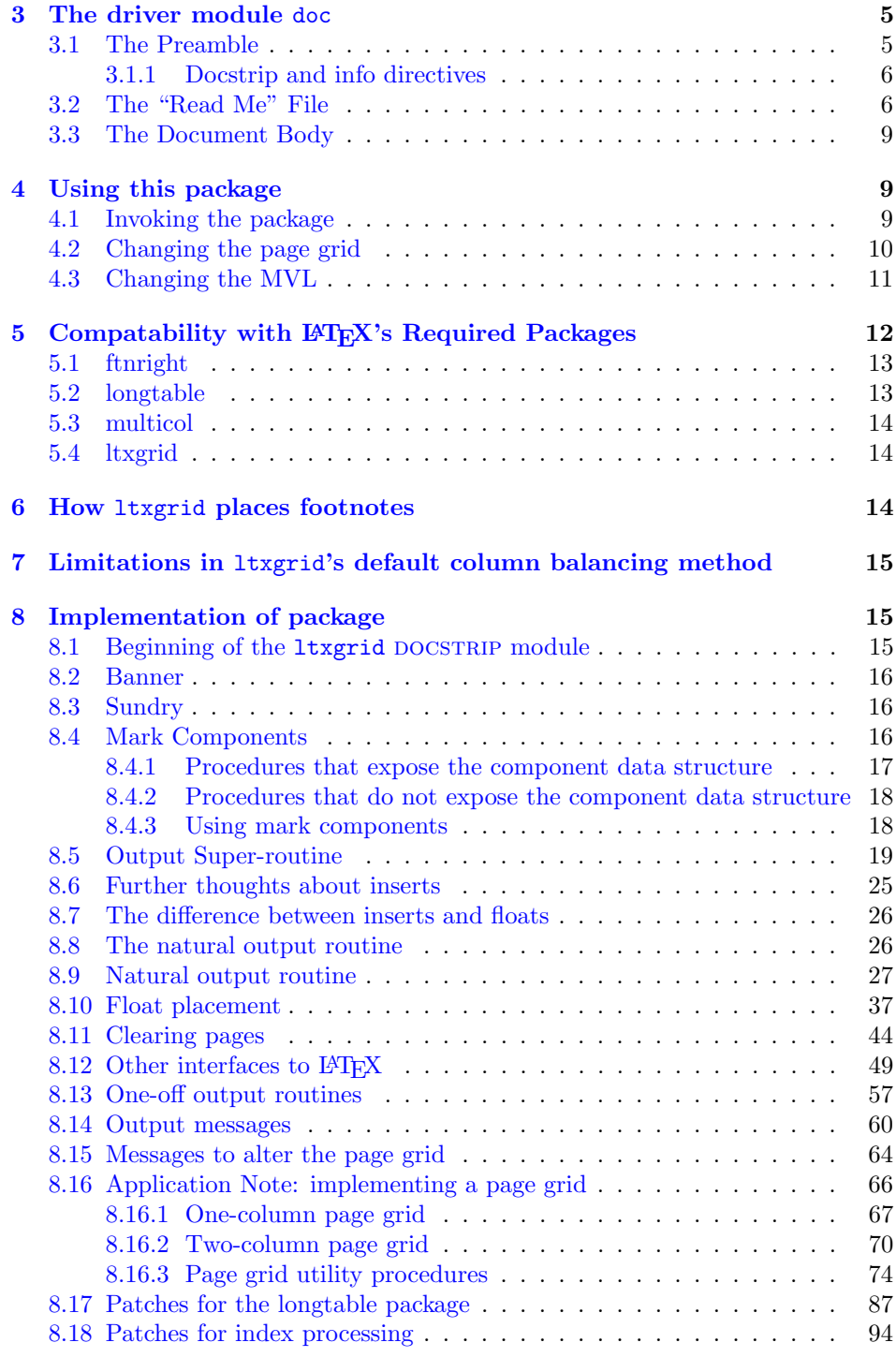

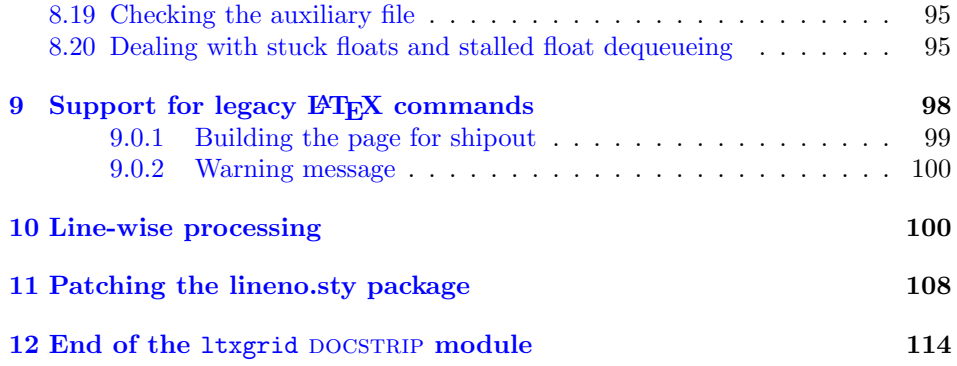

### <span id="page-2-0"></span>1 Processing Instructions

The package file ltxgrid.sty is generated from this file, ltxgrid.dtx, using the docstrainty of LATEXvia tex ltxgrid.dtx. The typeset documentation that you are now reading is generated from this same file by typesetting it with LAT<sub>EX</sub> or pdftex via latex ltxgrid.dtx or pdflatex ltxgrid.dtx.

### <span id="page-2-1"></span>1.1 Build Instructions

You may bootstrap this suite of files solely from **ltxgrid.dtx**. Prepare by installing  $\angle$ FIFX  $2\epsilon$  (and either tex or pdftex) on your computer, then carry out the following steps:

- 1. Within an otherwise empty directory, typeset ltxgrid.dtx with TFX or pdftex; thereby generating the package file ltxgrid.sty.
- 2. Now typeset ltxgrid.dtx with LAT<sub>EX</sub> or pdflatex; you will obtain the typeset documentation you are now reading, along with the file README-LTXGRID.

Note: you will have to run LATEX twice, then makeindex, then LATEX again in order to obtain a valid index and table of contents.

- 3. Install the following files into indicated locations within your TDS-compliant texmf tree (you may need root access):
	- \$TEXMF/tex/latex/revtex/ltxgrid.sty
	- \$TEXMF/source/latex/revtex/ltxgrid.dtx
	- \$TEXMF/doc/latex/revtex/ltxgrid.pdf

where TEXMF/ stands for texmf-local/, or some other texmf tree in your installation.

- 4. Run mktexlsr on directory \$TEXMF/ (you may need root access).
- 5. Build and installation are now complete; now put a \usepackage{ltxgrid} in your document preamble! (Note: ltxgrid requires package ltxutil.)

### <span id="page-3-0"></span>1.2 Change Log

### <span id="page-3-1"></span>1.3 Bill of Materials

Following is a list of the files in this distribution arranged according to provenance.

#### <span id="page-3-2"></span>1.3.1 Primary Source

One single file generates all.

%ltxgrid.dtx %

#### <span id="page-3-3"></span>1.3.2 Generated by latex ltxgrid.dtx

Typesetting the source file under LAT<sub>E</sub>X generates the readme and the installer.

%README-LTXGRID ltxgrid.ins %

#### <span id="page-3-4"></span>1.3.3 Generated by tex ltxgrid.ins

Typesetting the installer generates the package files.

%ltxgrid.sty %

### <span id="page-3-5"></span>1.3.4 Documentation

The following are the online documentation:

```
%ltxgrid.pdf
%
```
### <span id="page-3-6"></span>1.3.5 Auxiliary

The following are auxiliary files generated in the course of running LAT<sub>EX</sub>:

```
%ltxgrid.aux ltxgrid.idx ltxgrid.ind ltxgrid.log ltxgrid.toc
%
```
### <span id="page-3-7"></span>2 Code common to all modules

The following may look a bit klootchy, but we want to require only one place in this file where the version number is stated, and we also want to ensure that the version number is embedded into every generated file.

Now we declare that these files can only be used with  $\text{LATEX } 2\varepsilon$ . An appropriate message is displayed if a different TEX format is used.

```
1 %<*driver|package>
```

```
2 \NeedsTeXFormat{LaTeX2e}[1995/12/01]%
```
3 %</driver|package>

As desired, the following modules all take common version information:

4 %<kernel&!package&!doc>\typeout{% 5 %<\*package|doc> 6 \ProvidesFile{% 7 %</package|doc> 8 %<\*kernel|package|doc> 9 ltxgrid% 10 %</kernel|package|doc> 11 %<\*doc> 12 .dtx% 13 %</doc> 14 %<package>.sty% 15 %<\*package|doc> 16 }% 17 %</package|doc>

The following line contains, for once and for all, the version and date information. By various means, this information is reproduced consistently in all generated files and in the typeset documentation. Give credit where due.

```
18 %<*doc|package|kernel>
19 %<version>
20 [2019/01/18/14:29:48 4.2c page grid package (portions licensed from W. E. Baxter web at supers
21 %</doc|package|kernel>
22 %<kernel&!package&!doc>}%
```
### <span id="page-4-0"></span>3 The driver module doc

This module, consisting of the present section, typesets the programmer's documentation, generating the .ins installer and README-LTXGRID as required.

Because the only uncommented-out lines of code at the beginning of this file constitute the doc module itself, we can simply typeset the .dtx file directly, and there is thus rarely any need to generate the "doc" DOCSTRIP module. Module delimiters are nonetheless required so that this code does not find its way into the other modules.

The \end{document} command concludes the typesetting run.

23 %<\*driver>

### <span id="page-4-1"></span>3.1 The Preamble

The programmers documentation is formatted with the ltxdoc class with local customizations, and with the usual code line indexing.

```
24 \documentclass{ltxdoc}
```

```
25 \RequirePackage{ltxdocext}%
```

```
26 \RequirePackage[colorlinks=true,linkcolor=blue]{hyperref}%
```

```
27 %\ifx\package@font\@undefined\else
```

```
28 % \expandafter\expandafter
```

```
29 % \expandafter\RequirePackage
```

```
30 % \expandafter\expandafter
31 % \expandafter{%
32 % \csname package@font\endcsname
33 \% }%
34 Nfi35 \CodelineIndex\EnableCrossrefs % makeindex -s gind.ist ltxgrid
36 \RecordChanges % makeindex -s gglo.ist -o ltxgrid.gls ltxgrid.glo
```
#### <span id="page-5-0"></span>3.1.1 Docstrip and info directives

We use so many DOCSTRIP modules that we set the StandardModuleDepth counter to 1.

\setcounter{StandardModuleDepth}{1}

The following command retrieves the date and version information from this file. \expandafter\GetFileInfo\expandafter{\jobname.dtx}%

### <span id="page-5-1"></span>3.2 The "Read Me" File

As promised above, here is the contents of the "Read Me" file. That file serves a double purpose, since it also constitutes the beginining of the programmer's documentation. What better thing, after all, to have appear at the beginning of the typeset documentation?

A good discussion of how to write a ReadMe file can be found in Engst, Tonya, "Writing a ReadMe File? Read This" MacTech October 1998, p. 58.

Note the appearance of the \StopEventually command, which marks the dividing line between the user documentation and the programmer documentation.

The usual user will not be asked to do a full build, not to speak of the bootstrap. Instructions for carrying these processes begin the programmer's manual.

```
39 \begin{filecontents*}{README-LTXGRID}
40 \title{%
41 A \LaTeX\ Package for changing the page grid and MVL%
42 \thanks{%
43 This file has version number \fileversion,
44 last revised \filedate.%
45 }%
46 \thanks{%
47 Version \fileversion\ \copyright\ 2019 American Physical Society
48 }%
49 }%
50 \author{%
51 Arthur Ogawa%
52 \thanks{\texttt{mailto:arthur\_ogawa at sbcglobal.net}}%
53 }%
54 %\iffalse
55 % For version number and date,
56 % search on "\fileversion" in the .dtx file,
57 % or see the end of the README-LTXGRID file.
```

```
58 %\fi
59 \maketitle
60
61 This file embodies the \classname{ltxgrid} package,
62 the implementation and its user documentation.
63
64 The distribution point for this work is
65 \url{journals.aps.org/revtex},
66 which contains the REV\TeX\ package, and includes source and documentation for this package.
67
68 The \classname{ltxgrid} package was commissioned by the American Physical Society
69 and is distributed under the terms of the \LaTeX\ Project Public License 1.3c,
70 the same license under which all the portions of \LaTeX\ itself is distributed.
71 Please see \url{http://ctan.tug.org/macros/latex/base/lppl.txt} for details.
72
73 To use this document class, you must have a working
74 \TeX\ installation equipped with \LaTeXe\
75 and possibly pdftex and Adobe Acrobat Reader or equivalent.
76
77 To install, retrieve the distribution,
78 unpack it into a directory on the target computer,
79 into a location in your filesystem where it will be found by \LaTeX;
80 in a TDS-compliant installation this would be:
81 \file{texmf/tex/macros/latex/revtex/.}
82
83 To use, read the user documentation \file{src/ltxgrid.pdf}.
84
85 \tableofcontents
86
87 \section{Processing Instructions}
88
89 The package file \file{ltxgrid.sty}
90 is generated from this file, \file{ltxgrid.dtx},
91 using the {\sc docstrip} facility of \LaTeX
92 via |tex ltxgrid.dtx|.
93 The typeset documentation that you are now reading is generated from
94 this same file by typesetting it with \LaTeX\ or pdftex
95 via |latex ltxgrid.dtx| or |pdflatex ltxgrid.dtx|.
96
97 \subsection{Build Instructions}
98
99 You may bootstrap this suite of files solely from \file{ltxgrid.dtx}.
100 Prepare by installing \LaTeXe\ (and either tex or pdftex) on your computer,
101 then carry out the following steps:
102 \begin{enumerate}
103 \item
104 Within an otherwise empty directory,
105 typeset \file{ltxgrid.dtx} with \TeX\ or pdftex;
106 thereby generating the package file \file{ltxgrid.sty}.
107
```

```
108 \item
109 Now typeset \file{ltxgrid.dtx} with \LaTeX\ or pdflatex;
110 you will obtain the typeset documentation you are now reading,
111 along with the file \file{README-LTXGRID}.
112
113 Note: you will have to run \LaTeX\ twice, then \file{makeindex}, then
114 \LaTeX\ again in order to obtain a valid index and table of contents.
115
116 \item
117 Install the following files into indicated locations within your
118 TDS-compliant \texttt{texmf} tree (you may need root access):
119 \begin{itemize}
120 \item
121 \file{$TEXMF/}\file{tex/}\file{latex/}\file{revtex/}\classname{ltxgrid.sty}
122 \item
123 \file{$TEXMF/}\file{source/}\file{latex/}\file{revtex/}\classname{ltxgrid.dtx}
124 \item
125 \file{$TEXMF/}\file{doc/}\file{latex/}\file{revtex/}\classname{ltxgrid.pdf}
126 \end{itemize}
127 where \file{TEXMF/} stands for \file{texmf-local/}, or some other \texttt{texmf} tree in your i
128 \item
129 Run \texttt{mktexlsr} on directory \file{$TEXMF/} (you may need root access).
130 \item
131 Build and installation are now complete;
132 now put a \cmd\usepackage\texttt{\{ltxgrid\}} in your document preamble!
133 (Note: \texttt{ltxgrid} requires package \texttt{ltxutil}.)
134 \end{enumerate}
135
136 \subsection{Change Log}
137 \changes{4.0a}{2001/06/18}{Introduce \cs{marry@height} }
138 \changes{4.0a}{2001/06/18}{Introduce \cs{set@marry@height} }
139 \changes{4.0a}{2008/06/26 }{\cs{@yfloat}: de-fang \cs{set@footnotewidth} (see ltxutil.dtx): we
140 \changes{4.1a}{2008/06/29}{Change \cs{LT@array@new}: restore \cs{@tabularcr} and \cs{@xtabularcr}}
141 \changes{4.1a}{2008/06/29}{Change \cs{LT@array@new}: set \cs{LT@LL@FM@cr} to \cs{@arraycr@array
142 \changes{4.1a}{2008/06/29}{Repair error in \cs{endlongtable@new} involving \cs{@ifx}: argument
143 \changes{4.1b}{2008/08/04}{Get rid of the \cs{reserved@a} idiom}
144 \changes{4.1b}{2008/08/04}{Turn off the \cs{set@footnotewidth} mechanism; a float 'knows' its p
145 \changes{4.1b}{2008/08/04}{(AO, 452) Support length checking: show size of shipped out text.}
146 \changes{4.1b}{2008/08/04}{(AO, 456) Compatibility with other packages that override the output
147 \changes{4.1b}{2008/08/04}{}
148 \changes{4.1b}{2008/08/04}{Box \cs{footbox} changed to box \cs{footsofar}}
149 \changes{4.1b}{2008/08/04}{Change \cs{@combinepage} to \cs{@combinepage} with argument}
150 \changes{4.1b}{2008/08/04}{Change \cs{@makecol} to \cs{@makecolumn} with argument}
151 \changes{4.1b}{2008/08/04}{Change \cs{set@colroom} to \cs{set@colht}}
152 \changes{4.1b}{2008/08/04}{New procedure \cs{@iffpsbit} replaces \cs{@getfpsbit}}
153 \changes{4.1b}{2008/08/04}{New procedure \cs{@output@combined@page}}
154 \changes{4.1b}{2008/08/04}{New procedure for showing a box contents, \cs{trace@box}}
155 \changes{4.1b}{2008/08/04}{Procedure \cs{@outputpage@head} headpatches \cs{@outputpage}}%
156 \changes{4.1b}{2008/08/04}{Procedure \cs{@outputpage@tail} tailpatches \cs{@outputpage}}%
157 \changes{4.1b}{2008/08/04}{Procedure \cs{balance@2} defined more transparently}%
```

```
158 \changes{4.1b}{2008/08/04}{Tally the height of the float}
159 \changes{4.1b}{2008/08/04}{Use \cs{document@inithook} instead of \cs{AtBeginDocument}}
160 \changes{4.1b}{2008/08/04}{Use \cs{trace@box} instead of \cs{showbox}}
161 \changes{4.1f}{2009/07/07}{(AO, 515) Prevent line numbering within a footnote}
162 \changes{4.1f}{2009/07/10}{(AO, 518) Tally register overflow when locument is long}
163 \changes{4.1f}{2009/07/14}{(AO, 519) \cs{footins} content must be preserved and reintegrated}
164 \changes{4.1f}{2009/07/15}{(AO, 519) Preserve footnotes that are in \cs{footsofar} across a pag
165 \changes{4.1g}{2009/10/06}{(AO, 531) Fix package \classname{float} }
166 \changes{4.1n}{2009/12/02}{Restore the \cs{lastbox} if it is not a footnote}
167 \changes{4.1n}{2009/12/02}{More diagnostics of column balancing}
168 \changes{4.1n}{2009/12/18}{(AO, 571) Deconstruct balanced footnotes when needed}
169 \changes{4.1n}{2010/01/02}{(AO, 571) Interface \cs{set@footnotewidth} for determining the set w
170 \changes{4.1n}{2010/01/02}{(A0, 571)} Footnotes, when columns are balanced or when they are comp
171 \changes{4.1n}{2010/01/02}{(AO, 571) Abandon \cs{recover@footins} in favor of \cs{recover@column}}%
172 \changes{4.1n}{2010/01/02}{(AO, 571) Use procedures \cs{output@do@prep} and \cs{output@column@d
173 \changes{4.1n}{2010/01/02}{(AO, 571) coding convention: use \cs{bgroup}, \cs{egroup} (instead o
174 \changes{4.1n}{2010/01/02}{(AO, 571) calling sequence of \cs{combine@foot@inserts} and \cs{grid
175 \changes{4.1n}{2010/01/02}{(AO, 571) footnote rule is leaders, so that it may be removed by \cs
176 \changes{4.10}{2010/02}/02}{(A0, 576) Allow \classname{lscape} to act on \cs{@outputbox} at the
177 \changes{4.1p}{2010/02/24}{(AO, 583) Provide setup code also for footnotes in a one-column docu
178 \changes{4.2a}{2018/12/12}{(MD) Updated name of README file and use standard fonts when typeset
179
180 \end{filecontents*}
```
### <span id="page-8-0"></span>3.3 The Document Body

Here is the document body, containing only a \DocInput directive—referring to this very file. This very cute self-reference is a common ltxdoc idiom.

```
181 \begin{document}%
182 \def\revtex{REV\TeX}%
183 \expandafter\DocInput\expandafter{\jobname.dtx}%
184 \end{document}
185 %</driver>
```
### <span id="page-8-1"></span>4 Using this package

Once this package is installed on your filesystem, you can employ it in adding functionality to LATEX by invoking it in your document or document class.

### <span id="page-8-2"></span>4.1 Invoking the package

In your document, you can simply call it up in your preamble:

```
%\documentclass{book}%
%\usepackage{ltxgrid}%
%\begin{document}
\mathcal{H}\langle your\ document\ here\rangle%\end{document}
```
However, the preferred way is to invoke this package from within your customized document class:

```
%\NeedsTeXFormat{LaTeX2e}[1995/12/01]%
%\ProvidesClass{myclass}%
%\LoadClass{book}%
%\RequirePackage{ltxgrid}%
\sqrt[6]{class} customization commands)
%\endinput
%
```
Note that this package requires the features of the ltxutil package, available at <publish.aps.org/revtex>.

Once loaded, the package gives you acccess to certain procedures, usually to be invoked by a LATEX command or environment, but not at the document level.

#### <span id="page-9-0"></span>4.2 Changing the page grid

This package provides two procedures, \onecolumngrid, \twocolumngrid, that change the page grid (it can be extended to more columns and to other page grids).

They differ from standard LATEX's \onecolumn and \twocolumn commands in that they do not force a page break. Also, upon leaving a multiple-column grid, the columns are balanced. In other respects they work same.

They differ from the grid-changing commands of Frank Mittelbach's multicol package in that they allow floats of all types (single- and double column floats, that is) and preserve compatability with the longtable package.

These commands must be issued in vertical mode (conceivably via a \vadjust) such that they are ultimately present in the MVL, where they can do their work. Because they do not work in LAT<sub>EX</sub>'s left-right mode, they are unsuitable at the document level. Furthermore, packaging a grid command in a \vadjust, although possible, will probably not acheive satisfactory page layout.

Page grid commands are not intended to be issued unnecessarily: only the first of two successive \onecolumngrid commands is effective; the second will be silently ignored.

\onecolumngrid You command LATEX to return to the one-column grid with the \onecolumngrid command. If you are already in the one-column grid, this is a no-op. The onecolumn grid is considered special of all page grids, in that no portion of the page is held back (in \pagesofar); all items that might go on the current page (with the exception of floats and footnotes) are on the MVL.

\twocolumngrid You command LATEX to return to the two-column grid with the \twocolumngrid command. If you are already in the two-column grid, this is a no-op.

> These two commands should be issued by a macro procedure that can ensure that T<sub>E</sub>X is in outer vertical mode.

%

### <span id="page-10-0"></span>4.3 Changing the MVL

This package also provides commands to modify the main vertical list (MVL) in a safe way. The scheme here is to structure, insofar possible, T<sub>E</sub>X's MVL as follows:

box or boxes penalty glue

This should be a familiar sequence. It is the prototype sequence for a vertical list, and is followed when T<sub>E</sub>X breaks paragraphs into lines, and when T<sub>E</sub>X generates a display math equation.

If you (as a macro programmer) wish to modify the value of the penalty or glue item, you can use one of the MVL-altering commands to do so. Certain operations are implemented here; you can make up your own.

Note that these commands must be issued in vertical mode, perhaps via a \vadjust or a \noalign. They can work directly if you are in inner mode (say within a parbox or a minipage).

\removestuff You instruct LATEX to remove both the penalty and the glue item with this command.

\addstuff You issue the \addstuff{\left{\mathf{\sigmalty}}{\frac{dide}}} command to add a penalty, glue, or both. If you do not wish to add one or the other, the corresponding argument should be nil. Note that the effect of \addstuff is to stack the penalties and glue items. Therefore, the lesser of the two penalties takes effect, and the two glue items add together.

> \addstuff is limited because once applied, it cannot be applied again with correct results.

\replacestuff The \replacestuff command is syntactically the same as \addstuff, but works differently: the existing penalty and glue are replaced or modified.

> The specified penalty is not inserted if the existing penalty is greater than 10000 (that is, in case of a \nobreak), otherwise, the lower (non-zero) of the two penalties is inserted.

> If the specified glue has a larger natural component than the existing glue, we replace the glue. However, if the specified glue's natural component is negative, then the existing glue's natural component is changed by that amount.

> \replacestuff can be applied mutiple times bceause it retains the list structure in the canonical form.

> Note that we treat two penalties specially (as does  $T_F X$ ): a penalty of 10000 is considered a garbage value, to be replaced if found. This is the signal value that T<sub>EX</sub> inserts on the MVL replacing the penalty that caused the page break (if the page break occurred at a penalty). Also, a penalty of zero is indistinguishable from no penalty at all, so it will always be replaced by the given value.

> Therefore, it is highly recommended to never set any of T<sub>E</sub>X's penalty parameters to zero (a value of, say, 1, is practically the same), nor should a skip parameter be set to zero (instead, use, say, 1sp). Also, to prevent a pagebreak, do not use a penalty of 10000, use, say 10001 instead.

You can define your own construct that modifies the MVL: Define a command, say, \myadjust, as follows:

%\def\myadjust#1{\noexpand\do@main@vlist{\noexpand\@myadjust{#1}}\@tempa}% %

that is, \myadjust invokes \do@main@vlist, passing it the procedure name \@myadjust along with the arguments thereof pre-expanded. Next, define the procedure \@myadjust:

```
%\def\@myadjust#1{\{meddle with the MVL \rangle}%
%
```
when \@myadjust executes, you will be in the output routine (in inner vertical mode) and the MVL will be that very vertical list.

### <span id="page-11-0"></span>5 Compatability with LAT<sub>EX</sub>'s Required Packages

Certain packages, usually ones written by members of the LATEX Project itself, have been designated "required" and are distributed as part of standard LATEX. These packages have been placed in a priviledged position vis a vis the LATEX kernel in that they override the definitions of certain kernel macros.

Compatability between ltxgrid and these packages is complicated by a number of factors. First is that ltxgrid alters the meaning of some of the same kernel macros as certain of the "required" packages. Second is that fact that certain of the "required" packages of LATEX are incompatible with each other.

Examples of the first kind are the ftnright, multicol, and longtable packages. The ltxgrid package is not compatible with multicol, but if you are using ltxgrid, you do not need to use ftnright or multicol anyway. The ltxgrid package does however attempt to be compatible with longtable.

Among the "required" packages that are mutually incompatible are multicol and longtable, the incompatibility arising because both packages replace LAT<sub>EX</sub>'s output routine: if one package is active, the other must not be so. This state of affairs has remained essentially unchanged since the introduction of the two as LATEX2.09 packages in the late 1980s.

The reason that ltxgrid can remain compatible with longtable is due to the introduction of a more modern architecture, the "output routine dispatcher", which allows all macro packages access to the safe processing environment of the output routine, on an equal footing. The relevant portions of the longtable package are reimplemented in ltxgrid to take advantage of this mechanism.

Timing is critical: the ltxgrid package will be incompatible with any package that redefines any of the kernel macros that ltxgrid patches—if that package is loaded *after* 1txgrid.

Hereinafter follows some notes on specific LAT<sub>EX</sub> packages.

### <span id="page-12-0"></span>5.1 ftnright

Frank Mittelbach's ftnright package effects a change to LATEX's \twocolumn mode such that footnotes are set at the bottom of the right-hand column instead of at the foot of each of the two columns.

Note that it overwrites three LAT<sub>EX</sub> kernel macros: \@outputdblcol, \@startcolumn, and \@makecolumn. Fortunately none of the three are patched by ltxgrid, so that compatability is not excluded on this basis.

At the same time, it changes the meaning of \footnotesize, the macro that is automatically invoked when setting a document's footnote into type. One might well argue that it is an error for the meaning of \footnotesize to be determined by a package such as ftnright, that indeed such a choice should be made in the document class, or in a file such as bk10.clo.

To avoid being tripped up by this misfeature in ftnright, it is only necessary to reassert our meaning for \footnotesize later on, after ftnright has been loaded.

Note that ftnright inserts code that demands that  $L^2T_FX$ 's flag \if@twocolumn is true, that is, it will complain if deployed in a \onecolumn document. It is therefore necessary for any other multicolumn package to assert that flag in order to avoid this package's complaint. It is an interesting question exactly why this package has this limitation. After all, a one-column page grid is just a degenerate case of the two column.

### <span id="page-12-1"></span>5.2 longtable

David Carlisle's longtable package sets tables that can be so long as to break over pages. According to its author, it uses the same override of LAT<sub>EX</sub>'s output routine as Frank Mittelbach's multicol package. By implication, then, it has a hard incompatability with the latter.

The longtable package also performs a check of whether the document is in \twocolumn mode, and declines to work if this is the case. It is not clear, however, that there is any true incompatability present if so. It's just that David did not see any reason anyone would want to set such long tables in a multicolumn document, hence the check.

There does not appear to be any indication that longtable would work less well under ltxgrid than under standard LATEX's \twocolumn mode. Therefore, this ltxgrid patches longtable (if loaded) so as to provide compatability. In the course of which, longtable becomes more robust (longtable has mumerous bugs and incompatabilities of long standing, some of which are repaired by  $ltxgrid$ .

One problem remains, namely that, if a longtable environment breaks over columns and thereby inserts its special headers and footers at that break, and those columms are then balanced (due to a return to the one-column page grid), then those inserted rows will remain, and may no longer fall at the column break. This will, of course look wrong.

The only way to fix this problem is to avoid doing column balancing in the way I have implemented here; such an enhancement to this package is possible.

### <span id="page-13-0"></span>5.3 multicol

Frank Mittelbach's multicol package provides a page grid with many columns, albeit denies the placement of floats in individual columns.

It establishes its own \output routine, which is the reason it runs afoul of the longtable package. On the other hand, ltxgrid specifically allows for the case where a package installs its own **\output** routine, so there is no incompatability on that basis.

Still, it is pointless to use multicol if you are using ltxgrid, since both packages provide multicolumn page layouts. Therefore, multicol is not supported by ltxgrid.

#### <span id="page-13-1"></span>5.4 ltxgrid

It has been pointed out that one of the disadvantages of adopting the ltxgrid package is that it does alter the LATEX kernel. Any package that itself alters the LATEX kernel may be incompatible with ltxgrid, and new packages (destined perhaps to become part of the successor to  $\mathbb{P}\mathrm{Tr}X 2_{\mathcal{E}}$  may break ltxgrid.

The consequence is that packages introduced in future, and future changes to LATEX may be incompatible with ltxgrid. This is, of course, true. The development plan for ltxgrid is that when such packages and LATEX kernel changes come about, the burden will be on ltxgrid to change in a way that provides for continued compatability with those packages and LATEX kernel changes.

### <span id="page-13-2"></span>6 How ltxgrid places footnotes

In conventional multicolumn layouts, a footnote will appear at the bottom of the column in which it is called out. The ltxgrid package implements this conventional layout choice by default. However, other choices are possible (a la ftnright, whose compatability with ltxgrid has not been tested).

One unusual feature of ltxgrid's default implementation must be mentioned, though, namely the case in a two-column page grid, where a footnote is followed by a temporary change to the one-column page grid (e.g., for a wide equation). In such a case, the material above the wide material is split into two columns, and a footnote whose callout appears in the right-hand column will nonetheless be set at the base of the left column.

This arrangement was chosen because it ensures that the footnotes at the bottom of any page will appear in numerical order. It can be argued that this choice is "incorrect", but be that as it may, the ltxgrid package does not foreclose on other arrangements for the footnotes. The package can be adapted to accomodate any page design desired.

## <span id="page-14-0"></span>7 Limitations in ltxgrid's default column balancing method

In a multicolumn page grid, when encountering a page that is not completely full, it is customary to set the material in balanced columns (typically with the last column no longer than any of the others). Such a case also crops up when temporarily interrupting the multicolumn grid to set material on the full width of the page: the material on the page above the break is customarily set in balanced columns.

An awkward case arises when we have already set one or more complete columns of type before encountering the need to balance columns. In this subset of cases, the default in ltxgrid is to do an operation I call "re-balancing": the material on the page so far is pasted back together into a single column, and new, balanced column breaks are calculated.

This scheme typically works fine, but it has a significant vulnerability: any discardable items trimmed at the original column break are lost, never to be retrieved. Consequently, after re-balancing, an element like, say, a section head can fail to have the correct amount of whitespace above.

This problem is due to an unfortunate optimization in T<sub>F</sub>X, wherein a certain class of nodes is trimmed from the top of main vertical list upon returning from the output routine: any penalty, glue, or leader node falls in to this class of discardable nodes, and trimming proceeds until a non-discardable node (such as a box, or rule) is encountered. It gets better: a third class of nodes is transparent to this trimming process; they are neither discarded nor do they halt the process of trimming: mark nodes and all whatsits fall into this class of transparent nodes; they are quietly passed over during trimming.

An alternative approach for T<sub>EX</sub> to take would have been, rather than discarding the node entirely, to simply mark it as discarded. (Implementors of extended TEX, please note!) Then, upon shipping out, such nodes would not make it into the DVI. TEX's optimization, driven by the small computer architectures current when it was developed, does save mem, but at the cost of revisiting page breaks in a reliable way.

FIXME: how to fix a column break in the above case? Widetext?

### <span id="page-14-1"></span>8 Implementation of package

Special acknowledgment: this package uses concepts pioneered and first realized by William Baxter (mailto:web at superscript.com) in his SuperScript line of commercial typesetting tools, and which are used here with his permission. His thorough understanding of T<sub>E</sub>X's output routine underpins the entire ltxgrid package.

### <span id="page-14-2"></span>8.1 Beginning of the ltxgrid DOCSTRIP module

Requires the underpinnings of the ltxkrnext package. 186 %<\*package>

```
187 \def\package@name{ltxgrid}%
188 \expandafter\PackageInfo\expandafter{\package@name}{%
189 Page grid for \protect\LaTeXe,
190 by A. Ogawa (arthur_ogawa at sbcglobal.net)%
191 }%
192 \RequirePackage{ltxutil}%
193 %</package>
```
### <span id="page-15-0"></span>8.2 Banner

194 %<\*kernel>

#### <span id="page-15-1"></span>8.3 Sundry

Here are assorted macro definitions.

\lineloop \linefoot

The (document-level) command \lineloop sets numbered lines until the specified count is reached. The command \linefoot sets a single, automatically numbered line, but with a footnote (with the specified label); it automatically increments the line counter. These commands are typically used to construct test documents.

Because the counter is globally advanced and never reset, successive calls to \lineloop should have an argument ever larger. The formatted output will have each line labeled with its ordinal number.

```
195 \newcounter{linecount}
196 \def\loop@line#1#2{%
197 \par
198 \hb@xt@\hsize{%
199 \global\advance#1\@ne
200 \edef\@tempa{\@ifnum{100>#1}{0}{}\@ifnum{10>#1}{0}{}\number#1}%
201 \@tempa\edef\@tempa{\special{line:\@tempa}}\@tempa
202 \vrule depth2.5\p@#2\leaders\hrule\hfil
203 }%
204 }%
205 \def\lineloop#1{%
206 \loopwhile{\loop@line\c@linecount{}\@ifnum{#1>\c@linecount}}%
207 }%
208 \def\linefoot#1{%
209 \loop@line\c@linecount{%
210 \footnote{%
211 #1\special{foot:#1}\vrule depth2.5\p@\leaders\hrule\hfill
212 }%
213 }%
214 }%
```
### <span id="page-15-2"></span>8.4 Mark Components

Override LaTeX's mark macros to allow more components.

We remain bound by the weakness of LaTeX's scheme in that one cannot emulate the action of T<sub>EX</sub> whereby material with marks can be inserted in the middle of a vertical list such that the marks are reliably calculated. If we did that, \@themark would no longer be utilized.

A more robust scheme involves placing all marks (component and value) into a list (using global scoping, i.e., \gdef), and using \@@markto place an index on that list into the MVL. Then, e.g., \@@botmarksignifies the place where that list is to be cut, and the \botmark of any component is the value of the last element of the cut list having the given component. The \firstmark and \topmark can likewise be defined relative to \@@firstmark and \@@topmark, except in the latter case, we want the first following the cut instead of the last preceding the cut.

The limitation of this scheme is its demands upon T<sub>E</sub>X's mem. The list of marks would need to be trimmed back to, effectively, \topmark at the beginning of every page.

This approach is not yet part of the extended LaTeX kernel.

\@@mark Remember primitives under a new set of names.

```
\@@topmark
215 \let\@@mark\mark
     \@@firstmark
216 \let\@@topmark\topmark
       \@@botmark
217 \let\@@firstmark\firstmark
\@@splitfirstmark
218 \let\@@botmark\botmark
  \@@splitbotmark
219 \let\@@splitfirstmark\splitfirstmark
                  220 \let\@@splitbotmark\splitbotmark
```
#### <span id="page-16-0"></span>8.4.1 Procedures that expose the component data structure

This portion of the code exposes the internal representation of the mark components. If we wish to add more components, we will have to revise these macro definitions: \@themark, \nul@mark, \set@mark@netw@, \set@marktw@, \set@markthr@@, \get@mark@@ne, \get@mark@tw@, \get@mark@thr@@, \get@mark@f@ur.

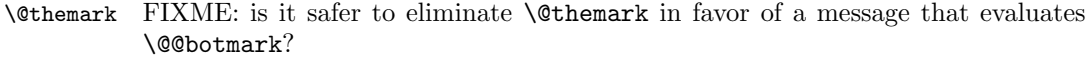

Note: these definitions expose the data structure of mark components.

```
221 \def\@themark{{}{}{}{}}%
```
222 \def\nul@mark{{}{}{}{}\@@nul}%

\set@mark@netw@ \set@marktw@ These procedures insert the new value of a particular mark component into the given argument. They expose the data structure of mark components.

```
\set@markthr@@
               223 \def\set@mark@netw@#1#2#3#4#5#6#7{\gdef#1{{#6}{#7}{#4}{#5}}\do@mark}%
               224 \def\set@marktw@#1#2#3#4#5#6{\gdef#1{{#2}{#6}{#4}{#5}}\do@mark}%
               225 \def\set@markthr@@#1#2#3#4#5#6{\gdef#1{{#2}{#3}{#6}{#5}}\do@mark}%
```
\get@mark@@ne These procedures retreive the value of a particular mark component. They expose \get@mark@tw@ the data structure of mark components. \get@mark@thr@@ 226 \def\get@mark@@ne#1#2#3#4#5\@@nul{#1}%

```
\get@mark@f@ur
227 \def\get@mark@tw@#1#2#3#4#5\@@nul{#2}%
               228 \def\get@mark@thr@@#1#2#3#4#5\@@nul{#3}%
               229 \def\get@mark@f@ur#1#2#3#4#5\@@nul{#4}%
```

```
8.4.2 Procedures that do not expose the component data structure
\mark@netw@
These procedures insert the new value of a particular mark component into
  \marktw@
\@themark, then execute \do@mark. They constitute the implementation layer
\markthr@@
for mark components one, two, and three. An analogous procedure for component
            four could be defined; call it \markf@ur.
           230 \def\mark@netw@{\expandafter\set@mark@netw@\expandafter\@themark\@themark}%
           231 \def\marktw@{\expandafter\set@marktw@\expandafter\@themark\@themark}%
           232 \def\markthr@@{\expandafter\set@markthr@@\expandafter\@themark\@themark}%
  \do@mark
Access procedures \mark(AKA \@@mark). The \do@mark procedure is used when
 \do@@mark
a mark is being put down into the MVL; \do@@mark when this happens in the
            output routine.
           233 \def\do@mark{\do@@mark\@themark\nobreak@mark}%
           234 \def\do@@mark#1{%
           235 \begingroup
           236 \let@mark
           237 \@@mark{#1}%
           238 \endgroup
           239 }%
```
\let@mark The procedure that makes \csnames robust within a mark. Use \appdef and \nobreak@mark \robust@ to extend the list.

```
240 \def\let@mark{%
241 \let\protect\@unexpandable@protect
242 \let\label\relax
243 \let\index\relax
244 \let\glossary\relax
245 }%
246 \def\nobreak@mark{%
247 \@if@sw\if@nobreak\fi{\@ifvmode{\nobreak}{}}{}%
248 }%
```
#### <span id="page-17-1"></span>8.4.3 Using mark components

These procedures use the component mark mechanism to implement a mark component that remembers the current environment (used in page makeup) and the the two mark components left over from the original LATEX. The fourth component is presently unused.

\mark@envir The third mark component's access procedures. The \mark@envir and \bot@envir commands are a good model of how to write access procedures for a new mark component.

```
249 \def\mark@envir{\markthr@@}%
```
250 \def\bot@envir{%

```
251 \expandafter\expandafter
```
- 252 \expandafter\get@mark@thr@@
- 253 \expandafter\@@botmark

```
254 \nul@mark
        255 }%
\markboth
Set procedures for legacy components.
```

```
\markright 256 \def\markboth{\mark@netw@}%
 \leftmark
257 \def\markright{\marktw@}%
\rightmark
               Retrieval procedures for legacy mark components. The procedure for re-
           trieving the first component from \botmark and the second component from
           \firstmarkhave names in LATEX; they are called, respectively, \leftmark and
           \rightmark.
               It is possible to retrieve the components of \topmark as well: use \saved@@topmark.
          258 \def\leftmark{%
          259 \expandafter\expandafter
          260 \expandafter\get@mark@@ne
          261 \expandafter\saved@@botmark
          262 \nul@mark
          263 }%
          264 \def\rightmark{%
          265 \expandafter\expandafter
          266 \expandafter\get@mark@tw@
          267 \expandafter\saved@@firstmark
          268 \nul@mark
          269 }%
```
### <span id="page-18-0"></span>8.5 Output Super-routine

We want to change LAT<sub>EX</sub>'s output routine, but do not wish to remain vulnerable to interference from such "required" packages as multicol (authored by Frank Mittelbach) and longtable (authored by David P. Carlisle), which swap in their own output routines when the respective package is active.

The better mechanism, used here, is due to William Baxter (web at superscript.com), who has allowed his several ideas to be used in this package.

In what follows, we effectively wrap up the old LATEX output routine inside a new, more flexible "super routine". When the output routine is called, the "super routine" acts as a dispatcher. If the old routine is needed, it is called.

If a package attempts to substitute in their own output routine, they will effectively be modifying a token register by the name of \output. The primitive \output is now known by a different name, which should no longer be necessary to use.

Usage note: to make a visit to the output routine employing the dispatcher, enter with a value of \outputpenalty that corresponds to a macro. Defining as follows:

%\@namedef{output@10000}{ $\langle your\ code\ here \rangle$ }% %

by convention, your output routine should void out \box\@cclv.

In rewriting LAT<sub>EX</sub>'s output dispatcher in a much simpler form, we also avoid the sin of multiple \shipouts within a single visit to the output routine.

Conceptually, we divide visits to the output routine into two classes. The first involves natural page breaks (at a \newpage or when \pagetotal> \pagegoal) and usually resulting in  $\boxtimes\@cclv$  either being shipped out or salted away (e.g., each column in a multicolumn layout). We might call this class the "natural output routines"; the \outputpenalty will never be less than −10000. Furthermore, we ensure that \holdinginserts is cleared when calling such routines.

The other class involves a forced visit to the output routine via a large negative penalty ( $\lt$  -10000). They do not generally result in a \shipout of \box\@cclv: they may be dead cycles. We provide a mechanism (call it a "one-off" output routine) that allows us to specify certain processing to be done when T<sub>E</sub>X reaches the current position on the page.

One-off output routines themselves fall into two divisions, ones that process \box\@cclv, and ones that work on the main vertical list (MVL). The former are typified by changes to the page grid, perhaps even column balancing. The latter involve the insertion of penalties or glue and the processing of floats.

The natural output routine is a single procedure. We have not introduced multiple natural output routines based on the **\outputpenalty** because TEX does not support such a thing: TEX sometimes lays down a penalty whose value is the sum of other penalties. Because of this, we cannot depend on the value of \outputpenalty in such areas.

We do introduce flexibility in the form of a mechanism for patching into the natural output routine. Three hooks are offered, allowing a procedure to prepare for the upcoming visit to the output routine, access to \box\@cclv, and after doing \shipout (or otherwise committing the material to the page).

Environments, commands, and even packages can install their own procedures into these hooks. For instance, if the longtable package is loaded, it will install its procedures, but those procedures will punt if the page break being processed does not actually fall within a longtable environment.

\primitive@output Here we remember the TEX primitive \output and its value, and then proceed to take over the \csname of \output, making it a \toks register and installing the old value of the output routine.

270 \let\primitive@output\output

\output@latex Grab the tokens in \the\output (but without the extra set of braces). The value \output of \toks@ must remain untouched until loaded into the appropriate token register; this is done a few lines below.

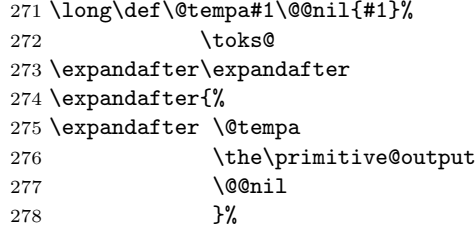

- 279 \newtoks\output@latex
- 280 \output@latex\expandafter{\the\toks@}%
- 281 \let\output\output@latex

A comment on compatibility with other packages that co-opt the output routine.

Somewhere on the LaTeX-L list, David Kastrup has urged macro writers to take over the output routine in such a way that others can do likewise. How is this to be accomplished?

Consider what the lineno package does when it loads.

- 1. It does \let cmdtempa \output. This has the effect of identifying \@tempa with the \toks register we created above to hold the old output routine of LATEX. Let us say that was \toks14.
- 2. lineno itself effectively does \newtoks \@LN@output, which assigns that \csname to \toks15.
- 3. It loads \@LN@output with the contents of \@tempa(that is, \toks14, our copy of LATEX's output routine).
- 4. Then it loads \@tempa with its own desired procedure, to be executed at \output time, thereby taking over what it thinks is the output routine, but which is in reality the procedure REVT<sub>E</sub>X executes when it wants to pass control to L<sup>AT</sup>FX's original output routine.
- 5. It then does \let \output \@LN@output, which now identifies \output with \toks15, the output routine of lineno.
- 6. When the \output routine is triggered, the primitive output routine \primitive@output is executed, and if appropriate, control is passed to \output@latex, which REVTEX had loaded with the old LATEX output routine, but which is presently loaded with that of lineno.
- 7. The output routine of lineno is executed, and if appropriate control is passed to **\CLNCoutput**, the old output routine of L<sup>AT</sup>EX.
- 8. Furthermore, the \csname \output now points to \@LN@output (\toks15). This means that someone coming in after lineno to take over the output routine will actually get executed after that of lineno, but before LAT<sub>E</sub>X.

As you can see, the process of taking over the output routine may continue until all of the \toks registers have been allocated. If, say, newpackage would itself like to take over the output routine, and if it uses the above set of steps, then when the output routine is triggered, the order of execution is REVT<sub>F</sub>X, then lineno, then newpackage, then  $\text{LATEX}$ . Each new package inserts itself on front of  $\text{LATEX}$ .

\dispatch@output We now install our own output routine in place of the original output routine of  $\text{LATFX}$ , which is still available as \the \output.

The output routine is simply the procedure \dispatch@output. It either dispatches to a procedure based on a particular value of \outputpenalty or it executes \the\output@latex tokens.

\primitive@output{\dispatch@output}%

\def\dispatch@output{%

\let\par\@@par

Try to interpret \outputpenalty as a dispatcher to a message handler, its value is, e.g., \do@startpage@pen.

\expandafter\let\expandafter\output@procedure\csname output@\the\outputpenalty\endcsname

If we have failed to find a dispatcher, then settle for \output@latex.

```
286 \@ifnotrelax\output@procedure{}{%
```

```
287 \expandafter\def\expandafter\output@procedure\expandafter{\the\output@latex}%
288 }%
```
Now test if the dispatcher is the special case of \execute@message@pen, in which case execute the \@message@saved.

```
289 \expandafter\@ifx\expandafter{\csname output@-\the\execute@message@pen\endcsname\output@proced
```

```
290 \let\output@procedure\@message@saved
```
}{}%

```
292 \ltxgrid@info@sw{\class@info{\string\dispatch@output}\say\output@procedure\saythe\holdinginserts}{}%
```

```
293 \outputdebug@sw{\output@debug}{}%
```

```
294 \output@procedure
```

```
295 }%
```

```
296 \def\set@output@procedure#1#2{%
```

```
297 \count@\outputpenalty\advance\count@-#2%
```

```
298 \expandafter\let\expandafter#1\csname output@\the\count@\endcsname
```
}%

The following procedure is executed at the beginning of each visit to the output routine, contingent on the level of diagnostics specified. However, it bails out when the visit is part of a tight sequence of visits to the output routine.

```
300 \def\output@debug{%
```

```
301 \def\@tempa{\save@message}%
```

```
302 \@ifx{\output@procedure\@tempa}{%
```

```
303 \true@sw
```

```
304 }{%
```

```
305 \@ifnum{\outputpenalty=-\save@column@insert@pen}{%
```

```
306 \@ifnum{\holdinginserts>\z@}%
```

```
307 }{%
```

```
308 \false@sw
```

```
309 }%
```
}%

```
311 {}{\output@debug@}%
```

```
312 }%
```

```
313 \def\output@debug@{%
```

```
314 % <ignore> \saythe\inputlineno
```

```
315 \saythe\outputpenalty
```

```
316 \saythe\interlinepenalty
```

```
317 \saythe\brokenpenalty
318 \saythe\clubpenalty
319 \saythe\widowpenalty
320 \saythe\displaywidowpenalty
321 \saythe\predisplaypenalty
322 \saythe\interdisplaylinepenalty
323 \saythe\postdisplaypenalty
324 \saythe\badness
325 \say\thepagegrid
326 \saythe\pagegrid@col
327 \saythe\pagegrid@cur
328 % <ignore> \say\bot@envir
329 \saythe\insertpenalties
330 %<ignore> \say\@@topmark
331 %<ignore> \say\saved@@topmark
332 %<ignore> \say\@@firstmark
333 %<ignore> \say\saved@@firstmark
334 \say\@@botmark
335 %<ignore> \say\saved@@botmark
336 \saythe\pagegoal
337 \saythe\pagetotal
338 \saythe{\badness\@cclv}%
339 \say\@toplist
340 \say\@botlist
341 \say\@dbltoplist
342 \say\@deferlist
343 \trace@scroll{%
344 \showbox\@cclv
345 \showbox\@cclv@saved
346 \showbox\pagesofar
```
Klootch! The following line provides only for two-column page grid; if debugging more columns, you must add more statements here.

```
347 \showbox\csname col@1\endcsname
```
- \showbox\footsofar
- \showbox\footins
- \showbox\footins@saved
- \showlists
- }%
- }%
- \@ifxundefined{\outputdebug@sw}{%
- \@booleanfalse\outputdebug@sw

```
356 }{}%
```

```
357 \def\trace@scroll#1{\begingroup\showboxbreadth\maxdimen\showboxdepth\maxdimen\scrollmode#1\endgroup}%
358 \def\trace@box#1{\trace@scroll{\showbox#1}}%
```
\@outputpage \@outputpage@head \@outputpage@tail The procedure **\@outputpage** of standard LATEX is the sole place where a \shipout is carried out. The procedures that build \@outputbox just before a page is shipped out by \@outputpage are: \@makecolumn, \@combinepage, and \@combinedblfloats.

```
We need to head- and tailpatch this procedure, so we perform here the only
modifications to that procedure that are essential. Elsewhere, we will build up the
meanings of \@outputpage@head and \@outputpage@tail.
```

```
359 \prepdef\@outputpage{\@outputpage@head}%
```

```
360 \let\@outputpage@head\@empty
```

```
361 \appdef\@outputpage{\@outputpage@tail}%
```
\let\@outputpage@tail\@empty

\show@box@size Procedure \show@box@size is a diagnostic for the sizes of boxes; the boolean \show@text@box@size \show@box@size@sw turns it on and off.

\total@text 365

```
\show@pagesofar@size
363 \def\show@box@size#1#2{%
  \show@box@size@sw
364 \show@box@size@sw{%
                         \begingroup
                    366 \setbox\z@\vbox{\unvcopy#2\hrule}%
                    367 \class@info{Show box size: #1^^J%
                    368 (\the\ht\z@\space X \the\wd\z@)
                    369 \the\c@page\space\space\the\pagegrid@cur\space\the\pagegrid@col
                    370 }%
                    371 \endgroup
                    372 }{}%
```

```
373 }%
```
Procedure \show@text@box@size tallies the size of the indicated column. If \box \pagesofar is a factor, then its height has been memorized in the depth of the tally box.

```
374 \def\show@text@box@size{%
375 \show@box@size{Text column}\@outputbox
376 \tally@box@size@sw{%
377 \@ifdim{\wd\@outputbox>\z@}{%
378 \dimen@\ht\@outputbox\divide\dimen@\@twopowerfourteen
379 \advance\dimen@-\dp\csname box@size@\the\pagegrid@col\endcsname
380 \@ifdim{\dimen@>\z@}{%
381 \advance\dimen@ \ht\csname box@size@\the\pagegrid@col\endcsname
382 \global\ht\csname box@size@\the\pagegrid@col\endcsname\dimen@
383 \show@box@size@sw{%
384 \class@info{Column: \the\dimen@}%
385 }{}%
386 }{}%
387 }{}%
388 \global\dp\csname box@size@\the\pagegrid@col\endcsname\z@
389 }{}%
390 }%
Take the height of \box \pagesofar into account.
```

```
391 \def\show@pagesofar@size{%
```

```
392 \show@box@size{Page so far}\pagesofar
```

```
393 \dimen@\ht\pagesofar\divide\dimen@\@twopowerfourteen
```

```
394 \global\dp\csname box@size@1\endcsname\dimen@
```

```
395 \show@box@size@sw{%
```

```
396 \class@info{Pagesofar: \the\dimen@}%
397 }{}%
398 }%
399 \@booleanfalse\tally@box@size@sw
400 \@booleanfalse\show@box@size@sw
401 \expandafter\newbox\csname box@size@1\endcsname
402 \expandafter\setbox\csname box@size@1\endcsname\hbox{}%
403 \expandafter\newbox\csname box@size@2\endcsname
404 \expandafter\setbox\csname box@size@2\endcsname\hbox{}%
405 \def\total@text{%
406 \@tempdima\the\ht\csname box@size@2\endcsname\divide\@tempdima\@twopowertwo\@tempcnta\@tempdima
407 \@tempdimb\the\ht\csname box@size@1\endcsname\divide\@tempdimb\@twopowertwo\@tempcntb\@tempdimb
408 \class@info{Total text: Column(\the\@tempcnta pt), Page(\the\@tempcntb pt)}%
409 }%
```
### <span id="page-24-0"></span>8.6 Further thoughts about inserts

The only safe way to deal with inserts is to either set \holdininserts or to commit to using whatever insert comes your way: you cannot change your mind once you see a non-void \box\footins, say.

Therefore all output routine processing must proceed with \holdinginserts set until you are sure of the material to be committed to the page. At that point, you can clear \holdinginserts, spew \box\@cclv, put down the appropriate penalty, and exit, with the knowledge that TEX will re-find the same pagebreak, this time visiting the output routine with everything, including inserts, in their proper place. This technique applies to split elements (screens, longtable, index) as well as to manufactured pages (float pages and clearpage pages).

Therefore, the output routine must not make assumptions about whether \holdinginserts should be cleared; instead this must be left to the one-off output routines or the natural output routine.

If we are manufacturing pages ("float page processing"), and if \pagegoal is not equal to \vsize, then inserts are at hand, and our criterion should take into account the insert material, even though we cannot measure its height based on the size of \box\footins (because \holdinginserts is set, you see).

It would be better to take the complement of \floatpagefraction and use that as a standard for the looseness of the page. Since \pagegoal reflects the inserted material, the criterion becomes the difference of the aggregate height of the floats and the \pagegoal versus this "page looseness" standard.

As a check, consider what happens if we bail out: **\@deferlist** has never been touched, so it requires no attention. Also, \holdinginserts has never been cleared, so inserts require no attention. So we only have to ensure that marks are preserved, which is already taken care of by the message handler mechanism.

If we are doing ordinary page cutting, then the scheme would be to detect whether we are within a screen (or longtable as may be), do the adjustment to the page height, and return, but this time with \holdinginserts cleared. Upon reentering the output routine, we may or may not be within the screen environment, but we are now sure to have a final page break, and we can commit this material (by shipping out or by saving it out as a full column).

In the above, the first of the two visits to the output routine is a dead cycle and requires propagation of marks, but nothing else.

### <span id="page-25-0"></span>8.7 The difference between inserts and floats

While revisiting this package in 2008, I needed to clarify under what circumstances inserts would be added to the \pagesofar. My conclusion is that I had been treating them exactly the same as floats, but that was a mistake.

Floats can be committed at the top of a column, in the middle, or at the bottom. Footnotes (the only **\insert** that is used in  $\text{LTFX}$ ) may only be committed at the bottom of a column. So, it was necessary to provide two versions of \@combinepage, one that committed \inserts, and the other that did not, the former used only when a column of text was committed. Note that even after a column is committed, we could change our minds: for instance if in multicolumn grid and we decide to balance the columns.

### <span id="page-25-1"></span>8.8 The natural output routine

Here is the portion of the output routine that fields cases not handled by the dispatcher.

The default is to ship out a page and then look around for more material that might constitute a "float page". However, because \holdinginserts is normally set, this output routine must first have a dead cycle and come back again with \holdinginserts cleared. Then, after shipping out, it puts down a message that will manufacture zero or more float pages, finally terminating with a procedure that commits floats to a new unfinished page.

To accomodate special processing, we execute hooks whose name is based on the value of the "envir" mark component. The default is "document", ensured by an initial mark of that value; the associated procedures are all nil. Any unknown envir value will "\relax out".

The test made by \toggle@insert tells whether we are on our first visit to the output routine (with \holdinginserts still positive), or our second (with \holdinginserts zeroed). The output routine will toggle the setting.

The commands \hold@insertions and \move@insertions respectively clear and set \holdinginserts, so this procedure effectively clears \holdinginserts just long enough to pick up the insertions. Important: any output routine that clears \holdinginserts must guarentee that it is restored on the subsequent visit to the output routine. Or, to put it another way, if an output routine detects that \holdinginserts is cleared, it should take it upon itself to restore it to a positive value before exiting.

The branch with \holdinginserts set is executed first; the other branch follows on practically immediately thereafter. In the first branch, we simply execute the appropriate hook and then execute a dead cycle.

In the branch with \holdinginserts cleared, the procedure builds up the current column, which is now complete, with \@makecolumn, then dispatches to the shipout routine associated with the current page grid, \output@column@. At the end, it triggers the execution of an output routine to prepare the next column (or page).

#### <span id="page-26-0"></span>8.9 Natural output routine

\natural@output \output Here is the output routine that handles natural pagebreaks: we now have page that needs to be shipped out or a portion of a page that is ready to be committed to the page grid. Processing is of necessity divided into phases, \output@holding is executed upon first encountering the natural page-breaking point, while inserts are being held. The second phase, \output@moving, is set in motion by the first: here the same material (in most cases) will be processed with \holdinginserts cleared, and the insertions (e.g., footnotes) are split off into their assigned box registers.

410 \def\natural@output{\toggle@insert{\output@holding}{\output@moving}}% 411 \output@latex{\natural@output}%

In accordance with the scheme suggested by David Kastrup for allowing another output routine to slip itself into ours, we use a token register called \output. However, we reserve the ability to restore things if we so desire. This we must do in the case of the ltxgrid.dtxlineno.sty package, because its functionality is best served by being integrated into our own dispatcher-based output routine.

To restore our own output routine, we can repeat the above assignment,

%\output@latex{\natural@output}% %

some time before the document begins.

\output@holding \@if@exceed@pagegoal The procedure \output@holding is our first cycle through the output routine; \holdinginserts is still set. We give the current environment a heads up (it is through this means that longtable sets its running header and footer), then we execute a dead cycle, which should propagate marks.

> One corner case that can crop up is the presence of a single unbreakable chunk whose size is larger than \vsize. Doing a dead cycle under such circumstances will not find the same breakpoint as this time (remember we threw in a **\mark** node). Instead, we attempt to remove the excess height of the material, so we can continue to propagate marks.

> The corner case is at hand if the natural size of **\box\@cclv** exceeds **\pagegoal** and the contents cannot be shrunk to fit.

- 412 \def\output@holding{%
- 413 \csname output@init@\bot@envir\endcsname
- 414 \@if@exceed@pagegoal{\unvcopy\@cclv}{%
- 415 \setbox\z@\vbox{\unvcopy\@cclv}%
- 416 \outputdebug@sw{\trace@box\z@}{}%
- 417 \dimen@\ht\@cclv\advance\dimen@-\ht\z@

```
418 \dead@cycle@repair\dimen@
```
- 419 }{%
- 420 \dead@cycle
- 421 }%
- 422 }%
- 423 \def\@if@exceed@pagegoal#1{%
- 424 \begingroup
- 425 \setbox\z@\vbox{#1}%
- 426 \dimen@\ht\z@\advance\dimen@\dp\z@
- 427 \outputdebug@sw{\saythe\dimen@}{}%
- 428 \@ifdim{\dimen@>\pagegoal}{%
- 429 \setbox\z@\vbox{\@@mark{}\unvbox\z@}%
- 430 \splittopskip\topskip
- 431 \splitmaxdepth\maxdepth
- 432 \vbadness\@M
- 433 \vfuzz\maxdimen
- 434 \setbox\tw@\vsplit\z@ to\pagegoal
- 435 \outputdebug@sw{\trace@scroll{\showbox\tw@\showbox\z@}}{}%
- 436 \setbox\tw@\vbox{\unvbox\tw@}%
- 437 \@ifdim{\ht\tw@=\z@}{%
- 438 \ltxgrid@info{Found overly large chunk while preparing to move insertions. Attempting repai 439 \aftergroup\true@sw
- 440 }{%
- 441 \aftergroup\false@sw
- 442 }%
- 443 }{%
- 444 \aftergroup\false@sw
- 445 }%
- 446 \endgroup
- 447 }%

```
\output@moving
\@cclv@nontrivial@sw
                      The procedure \output@moving is our second cycle through the output routine;
                       \holdinginserts is now cleared, and \inserts will have been split off into their
                       respective box registers, like \footins.
```
- 1. Set the values of \topmark and \firstmark.
- 2. If we got here because of a \clearpage command, remove the protection box that this mechanism has left on the MVL.
- 3. If the contents of \box\@cclv are non-trivial, commit it to the current page (as a column) or ship it out, as the case may call for.
- 4. If not, discard it (we are at the end of \clearpage processing).
- 5. Set various values, including the available space for setting type on the next column (\@colroom).

The processing for a non-trivial \box\@cclv are:

1. Execute the head procedure for the current environment.

- 2. Make up a column and ship it out (or commit it to the current page) via a procedure keyed to the current page grid.
- 3. Put down an interrupt for \do@startcolumn@pen: this will force a visit to the output routine for the purpose of committing floats to the next column.
- 4. Possibly put down an interrupt to continue \clearpage proccessing.
- 5. Execute the tail procedure for the current environment.

The processing for a trivial **\box\@cclv** are:

- 1. Void out \box\@cclv and give appropriate warning messages and diagnostics.
- 2. Put down the same interrupts as for the non-trivial case above.

This instance of **\@makecolumn** is followed by **\output@column@**, that is, it builds a column for \shipout rather than for adding to \pagesofar.

We need to handle cases where the \output@pre@, \output@column@, or \output@post@ dispatchers come up \relaxed out: the default is to execute the corresponding procedures from the docuemnt environment and the one-column grid respectively.

One such case comes up with frequency: at the end of the document, where the \botmark is now empty.

- 448 \def\output@moving{%
- 449 \set@top@firstmark
- 450 \@ifnum{\outputpenalty=\do@newpage@pen}{%
- 451 \setbox\@cclv\vbox{%
- 452 \unvbox\@cclv
- 453 \remove@lastbox
- 454 \@ifdim{\ht\z@=\ht\@protection@box}{\box\lastbox}{\unskip}%
- 455 }%
- 456 }{}%
- 457 \@cclv@nontrivial@sw{%
- 458 \expandafter\output@do@prep\csname output@prep@\bot@envir \endcsname
- 459 \@makecolumn\true@sw
- 460 \expandafter\output@column@do\csname output@column@\thepagegrid\endcsname
- 461 \protect@penalty\do@startcolumn@pen
- 462 \clearpage@sw{%
- 463 \protect@penalty\do@endpage@pen
- 464 }{}%
- 465 \expandafter\let\expandafter\output@post@\csname output@post@\bot@envir \endcsname
- 466 \outputdebug@sw{\say\output@post@}{}%
- 467 \@ifx{\output@post@\relax}{\output@post@document}{\output@post@}%
- 468 }{%
- 469 \void@cclv
- 470 }%
- 471 \set@colht
- 472 \global\@mparbottom\z@

 \global\@textfloatsheight\z@ }%

Procedure \output@do@prep dispatches to the proper procedure to prepare page.

```
475 \def\output@do@prep#1{%
476 \outputdebug@sw{\class@info{Prep: \string#1}}{}%
477 \@ifx{#1\relax}{\output@prep@document}{#1}%
478 }%
```
Procedure \output@column@do dispatches to the proper procedure to output column or page.

```
479 \def\output@column@do#1{%
```

```
480 \outputdebug@sw{\class@info{Output column: \string#1}}{}%
481 \@ifx{#1\relax}{\output@column@one}{#1}%
482 }%
483 \def\void@cclv{\begingroup\setbox\z@\box\@cclv\endgroup}%
```

```
484 \def\remove@lastbox{\setbox\z@\lastbox}%
```
The procedure \@cclv@nontrivial@sw determines if this visit to \output@moving is a trivial one, which happens at the end of \clearpage processing and under some pathological circumstances. It emits a Boolean, so it is syntactically like \true@sw, albeit does not execute solely via expansion.

Note: the case where \box\@cclv is void comes up at the very beginning of the job, when typesetting a (full-page-width) title block in a two-column layout.

Note: the code that removes the last box and skip from the output is intended to detect the case where the output has whatsit nodes followed by topskip and a protection box. This is what happens under normal circumstances at the end of \clearpage processing.

```
485 \def\@cclv@nontrivial@sw{%
486 \@ifx@empty\@toplist{%
487 \@ifx@empty\@botlist{%
488 \@ifvoid\footins{%
489 \@ifvoid\@cclv{%
490 \false@sw
491 }{%
492 \setbox\z@\vbox{\unvcopy\@cclv}%
493 \@ifdim{\ht\z@=\topskip}{%
494 \setbox\z@\vbox\bgroup
495 \unvbox\z@
496 \remove@lastbox
497 \dimen@\lastskip\unskip
498 \@ifdim{\ht\z@=\ht\@protection@box}{%
499 \advance\dimen@\ht\z@
500 \@ifdim{\dimen@=\topskip}{%
501 \aftergroup\true@sw
502 }{%
503 \aftergroup\false@sw
504 }%
505 }{%
506 \aftergroup\false@sw
```
507 }% End of  $\boxtimes\$ z@. 508  $\qquad \qquad \qquad$  509  $\qquad \qquad$  {%  $509$ Normal for

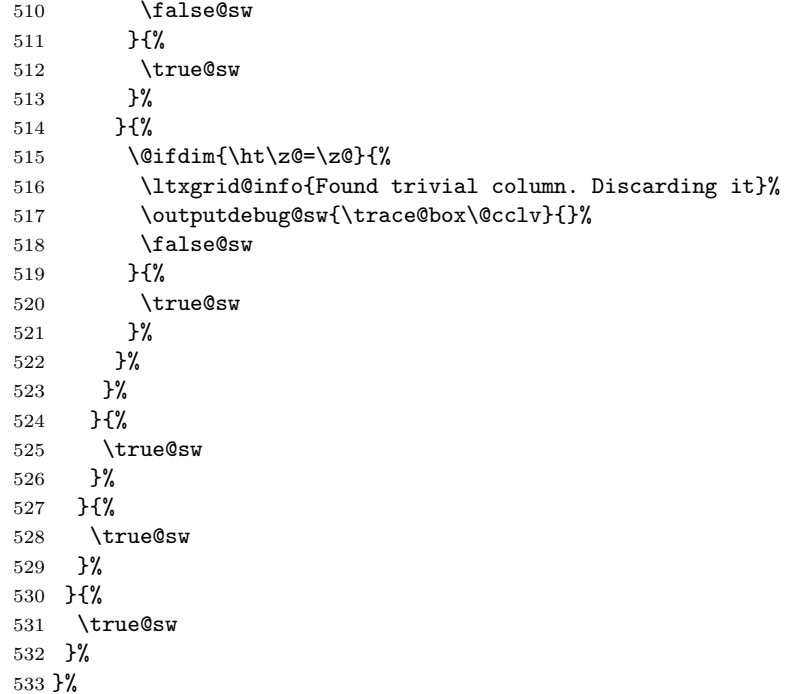

\protect@penalty The procedure \protect@penalty is the utility procedure for invoking a one-off output routine. Such a routine can expect to find the protection box above it in \box\@cclv: it should remove that box.

> Note that \execute@message does the same thing as \protect@penalty, but in a slightly different way.

> We create a specially formulated box that will be universally used when a protection box is needed. In this way, we can always recognize when \box\@cclv is trivial: it will consist of whatsits followed by \topskip glue and the \@protection@box.

```
534 \def\protect@penalty#1{\protection@box\penalty-#1\relax}%
535 \newbox\@protection@box
536 \setbox\@protection@box\vbox to1986sp{\vfil}%
537 \def\protection@box{\nointerlineskip\copy\@protection@box}%
```
\dead@cycle \dead@cycle@repair

The procedure \dead@cycle is defined separately as a utility which can be used by any output processing routine to emulate what takes place in the standard output routine.

Here, we have entered the output routine with \holdinginserts enabled, which means that we are not yet ready to ship out material, because the \insert registers are being held. We want to clear \holdinginserts and come back here with the same page break as before, whereupon we may properly proceed with page makeup.

To do this, we propagate marks, then spew the contents of \box\@cclv followed

by the original output penalty that landed us here (but only if it is not 10000, the flag value for a pagebreak not at a penalty).

However, the natural output routine should do this only if \box\@cclv is nontrivial. A pathological case exists wherein a box of height greater than \textheight would cause an infinite loop involving the output routine. The procedure \dead@cycle@repair, attempts to catch this case and avoid the loop.

The test of the height of \box\@cclv is not the correct one, because this test will run afoul in the case where \box\@cclv contains nothing but an \insert node. What to do?

It is possible that the pathological case can be detected by looking at \pagetotal. If that quantity is zero, then \box\@cclv really is trivial.

In the procedure \dead@cycle@repair, if \box\@cclv is nontrivial, we execute \dead@cycle, otherwise it contains nothing but a mark, so we dispense with propagating marks and we simply spew out \box\@cclv without an accompanying mark. This has the effect of failing to propagate marks, but this problem is preferrable to the infinite loop, which in principle could crash even a robust operating system by filling up the file system.

If a document has such a large chunk, it should be fixed, so we give a message in the log.

You ask, "In what way does this infinite loop come about?" Good question!

The setup is a chunk in the MVL that is taller than \textheight. (Yes, it's that simple.) As soon as the previous page ships out, the MVL will contain a mark (propagated from the previous page) followed by that large chunk (call it the 'big bad box', albeit does not need to be a single box). The next visit to the output routine will be a natural page break, but TFX will select the juncture between the mark and the big bad box as the least-cost page break. Unless the test in \dead@cycle is done, the cycle is perpetuated when the macro reinserts the mark.

The crux matter is achieving, in a robust way, the goal of going from a \holdinginserts state to one where the insertions are moving.

```
538 \def\dead@cycle@repair#1{%
539 \expandafter\do@@mark
540 \expandafter{%
541 \@@botmark
542 }%
543 \unvbox\@cclv
544 \nointerlineskip
545 \vbox to#1{\vss}%
546 \@ifnum{\outputpenalty<\@M}{\penalty\outputpenalty}{}%
547 }%
548 \def\dead@cycle@repair@protected#1{%
549 \expandafter\do@@mark
550 \expandafter{%
551 \@@botmark
552 } }553 \begingroup
554 \unvbox\@cclv
```
Remove the protection box

```
555 \remove@lastbox
556 \nointerlineskip
557 \advance#1-\ht\@protection@box
558 \forall vbox to#1{\vss}%
559 \protection@box % Reinsert protection box
560 \@ifnum{\outputpenalty<\@M}{\penalty\outputpenalty}{}%
561 \endgroup
562 }%
563 \def\dead@cycle{%
564 \expandafter\do@@mark
565 \expandafter{%
566 \@@botmark
567 }%
568 \unvbox\@cclv
569 \@ifnum{\outputpenalty<\@M}{\penalty\outputpenalty}{}%
570 }%
```
\output@init@document \output@prep@document \output@post@document The default processing simply provides for insertion of held-over footnotes. At a natural page break, we are either at the bottom of a column or at the bottom of a page. In either case, the \output@init@ processing adjusts for the height of the held-over footnotes and bails out. Upon our return, at \output@prep@ time, the page break will accomodate the material; it is now actually inserted by concatenating it with the contents of \footins. The default processing for \output@post@ is nil.

```
571 \def\output@init@document{%
572 \ltxgrid@info@sw{\class@info{\string\output@init@document}}{}%
573 \global\vsize\vsize
574 }%
```
QUERY: the following procedure is very like \combine@foot@inserts. Should it be the same? Answer: no, the two differ: this procedure makes a local assignment of \footins; the latter makes a global assignment of \footsofar.

Note: In a multicolumn document, footnotes must not be balanced at this point.

```
575 \def\output@prep@document{%
576 \ltxgrid@foot@info@sw{\class@info{\string\output@prep@document}\trace@scroll{\showbox\footins\
577 \@ifvoid\footsofar{%
578 }{%
579 \global\setbox\footins\vbox\bgroup
580 \unvbox\footsofar
581 \@ifvoid\footins{}{%
582 \marry@baselines
583 \unvbox\footins
584 }%
585 \egroup
586 \ltxgrid@foot@info@sw{\trace@box\footins}{}%
587 }%
```
}%

\def\output@post@document{}%

\@opcol The standard LATEX procedure \@opcol is now completely obsoleted.

\let\@opcol\@undefined

\@makecolumn The procedure \@makecolumn packages up a page along with all its insertions and floats. Therefore it is essential that it be executed with \holdininserts cleared.

> Note that there is a corner case when in a multi-column grid, where the change back to one-column grid occurs just after a complete page ships out. We want to detect when  $\Q$ cclv contains nothing but a  $\mark$ mark, but this is a T<sub>E</sub>X impossibility.

> Note on  $\&$  Ludgeins: we have removed this mechanism from L<sup>AT</sup>FX, because the implementation of \enlargethispage no longer requires it. Here, for consistency sake, we remove *\@makespecialcolbox*.

> The argument of **\@makecolumn** is a Boolean and determines if we combine the footnote material into the present column. If the procedure is building a column for shipping out, then we will combine the footnote material, if not, we return with the **\footins** box unchanged.

> I changed the behavior of this procedure in the case where the argument is \false@sw: send the unused footnote material to \footsofar.

- \def\@makecolumn#1{%
- \ltxgrid@foot@info@sw{\class@info{\string\@makecolumn\string#1}}{}%
- \setbox\@outputbox\vbox\bgroup
- \boxmaxdepth\@maxdepth
- \@tempdima\dp\@cclv
- \unvbox\@cclv
- \vskip-\@tempdima
- \egroup
- \xdef\@freelist{\@freelist\@midlist}\global\let\@midlist\@empty
- \show@text@box@size
- \@combinefloats
- #1{%
- \@combineinserts\@outputbox\footins
- }{%
- \combine@foot@inserts\footsofar\footins
- }%
- \set@adj@colht\dimen@
- \count@\vbadness
- \vbadness\@M
- \setbox\@outputbox\vbox to\dimen@\bgroup
- \@texttop
- \dimen@\dp\@outputbox
- \unvbox\@outputbox
- \vskip-\dimen@
- \@textbottom
- \egroup
- \vbadness\count@
- \global\maxdepth\@maxdepth
- }%
- \let\@makespecialcolbox\@undefined

#### \@combineinserts The procedure to add the specified insertions to the packaged-up page. All other classes of insertions should also be dealt with at this time.

Note that the second argument must be a \newinsert register: we access the \box along with the \skip.

621 \def\@combineinserts#1#2{%

```
622 \ltxgrid@foot@info@sw{\class@info{\string\@combineinserts\string#1\string#2}\trace@box#2}{}%
```
- 623 \setbox#1\vbox\bgroup
- 624 \unvbox#1%
- 625 \@ifvoid{#2}{}{%
- 626 \dimen@\ht#2\advance\dimen@\dp#2\advance\dimen@\skip#2%
- 627 \show@box@size{Combining inserts}#2%
- 628 \vskip\skip#2%

The footnote rule is created as leaders, so that it may be removed automatically (via \vsplit) in the event the footnote is recovered from this column. Note that if \color@begingroup or \normalcolor produce marks, this technique will be confounded.

- 629 \setbox\z@\vbox{\footnoterule}\dimen@i\ht\z@
- 630 \color@begingroup
- 631 \normalcolor
- 632 \cleaders\box\z@\vskip\dimen@i\kern-\dimen@i
- 633 \csname combine@insert@\the\pagegrid@col\endcsname#2%
- 634 \color@endgroup

The following tells \recover@column the size of the footnotes added here, including the skip glue above.

```
635 \kern-\dimen@\kern\dimen@
636 }%
637 \egroup
638 \ltxgrid@foot@info@sw{\trace@box#1}{}%
639 }%
```
We provide for a layer of abstraction for the laying down of footnotes at the bottom of this column or page.

\combine@insert@tw@ \combine@insert@@ne \twocolumn@grid@setup \onecolumn@grid@setup \columngrid@setup

The following two definitions cover the cases of a two-column document (with footnotes set on a single-column width), and a one-column document. However, the case of a two-column document with footnotes set on full text width is not covered.

For a document in an overall two-column page grid, execute the commands \twocolumn@grid@setup followed by \open@twocolumn; if on the full page width (one-column grid), the command \onecolumn@grid@setup.

The following is the way REVTeX does the initialization. The procedure \select@column@grid is executed at \AtBeginDocument time; the boolean \twocolumn@sw selects between the two alternatives.

%\def\select@column@grid{%

- % \twocolumn@sw{%
- % \twocolumn@grid@setup
- % \open@twocolumn
```
% }{%
% \onecolumn@grid@setup
% }%
%}%
%\appdef\class@documenthook{%
% \select@column@grid
%}%
%
640 \def\combine@insert@tw@#1{%
641 \compose@footnotes@two#1\@ifvbox{#1}{\unvbox}{\box}#1%
642 }%
643 \def\combine@insert@@ne#1{%
644 \compose@footnotes@one#1\@ifvbox{#1}{\unvbox}{\box}#1%
645 }%
646 \def\twocolumn@grid@setup{%
647 \expandafter\let\csname combine@insert@1\endcsname\combine@insert@tw@
648 \expandafter\let\csname combine@insert@2\endcsname\combine@insert@@ne
649 }%
650 \def\onecolumn@grid@setup{%
651 \expandafter\let\csname combine@insert@1\endcsname\combine@insert@@ne
652 \expandafter\let\csname combine@insert@2\endcsname\combine@insert@@ne
653 }%
654 \let\columngrid@setup\onecolumn@grid@setup
655 \columngrid@setup
```
\@floatplacement In standard LATEX, someone (DPC?) makes the assumption that \@fpmin can be assigned locally. This is no longer true now that we ship no more than one page per visit to the output routine. We apply a bandaid.

> 656 \appdef\@floatplacement{% 657 \global\@fpmin\@fpmin 658 }%

\pagebreak@pen While we are in the way of registering certain penalty values, let us register the smallest one that will force a visit to the output routine. However, this penalty will not have an assciated macro: we wish to execute the natural output routine instead.

Note that this penalty is invoked by \clearpage and \newpage.

659 \mathchardef\pagebreak@pen=\@M

```
660 \expandafter\let\csname output@-\the\pagebreak@pen\endcsname\relax
```
### 8.10 Float placement

\do@startcolumn@pen The procedure \do@startcolumn@pen is executed as a one-off output routine just after a page is shipped out (or, in a multicolumn page grid, a column is salted away).

> Its job is to either generate a "float page" (in reality a column) for shipping out, or to commit deferred floats to the fresh column, concluding with a dead cycle. In the former case, we accomodate split footnotes and other insertions (by comparing

 $\forall$  vsize and  $\pa$ gegoal): the floats are spewed onto the page, whereupon  $\LaTeX{}$ 's output routine will place the footnotes and ship out, iterating the process once again.

Note that when this procedure is invoked, \box\@cclv still has within it the protection box, so we start by removing it. Note also that if there was a split insertion held over from the previous page, the insert node will be present in \box\@cclv, prior to the protection box. For this reason, we cannot just throw away that box, as we might be tempted to do.

FIXME: where else do we possibly inappropriately discard \box\@cclv?

Note that, because a column or page page had previously just been completed, we can assume that there is nothing of importance on the page, and because no message is being passed, we can preserve marks in a simple way.

A Note on terminology: In a single-column page grid, you might expect that we would execute the procedure  $\d{do@startpage}$ . But this is not so. L<sup>AT</sup>EX has a confustion of long standing, in which the procedures that handle full-page width floats in a two-column page grid all have in their names the string 'dbl', which erroneously suggests having something to do with "double". It does not: when you see 'dbl', think "full page width".

```
661 \mathchardef\do@startcolumn@pen=10005
```

```
662 \@namedef{output@-\the\do@startcolumn@pen}{\do@startcolumn}%
```

```
663 \def\do@startcolumn{%
```

```
664 \setbox\@cclv\vbox{\unvbox\@cclv\remove@lastbox\unskip}%
```
- \clearpage@sw{\@clearfloatplacement}{\@floatplacement}%
- \set@colht
- \@booleanfalse\pfloat@avail@sw
- \begingroup
- \@colht\@colroom
- \@booleanfalse\float@avail@sw
- \@tryfcolumn\test@colfloat
- \float@avail@sw{\aftergroup\@booleantrue\aftergroup\pfloat@avail@sw}{}%
- \endgroup
- \fcolmade@sw{%
- \setbox\@cclv\vbox{\unvbox\@outputbox\unvbox\@cclv}%

Now ask for a return visit, this time with insertions and all.

- \outputpenalty-\pagebreak@pen
- \dead@cycle
- }{%
- \begingroup
- \let\@elt\@scolelt
- \let\reserved@b\@deferlist\global\let\@deferlist\@empty\reserved@b
- \endgroup
- \clearpage@sw{%
- \outputpenalty\@M
- }{%
- \outputpenalty\do@newpage@pen
- }%
- \dead@cycle

```
689 }%
690 \check@deferlist@stuck\do@startcolumn
691 \set@vsize
692 }%
693 \def\@scolelt#1{\def\@currbox{#1}\@addtonextcol}%
694 \def\test@colfloat#1{%
695 \csname @floatselect@sw@\thepagegrid\endcsname#1{}{\@testtrue}%
696 \@if@sw\if@test\fi{}{\aftergroup\@booleantrue\aftergroup\float@avail@sw}%
697 }%
```
\@addtonextcol We must adjust \@addtonextcol to take held-over inserts into account. Now that all deferred floats are queued up together (in order), we must have a way of differentiating them; this is done by the page grid-dependent procedure \@floatselect@sw@.

```
698 \def\@addtonextcol{%
699 \begingroup
700 \@insertfalse
701 \@setfloattypecounts
702 \csname @floatselect@sw@\thepagegrid\endcsname\@currbox{%
703 \@ifnum{\@fpstype=8 }{}{%
704 \@ifnum{\@fpstype=24 }{}{%
705 \@flsettextmin
706 \@reqcolroom \ht\@currbox
707 \advance \@reqcolroom \@textmin
708 \advance \@reqcolroom \vsize % take into account split insertions
709 \advance \@reqcolroom -\pagegoal
710 \@ifdim{\@colroom>\@reqcolroom}{%
711 \@flsetnum \@colnum
712 \qquad \qquad \text{Qicolnum}\z0\{713 \@bitor\@currtype\@deferlist
714 \@if@sw\if@test\fi{}{%
715 \@addtotoporbot
716 }%
717 }{}%
718 }{}%
719 }%
720 }%
721 }{}%
722 \@if@sw\if@insert\fi{}{%
723 \@cons\@deferlist\@currbox
724 }%
725 \endgroup
726 }%
```

```
\do@startpage@pen
      \forcefloats@sw
\@output@combined@page
          \@sdblcolelt
     \@if@notdblfloat
```
\test@dblfloat to \do@startcolumn, except that it commits effectively via \@addtodblcol in-Similar to \do@startcolumn, the procedure \do@startpage starts up a new page (not column) in a multi-column page grid. It is invoked after a page is shipped out in a multi-column page grid, and it commits full-page-width floats to the fresh page, possibly resulting in a float page. In implementation, it is similar stead of \@addtonextcol. Note that this procedure will inevitably be followed by \do@startcolumn.

Some details of the procedure:

We begin by removing the protection box from  $\boxtimes\@cclv$ , then setting the values of the float placement parameters appropriately, and resetting \@colht, \@colroom, and \vsize to base values.

Next we attempt to compose a float page, a page consisting entirely of floats. If successful, we ship out the float page and lay down an interrupt that will send us back here for another try.

If no float page is formed, we attempt to commit full-page-width floats to the text page, and return with a dead cycle. We are now ready to compose columns of text.

Note that all floats (both column floats and full-page-width floats) move through a single queue. To differentiate between the two, the width of the float is compared to \textwidth. This comparison is encapsulated in the macro \@if@notdblfloat, which should be used whenever such a determination must be made. This procedure returns a Boolean.

```
727 \mathchardef\do@startpage@pen=10006
```

```
728 \@namedef{output@-\the\do@startpage@pen}{\do@startpage}%
```

```
729 \def\do@startpage{%
```

```
730 \setbox\@cclv\vbox{\unvbox\@cclv\remove@lastbox\unskip}%
```

```
731 \clearpage@sw{\@clearfloatplacement}{\@dblfloatplacement}%
```

```
732 \set@colht
```

```
733 \@booleanfalse\pfloat@avail@sw
```

```
734 \begingroup
```

```
735 \@booleanfalse\float@avail@sw
```

```
736 \@tryfcolumn\test@dblfloat
```

```
737 \float@avail@sw{\aftergroup\@booleantrue\aftergroup\pfloat@avail@sw}{}%
```
\endgroup

```
739 \fcolmade@sw{%
```

```
740 \global\setbox\pagesofar\vbox{\unvbox\pagesofar\unvbox\@outputbox}%
```

```
741 \@output@combined@page
```

```
742 }{%
```
\begingroup

```
744 \@booleanfalse\float@avail@sw
```

```
745 \let\@elt\@sdblcolelt
```

```
746 \let\reserved@b\@deferlist\global\let\@deferlist\@empty\reserved@b
```

```
747 \endgroup
```

```
748 \@ifdim{\@colht=\textheight}{% No luck...
```

```
749 \pfloat@avail@sw{% ...but a float *was* available!
```

```
750 \forcefloats@sw{%
```

```
751 \ltxgrid@warn{Forced dequeueing of floats stalled}%
```

```
752 }{%
```

```
753 \ltxgrid@warn{Dequeueing of floats stalled}%
```

```
754 }%
```

```
755 }{}%
```

```
756 }{}%
```

```
757 \outputpenalty\@M
```
\dead@cycle

```
759 }%
```

```
760 \check@deferlist@stuck\do@startpage
```
\set@colht

```
762 }%
```
Procedure **\@output@combined@page** is a utility that ships out a page consisting of the result of **\@combinepage** and **\@combinedblfloats**, after which it prepares for the process to repeat.

It is coincidentally identical to what needs to happen with a float page that has been built by **\@tryfcolumn**, in the multi-column page grid, and also handles the case where a page needs to be shipped out when in multicolumn mode.

```
763 \def\@output@combined@page{%
764 \@combinepage\true@sw
765 \@combinedblfloats
766 \@outputpage
767 \global\pagegrid@cur\@ne
768 \protect@penalty\do@startpage@pen
769 }%
770 \def\@sdblcolelt#1{\def\@currbox{#1}\@addtodblcol}%
771 \def\test@dblfloat#1{%
772 \@if@notdblfloat{#1}{\@testtrue}{}%
773 \@if@sw\if@test\fi{}{\aftergroup\@booleantrue\aftergroup\float@avail@sw}%
774 }%
775 \def\@if@notdblfloat#1{\@ifdim{\wd#1<\textwidth}}%
776 \@booleanfalse\forcefloats@sw
```
\@addtodblcol The procedure \@addtodblcol is called into play at the beginning of each fresh page and operates on each deferred float, in the hopes of placing one or more such floats at the top of the current page.

> We alter the procedure of standard LAT<sub>EX</sub> by putting failed floats into \@deferlist instead of \@dbldeferlist. Having done so, we must have a means of differentiating full-page-width floats from column-width floats. We assume that the latter will always be narrower than \textwidth.

> In aid of detecting a stalled float flushing process, we set a Boolean if we encounter a qualified full-page-width float here. Any that qualify but fail the rest of the tests might still pass when reconsidered on an otherwise blank page.

```
777 \def\@addtodblcol{%
```

```
778 \begingroup
```
\@if@notdblfloat{\@currbox}{%

```
780 \false@sw
```

```
781 }{%
```
- \@setfloattypecounts
- \@getfpsbit \tw@
- \@bitor \@currtype \@deferlist
- \@if@sw\if@test\fi{%
- \false@sw
- }{%

```
788 \@ifodd\@tempcnta{%
```

```
789 \aftergroup\@booleantrue\aftergroup\float@avail@sw
790 \@flsetnum \@dbltopnum
791 \@ifnum{\@dbltopnum>\z@}{%
792 \@ifdim{\@dbltoproom>\ht\@currbox}{%
793 \true@sw
794 }{%
795 \@ifnum{\@fpstype<\sixt@@n}{%
796 \begingroup
797 \advance \@dbltoproom \@textmin
798 \@ifdim{\@dbltoproom>\ht\@currbox}{%
799 \endgroup\true@sw
800 }{%
801 \endgroup\false@sw
802 }%
803 }{%
804 \false@sw
805 }%
806 }%
807 }{%
808 \false@sw
809 }%
810 }{%
811 \false@sw
812 }%
813 }%
814 }%
815 {%
816 \@tempdima -\ht\@currbox
817 \advance\@tempdima
818 -\@ifx{\@dbltoplist\@empty}{\dbltextfloatsep}{\dblfloatsep}%
819 \global \advance \@dbltoproom \@tempdima
820 \global \advance \@colht \@tempdima
821 \global \advance \@dbltopnum \m@ne
822 \@cons \@dbltoplist \@currbox
823 }{%
824 \@cons \@deferlist \@currbox
825 }%
826 \endgroup
827 }%
```
\@tryfcolumn \@wtryfc \@xtryfc Whenever a page is shipped out, LATEX automatically tries out a float column: a page containing nothing but floats (and, as we have added here, split footnotes). The following four procedures employ certain macros to communicate between

```
\@ztryfc
each other:
```
\fcolmade@sw, a boolean, says whether we were successful in making a float column.

\if@test, a \newif switch, says a float has failed some test.

\@deferlist, is the input to the process, a list, of deferred floats.

\@trylist, a list, stores the deferred floats to be tried out on the float column.

\@failedlist, a list of floats that have failed the selection for the float column.

\@flfail, a list of floats that have failed the second selection for the float column.

\@flsucceed, a list, the floats that have been successfully placed on the float column.

\@freelist, a list, receives any freed floats.

\@colht, a dimen, the available space for the column, including column floats and insertions (footnotes).

\@fpmin, a dimen, the required minimum height for the float column.

\@outputbox, a box, the output of the process.

\@fptop, \@fpsep, \@fpbot, glue, placed above, between, and below floats on the float column.

\@currtype, a count, used temporarily for the float's bits.

\@tempcnta, a count, used temporarily for the float's bits.

In **\@tryfcolumn**, we alter the criterion for a float page, because if footnotes are present at this point (presumably due to a split insertion) then  $\Diamond$ fpminis no longer the right threshold to apply.

Note that we have changed \@tryfcolumn, \@xtryfc, and \@ztryfc syntactically so that the procedure to test for the float's being a column float versus a full-page-width float is passed in as an argument.

```
828 \def\@tryfcolumn#1{%
```

```
829 \global\@booleanfalse\fcolmade@sw
830 \@ifx@empty\@deferlist{}{%
831 \global\let\@trylist\@deferlist
832 \global\let\@failedlist\@empty
833 \begingroup
834 \dimen@\vsize\advance\dimen@-\pagegoal\@ifdim{\dimen@>\z@}{%
835 \advance\@fpmin-\dimen@
836 }{}%
837 \def\@elt{\@xtryfc#1}\@trylist
838 \endgroup
839 \fcolmade@sw{%
840 \global\setbox\@outputbox\vbox{\vskip \@fptop}%
841 \let \@elt \@wtryfc \@flsucceed
842 \global\setbox\@outputbox\vbox{\unvbox\@outputbox
843 \unskip \vskip \@fpbot
844 }%
845 \let \@elt \relax
846 \xdef\@deferlist{\@failedlist\@flfail}%
847 \xdef\@freelist{\@freelist\@flsucceed}%
848 }{}%
849 }%
850 }%
851 \def\@wtryfc #1{%
852 \global\setbox\@outputbox\vbox{\unvbox\@outputbox
853 \box #1\vskip\@fpsep
854 }%
855 }%
```

```
856 \def\@xtryfc#1#2{%
857 \@next\reserved@a\@trylist{}{}% trim \@trylist. Ugly!
858 \@currtype \count #2%
859 \divide\@currtype\@xxxii\multiply\@currtype\@xxxii
860 \@bitor \@currtype \@failedlist
861 \@testfp #2%
862 #1#2%
863 \@ifdim{\ht #2>\@colht }{\@testtrue}{}%
864 \@if@sw\if@test\fi{%
865 \@cons\@failedlist #2%
866 }{%
867 \begingroup
868 \gdef\@flsucceed{\@elt #2}%
869 \global\let\@flfail\@empty
870 \@tempdima\ht #2%
871 \def \@elt {\@ztryfc#1}\@trylist
872 \@ifdim{\@tempdima >\@fpmin}{%
873 \global\@booleantrue\fcolmade@sw
874 }{%
875 \@cons\@failedlist #2%
876 }%
877 \endgroup
878 \fcolmade@sw{%
879 \let \@elt \@gobble
880 }{}%
881 }%
882 }%
883 \def\@ztryfc #1#2{%
884 \@tempcnta \count#2%
885 \divide\@tempcnta\@xxxii\multiply\@tempcnta\@xxxii
886 \@bitor \@tempcnta {\@failedlist \@flfail}%
887 \@testfp #2%
888 #1#2%
889 \@tempdimb\@tempdima
890 \advance\@tempdimb \ht#2\advance\@tempdimb\@fpsep
891 \@ifdim{\@tempdimb >\@colht}{%
892 \@testtrue
893 }{}%
894 \@if@sw\if@test\fi{%
895 \@cons\@flfail #2%
896 }{%
897 \@cons\@flsucceed #2%
898 \@tempdima\@tempdimb
899 }%
900 }%
```
# 8.11 Clearing pages

Clearing the page is an elaboration of ending the page: it entails flushing all floats.

This package might make number of float flushing algorithms available, a very simple one that does not try to produce excellent pages, another that tries to make the best use of space, and a more complex one that tries to balance columns.

At the beginning of the page-clearing process, by definition all of the paragraph text involved is on the MVL and all floats have been encountered. There may be material in \pagesofar, and (in a multi-column page grid) any number of columns of the page have been composed. Also, there might be footnote material saved up in \footsofar.

Because we did not want to perform multiple \shipouts per visit to the output routine, our multi-column page makeup will not compose multiple columns per visit. This implementation detail may not require alteration, but it is not a limitation that is truly necessary: it is only multiple \shipouts per visit that must be avoided.

The crux matter is how to continue with flushing floats even after the material in the MVL is exhausted. At that point, we must, upon completion of the output routine, insert into the MVL an interrupt that triggers the next step in the processing.

Therefore, after processing a \do@startcolumn interrupt, we must somehow force the completion of that column. This could be done by inserting a \do@newpage@pen interrupt.

And after processing a \do@startpage@pen interrupt, that results in \@dbltopinserts, we must ensure that the multiple columns on the page get completed, so that the page itself finally gets shipped out. This part will proceed automatically given that \do@startcolumn processing completes successfully.

The process will not be complete until all deferred floats have been placed and shipped out, and all saved-up footnotes have been inserted.

Full-page-width floats can get out of order of column floats. This problem can be remedied by holding them all in the same list. We therefore stop using \@dbldeferlist entirely, and all of the procedures that formerly used it have been rewritten to use \@deferlist instead. When traversing the list, we apply a selector on the given box that determines whether it is a column-width or pagewidth float. This selector is different depending on the page grid.

When the **\@deferlist** is processed (by any means), we have to take care of the case where a float of one category is passed over but we are looking for a float of the other category. Here, we must terminate processing, to avoid disordering the floats. This we do by the usual means.

The system has a Boolean that says we are clearing pages: \clearpage@sw; if it is true, then at the tail of \do@startcolumn processing, we should put down a  $(\forall$ ril?)  $\do$ @newpage@pen interrupt. This is because the MVL is now empty, so we have to force the columns to complete.

One potential very pathological case would be where there is one or more deferred floats that never successfully get placed: placing floats has stalled, and we will ship out blank pages indefinitely. How to detect this case?

First, \do@startpage will evidently be stalled if the following are all true: a) \@tryfcolumn and \@sdblcolelt both fail, b) there are deferred floats available for page placement, and c) the \@colht=\textheight, that is, the full page height is available for placement of column floats.

Second, \do@startcolumn will evidently be stalled if the following are all true: a) tryfcolumn fails, b) there are deferred floats available for column placement, and a) the \@colroom=\textheight, that is, the full page height is available for placement of column floats.

\cleardoublepage \clearpage \newpage \newpage@prep

The function of \clearpage is to end the current page with \newpage and then ship out additional pages until () inserts and (deferred) floats are exhausted.

The method involves setting the float placement parameters to completely permissive values and kicking out the current page (using a non-discardable penalty). A possibly short page will be shipped out, followed by any number of float pages. However these float pages, because using permissive float placement, will exhaust all inserts and deferred floats.

Bug Note: in the code for \clearpage, the first penalty we output is an unprotected \pagebreak@pen. I tried using a protected \do@newpage@pen, but that gave rise to a corner case where a blank page was output.

At present, the \clearpage procedure does the same as \newpage, except that \clearpage@sw is turned on, and the (discardable) \newpage is inevitably followed by the same procedures that are executed if a page is shipped out.

FIXME: it seems that better than \pagebreak@pen would be an unprotected penalty of a special value that would entail output routine processing consisting of the following steps: 3) \unvbox\@cclv, 1) set \clearpage@sw to \true@sw, 2) put down a protected \do@startcolumn@pen, 4) take a dead cycle.

The effect would be to liberalize float placement options for the current column as well as further columns that may be output as part of \clearpage processing. Of course, it would still be necessary to set \clearpage@sw again via an interrupt.

An optimization might be to clear \clearpage@sw as part of the same interrupt, but that would actually not work properly, because it is necessary for \do@endpage to possibly invoke further visits to the output routine before clearpage processing ceases.

901 \def\newpage@prep{%

```
902 \if@noskipsec
903 \ifx \@nodocument\relax
904 \leaveymode
905 \global \@noskipsecfalse
906 \overline{\text{fi}}907 \fi
908 \if@inlabel
909 \leavevmode
910 \global \@inlabelfalse
911 \fi
912 \if@nobreak \@nobreakfalse \everypar{}\fi
913 \par
914 }%
915 \def \newpage {%
```
916 \newpage@prep

```
917 \do@output@MVL{%
                918 \vfil
                919 \penalty-\pagebreak@pen
                920 }%
                921 }%
                922 \def\clearpage{%
                923 \newpage@prep
                924 \do@output@MVL{%
                925 \vfil
                926 \penalty-\pagebreak@pen
                927 \global\@booleantrue\clearpage@sw
                928 \protect@penalty\do@startcolumn@pen
                929 \protect@penalty\do@endpage@pen
                930 }%
                931 \do@output@MVL{%
                932 \global\@booleanfalse\clearpage@sw
                933 }%
                934 }%
                935 \def\cleardoublepage{%
                936 \clearpage
                937 \@if@sw\if@twoside\fi{%
                938 \@ifodd\c@page{}{%
                939 \null\clearpage
                940 }%
                941 }{}%
                942 }%
                943 \@booleanfalse\clearpage@sw
\do@endpage@pen The penalty \do@endpage@pen simply dispatches to the page grid procedure that
                 forces an end page. That procedure should test whether there is anything to ship
                 out (say committed floats), then act accordingly. Note that as part of this work,
                 it should \unvbox\@cclv, which has been left boxed up so it can be measured.
                944 \mathchardef\do@endpage@pen=10007
                945 \@namedef{output@-\the\do@endpage@pen}{\csname end@column@\thepagegrid\endcsname}%
\do@newpage@pen The penalty \do@newpage@pen allows a "non-discardable \newpage" command:
```
a \newpage command that will not disappear at a pagebreak. This visit to the output routine will not be dispatched to an interrupt, rather the natural output routine will be executed, where it will remove the protection box. Call this routine by executing \protect@penalty\do@newpage@pen. \mathchardef\do@newpage@pen=10001

\expandafter\let\csname output@-\the\do@newpage@pen\endcsname\relax

\@clearfloatplacement The procedure \@clearfloatplacement sets the float placement parameters to completely permissive values (except for  $\Diamond$ fpmin). The standard values are:

```
\@topnum \c@topnumber
                       \@toproom \topfraction\@colht
                       \@botnum \c@bottomnumber
                       \@botroom \bottomfraction\@colht
                       \@colnum \c@totalnumber
                       \@fpmin \floatpagefraction\@colht
                       \@dbltopnum \c@dbltopnumber
                       \@dbltoproom \dbltopfraction\@colht
                       \@textmin \@colht\advance\@textmin-\@dbltoproom
                       \@fpmin \dblfloatpagefraction\textheight
                  948 \def\@clearfloatplacement{%
                  949 \global\@topnum \maxdimen
                  950 \global\@toproom \maxdimen
                  951 \global\@botnum \maxdimen
                  952 \global\@botroom \maxdimen
                  953 \global\@colnum \maxdimen
                  954 \global\@dbltopnum \maxdimen
                  955 \global\@dbltoproom \maxdimen
                  956 \global\@textmin \z@
                  957 \global\@fpmin \z@
                  958 \let\@testfp\@gobble
                  959 \appdef\@setfloattypecounts{\@fpstype16\advance\@fpstype\m@ne}%
                  960 }%
     \@doclearpage
The \@doclearpage procedure is now obsoleted, as is \@makefcolumn, which it
     \@makefcolumn
invoked. We also completely avoid using \@makecol (in favor of \@makecolumn).
        \@makecol
961 \let\@doclearpage\@undefined
                  962 \let\@makefcolumn\@undefined
                  963 \let\@makecol\@undefined
\clr@top@firstmark
\set@top@firstmark
\@outputpage@tail
                   We want accurate values of \topmark and \firstmark, but we must deal with the
                   fact that there are many different ways of contributing material to the page. Only
                   upon the first contribution to the page is the value of \topmark accurate. However,
                   with \firstmark we must potentially examine each contribution because the first
                   mark on the page may happen to fall in the last piece of material contributed.
                      To begin, we define the procedure that initializes the macros to appropriate
                   flag values.
                  964 \def\clr@top@firstmark{%
                  965 \global\let\saved@@topmark\@undefined
                  966 \global\let\saved@@firstmark\@empty
                  967 \global\let\saved@@botmark\@empty
                  968 }%
                  969 \clr@top@firstmark
                      Note that the flag value for \saved@@topmark is \@undefined, just as
                   one would expect. But that for \saved@@firstmark and \saved@@botmark is
```
48

\@empty.

Next, we define procedure **\set@top@firstmark**; it will be exercised everywhere material is contributed, capturing the mark values if appropriate.

970 \def\set@top@firstmark{%

```
971 \@ifxundefined\saved@@topmark{\expandafter\gdef\expandafter\saved@@topmark\expandafter{\@@topm
```

```
972 \@if@empty\saved@@firstmark{\expandafter\gdef\expandafter\saved@@firstmark\expandafter{\@@firs
973 \@if@empty\@@botmark{}{\expandafter\gdef\expandafter\saved@@botmark\expandafter{\@@botmark}}%
974 }%
```
When should **\set@top@firstmark** be called? A good candidate for a universal procedure for handling contributed material is the natural output routine; are any other calls needed?

Yes, in \save@column we must execute \set@top@firstmark because we are about to save away \box\@cclv, and we will never see its marks again (unless it is unboxed into the MVL), because TFX lets one access a box's marks only within an output routine that has put that box into \box\@cclv.

As soon as a page is shipped out, we initialize the two macros that hold the values of \topmark and \firstmark, respectively.

```
975 \appdef\@outputpage@tail{%
976 \clr@top@firstmark
977 }%
```
## 8.12 Other interfaces to  $\angle M$ <sub>F</sub>X

\@float \@dblfloat \@yfloat

The L<sup>AT</sup>EX kernel procedures **\@float** and **\@dblfloat** are treated on an equal footing. Each now takes environment-specific float placement defaults. If none are defined for the calling environment, we apply a default.

\fps@ \fpsd@

A parameter is passed that will set the width of text within the float, normally \columnwidth, and in the "dbl" version, \textwidth. However, an environment such as turnpage may change the meanings of these macros to allow turnpage floats.

Note on **\@xfloat**: the optional argument must come to it fully expanded, because the macro does a weird procedure on this argument, involving \@onelevel@sanitize, which I do not understand, and which does not work if not so expanded.

```
978 \def\@float#1{%
```

```
979 \@ifnextchar[{%
```
}]{Brace-matching klootch

```
980 \@yfloat\width@float{#1}%
```

```
981 }{%
```

```
982 \@ifxundefined@cs{fps@#1}{}{\expandafter\let\expandafter\fps@\csname fps@#1\endcsname}%
983 \expandafter\@argswap\expandafter{\expandafter[\fps@]}{\@yfloat\width@float{#1}}%
```

```
984 }%
```

```
985 }%
```

```
986 \def\@dblfloat#1{%
```

```
987 \@ifnum{\pagegrid@col=\@ne}{%
```

```
988 \@float{#1}%
```

```
989 }{%
```

```
990 \@ifnextchar[{%
```
}]{Brace-matching klootch

```
991 \@yfloat\widthd@float{#1}%
992 }{%
993 \@ifxundefined@cs{fpsd@#1}{}{\expandafter\let\expandafter\fpsd@\csname fpsd@#1\endcsname}%
994 \expandafter\@argswap\expandafter{\expandafter[\fpsd@]}{\@yfloat\widthd@float{#1}}%
995 }%
996 }%
997 }%
```
\@yfloat is the go-to procdure for creating the proper environment for the content of a float. Argument #1 is the width of the float environment (we disable \set@footnotewidth), and we establish a self-contained (minipage) environment for footnotes.

```
998 \def\@yfloat#1#2[#3]{%
999 \@xfloat{#2}[#3]%
1000 \hsize#1\linewidth\hsize
1001 \let\set@footnotewidth\@empty
1002 \minipagefootnote@init
1003 }%
1004 \def\fps@{tbp}%
1005 \def\fpsd@{tp}%
1006 \def\width@float{\columnwidth}%
1007 \def\widthd@float{\textwidth}%
```
\end@float \end@dblfloat \end@@float \check@currbox@count \minipagefootnote@init \minipagefootnote@here

LATEX kernel procedures \end@float and \end@dblfloat have been changed to work alike; in particular, floats of both classes are deferred into the same queue. This measure ensures that they will be placed in their original order, an aspect in which L<sup>AT</sup>FX is broken.

Note: when retrieving floats from the queues, we can differentiate those of the two categories by the width of the box.

Floats are processed via an output routine message, and are checked for sanity in re the float placement options. In the case of full-page-width floats, we ensure that the h and b float placement options are never asserted, because they make no sense.

Note that if we get to the end of the float box and still have pending footnotes, we put then out.

LaTeX Bug note: if a user types  $\begin{bmatrix} h \\ h \end{bmatrix}$ , the float will never succeed in being placed! we try to catch such cases.

Note that the macro \check@currbox@count tries to catch cases where the float placement options are such that the float can never be placed.

The calls to  $\text{Qiffpsbit}$  are part of a procedure to deny certain of the float placement parameters: "h" and "b" are not possible, the former because the \marginpar mechanism cannot place a full-page-width float within a multicolumn page grid, the latter because nobody has yet written the code to do so (pretty bad reason, I know).

```
1008 \def\end@float{%
```

```
1009 \end@@float{%
```

```
1010 \check@currbox@count
```

```
1011 }%
1012 }%
1013 \def\end@dblfloat{%
1014 \@ifnum{\pagegrid@col=\@ne}{%
1015 \end@float
1016 }{%
1017 \end@@float{%
1018 \@iffpsbit\@ne{\global\advance\count\@currbox\m@ne}{}%
1019 \@iffpsbit\f@ur{\global\advance\count\@currbox-4\relax}{}%
1020 \global\wd\@currbox\textwidth % Klootch
1021 \check@currbox@count
1022 }%
1023 }%
1024 }%
1025 \def\end@@float#1{%
1026 \minipagefootnote@here
1027 \@endfloatbox
1028 #1%
1029 \@ifnum{\@floatpenalty <\z@}{%
1030 \@largefloatcheck
1031 \@cons\@currlist\@currbox
1032 \@ifnum{\@floatpenalty <-\@Mii}{%
1033 \do@output@cclv{\@add@float}%
1034 }{%
1035 \vadjust{\do@output@cclv{\@add@float}}%
1036 \@Esphack
1037 }%
1038 }{}%
1039 }%
```
The float package of Anselm Lingnau fails when used under ltxgrid, but we can fix things. We also repair a bug in that package.

```
1040 \newcommand\float@end@float{%
1041 \@endfloatbox
1042 \global\setbox\@currbox\float@makebox\columnwidth
1043 \let\@endfloatbox\relax
1044 \end@float
1045 }%
1046 \newcommand\float@end@ltx{%
1047 \end@@float{%
1048 \global\setbox\@currbox\float@makebox\columnwidth
1049 \check@currbox@count
1050 }%
1051 }%
1052 \newcommand\newfloat@float[3]{%
1053 \@namedef{ext@#1}{#3} %!
1054 \let\float@do=\relax
1055 \xdef\@tempa{\noexpand\float@exts{\the\float@exts \float@do{#3}}}%
1056 \@tempa
1057 \floatplacement{#1}{#2}%
```

```
1058 \@ifundefined{fname@#1}{\floatname{#1}{#1}}{} %!
1059 \expandafter\edef\csname ftype@#1\endcsname{\value{float@type}}%
1060 \addtocounter{float@type}{\value{float@type}} %!
1061 \restylefloat{#1}%
1062 \expandafter\edef\csname fnum@#1\endcsname{%
1063 \expandafter\noexpand\csname fname@#1\endcsname{} %!
1064 \expandafter\noexpand\csname the#1\endcsname
1065 }
1066 \@ifnextchar[%]
1067 {%
1068 \float@newx{#1}%
1069 }{%
1070 \@ifundefined{c@#1}{\newcounter{#1}\@namedef{the#1}{\arabic{#1}}}{}%
1071 }%
1072 }%
1073 \newcommand\newfloat@ltx[3]{%
1074 \@namedef{ext@#1}{#3}%
1075 \let\float@do=\relax
1076 \xdef\@tempa{\noexpand\float@exts{\the\float@exts \float@do{#3}}}%
1077 \@tempa
1078 \floatplacement{#1}{#2}%
1079 \@ifundefined{fname@#1}{\floatname{#1}{#1}}{}%
1080 \expandafter\edef\csname ftype@#1\expandafter\endcsname\expandafter{\the\c@float@type}%
1081 \addtocounter{float@type}{\value{float@type}}%
1082 \restylefloat{#1}%
1083 \expandafter\edef\csname fnum@#1\endcsname{%
1084 \expandafter\noexpand\csname fname@#1\endcsname{}%
1085 \expandafter\noexpand\csname the#1\endcsname
1086 }
1087 \@ifnextchar[%]
1088 {%
1089 \float@newx{#1}%
1090 }{%
1091 \@ifundefined{c@#1}{\newcounter{#1}\@namedef{the#1}{\arabic{#1}}}{}%
1092 }%
1093 }%
1094 \appdef\document@inithook{%
1095 \@ifxundefined\newfloat{}{%
1096 \@ifx{\float@end\float@end@float}{%
1097 \@ifx{\newfloat\newfloat@float}{\true@sw}{\false@sw}%
1098 }{\false@sw}%
1099 {%
1100 \class@warn{Repair the float package}%
1101 \let\float@end\float@end@ltx
1102 \let\newfloat\newfloat@ltx
1103 }{%
1104 \class@warn{Failed to patch the float package}%
1105 }%
1106 }%
1107 }%
```
Boolean procedure **\@iffpsbit** is similar to the **\@getfpsbit** of LAT<sub>E</sub>X, except that we do not expose the scratch count register or even change its value.

\def\@iffpsbit#1{%

- \begingroup
- \@tempcnta\count\@currbox
- \divide\@tempcnta#1\relax
- \@ifodd\@tempcnta{\aftergroup\true@sw}{\aftergroup\false@sw}%
- \endgroup
- }%

In procedure \check@currbox@count, we calculate the net float placement directive (encoded into \count \@currbox's least significant four bits). If zero, issue a warning.

\def\check@currbox@count{%

\@ifnum{\count\@currbox>\z@}{%

\count@\count\@currbox\divide\count@\sixt@@n\multiply\count@\sixt@@n

- \@tempcnta\count\@currbox\advance\@tempcnta-\count@
- \@ifnum{\@tempcnta=\z@}{%
- \ltxgrid@warn{Float cannot be placed}%
- }{}%

\expandafter\tally@float\expandafter{\@captype}%

}{%

In this case, the float is a \marginpar.

```
1124 }%
1125 }%
1126 \providecommand\minipagefootnote@init{}%
1127 \providecommand\minipagefootnote@here{}%
1128 \providecommand\tally@float[1]{}%
```
\@specialoutput The \@add@float procedure used to reside in standard LATEX's \@specialoutput, which is no more.

> Historical Note: \@specialoutput and Lamport's method of an output routine dispatcher is the genesis of our more powerful and refined way of using TEX's output routine to safely accomplish page makeup tasks. To it and to him we owe acknowledgement and thanks.

- \let\@specialoutput\@undefined
- \@add@float In the following, we do not need to execute \@reinserts, which was wrong anyway, as you cannot reliably recover insertions when they split (unless you have a way of reinserting the captured insertion ahead of the split-off part).
	- Now that full-page-width floats are being processed the same as column floats, we have to nip in here and cause them always to be deferred.

At the very end, the **\vsize** is adjusted for any newly committed float.

- \def\@add@float{%
- \@pageht\ht\@cclv\@pagedp\dp\@cclv
- \unvbox\@cclv
- \@next\@currbox\@currlist{%
- \csname @floatselect@sw@\thepagegrid\endcsname\@currbox{%
- \@ifnum{\count\@currbox>\z@}{%
- 1136 \advance \@pageht \@pagedp

Do not assume \holdinginsertsis cleared:

1137 \advance \@pageht \vsize \advance \@pageht -\pagegoal

Commit an 'h' float:

```
1138 \@addtocurcol
1139 }{%
1140 \@addmarginpar
1141 }%
1142 }{%
1143 \@resethfps
1144 \@cons\@deferlist\@currbox
1145 }%
1146 }{\@latexbug}%
1147 \@ifnum{\outputpenalty<\z@}{%
1148 \@if@sw\if@nobreak\fi{%
1149 \nobreak
1150 }{%
1151 \addpenalty \interlinepenalty
1152 }%
1153 }{}%
1154 \set@vsize
1155 }%
```
\@reinserts The \@reinserts procedure of standard LATEX is now obsoleted (it had been erroneous anyway).

\let\@reinserts\@undefined

\@addtocurcol We modify the \@addtocurcol procedure of standard LATEX so that a float placed "here" may break over pages.

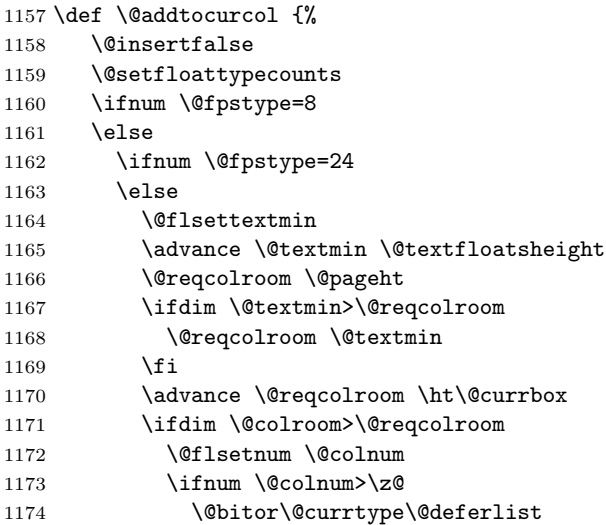

| 1175                             | \if@test                                         |
|----------------------------------|--------------------------------------------------|
| 1176                             | \else                                            |
| 1177                             | \@bitor\@currtype\@botlist                       |
| 1178                             | \if@test                                         |
| 1179                             | \@addtobot                                       |
| 1180                             | \else                                            |
| 1181                             | \ifodd \count\@currbox                           |
| 1182                             | \advance \@reqcolroom \intextsep                 |
| 1183                             | \ifdim \@colroom>\@reqcolroom                    |
| 1184                             | \global \advance \@colnum \m@ne                  |
| 1185                             | \global \advance \@textfloatsheight \ht\@currbox |
| 1186                             | \global \advance \@textfloatsheight 2\intextsep  |
| 1187                             | \@cons \@midlist \@currbox                       |
| 1188                             | \if@nobreak                                      |
| 1189                             | \nobreak                                         |
| 1190                             | <b>\@nobreakfalse</b>                            |
| 1191                             | \everypar{}%                                     |
| 1192                             | \else                                            |
| 1193                             | \addpenalty \interlinepenalty                    |
| 1194                             | \fi                                              |
| 1195                             | \vskip \intextsep                                |
| 1196                             | \unvbox\@currbox %A0                             |
| 1197                             | \penalty\interlinepenalty                        |
| 1198                             | \vskip\intextsep                                 |
| 1199                             | \ifnum\outputpenalty <-\@Mii \vskip -\parskip\fi |
| 1200                             | \outputpenalty \z@                               |
| 1201                             | <i><u><b>N</b>einserttrue</u></i>                |
| 1202                             | \fi                                              |
| 1203                             | \fi                                              |
| 1204                             | \if@insert                                       |
| 1205                             | \else                                            |
| 1206                             | \@addtotoporbot                                  |
| 1207                             | \fi                                              |
| 1208                             | \fi                                              |
| 1209                             | \fi                                              |
| 1210                             | \fi                                              |
| 1211                             | \fi                                              |
| 1212                             | \fi                                              |
| 1213                             | \fi                                              |
| 1214                             | \if@insert                                       |
| 1215                             | \else                                            |
| 1216                             | <i><u><b>Oresethfps</b></u></i>                  |
| 1217                             | \@cons\@deferlist\@currbox                       |
| 1218                             | \fi                                              |
| $1219 \frac{\text{Y}}{\text{S}}$ |                                                  |

\if@twocolumn The \newif switch \if@twocolumn is entirely unused. However its access words are invoked by LATEX's **\document** procedure, so we de-fang it.

 $\verb|\@twocolumnfalse|$ 

\let\@twocolumntrue\@twocolumnfalse

```
\@addmarginpar The procedure \@addmarginpar used to access \if@twocolumn, but that switch is
               not reliable; the better way is to use \thepagegrid. We establish a convention for
               a page-grid-oriented procedure, e.g., \@addmarginpar@one, that emits a boolean,
               telling this procedure whether to set the marginpar on the left or right.
              1222 \def\@addmarginpar{%
             1223 \@next\@marbox\@currlist{%
              1224 \@cons\@freelist\@marbox\@cons\@freelist\@currbox
              1225 }\@latexbug
              1226 \setbox\@marbox\hb@xt@\columnwidth{%
              1227 \csname @addmarginpar@\thepagegrid\endcsname{%
              1228 \hskip-\marginparsep\hskip-\marginparwidth
              1229 \box\@currbox
              1230 }{%
              1231 \hskip\columnwidth\hskip\marginparsep
              1232 \box\@marbox
              1233 }%
              1234 \hss
              1235 }%
              1236 \setbox\z@\box\@currbox
              1237 \@tempdima\@mparbottom
              1238 \advance\@tempdima -\@pageht
              1239 \advance\@tempdima\ht\@marbox
              1240 \@ifdim{\@tempdima >\z@}{%
              1241 \@latex@warning@no@line {Marginpar on page \thepage\space moved}%
              1242 }{%
              1243 \@tempdima\z@
              1244 }%
              1245 \global\@mparbottom\@pageht
              1246 \global\advance\@mparbottom\@tempdima
              1247 \global\advance\@mparbottom\dp\@marbox
              1248 \global\advance\@mparbottom\marginparpush
              1249 \advance\@tempdima -\ht\@marbox
              1250 \global\setbox \@marbox
              1251 \vbox {\vskip \@tempdima
              1252 \qquad \qquad \text{box} \%1253 \global \ht\@marbox \z@
              1254 \global \dp\@marbox \z@
              1255 \kern -\@pagedp
              1256 \nointerlineskip
              1257 \box\@marbox
              1258 \nointerlineskip
              1259 \hbox{\vrule \@height\z@ \@width\z@ \@depth\@pagedp}%
             1260 }%
```
turnpage Any float (viz., figure or table) within the scope of this environment will be a turnpage float: It will be assumed to occupy an entire page (constitute a float page), the width will be \textheight, the height \textwidth, and the entire float will be presented rotated 90 degrees.

The implementation requires the services of the \rotatebox command, so we

supply a dummy definition that explains things to the user.

```
1261 \newenvironment{turnpage}{%
1262 \def\width@float{\textheight}%
1263 \def\widthd@float{\textheight}%
1264 \appdef\@endfloatbox{%
1265 \@ifxundefined\@currbox{%
1266 \ltxgrid@warn{Cannot rotate! Not a float}%
1267 }{%
1268 \setbox\@currbox\vbox to\textwidth{\vfil\unvbox\@currbox\vfil}%
1269 \global\setbox\@currbox\vbox{\rotatebox{90}{\box\@currbox}}%
1270 }%
1271 }%
1272 }{%
1273 }%
1274 \def\rotatebox@dummy#1#2{%
1275 \ltxgrid@warn{You must load the graphics or graphicx package in order to use the turnpage envi
1276 #2%
1277 }%
1278 \appdef\document@inithook{%
1279 \@ifxundefined\rotatebox{\let\rotatebox\rotatebox@dummy}{}%
1280 }%
```
### 8.13 One-off output routines

These procedures are executed in lieu of \the\output when the output penalty has the associated flag value.

output @-1073741824 The first one-off output routine handles the end of the job, wherein LAT<sub>EX</sub> executes **\@@end**, and breaks to the output with a penalty of "40000000 =  $2^{32}/4$  = 1073741824. We simply discard  $\boxtimes \@cclv$  and leave. This means that LATEX is obligated to do \clearpage as part of its \end{document} processing, otherwise material will be lost.

```
1281 \@namedef{output@-1073741824}{%
1282 \deadcycles\z@
 %\showbox\@cclv
 %
1283 \void@cclv
1284 }%
```
\save@column@pen The one-off output routine associated with \penalty\save@column@pen will be called within a sequence of three such routines by \execute@messageor its companion routine \execute@message@insert. This procedure must save away any the current page and preserve marks.

```
1285 \mathchardef\save@column@pen=10016
1286 \@namedef{output@-\the\save@column@pen}{\save@column}%
```
\@cclv@saved We take over the \@holdpg box register. Hereafter, we no longer use the \@holdpg box register, so let the world know. This should decisively break packages that assume standard LATEX. Breaking decisively is preferred to quietly proceeding erroneously.

> 1287 \let \@cclv@saved \@holdpg 1288 \let \@holdpg \@undefined

- \save@column The procedure \save@column does the actual work of saving away the material on the page. It is invoked both by \save@column@pen and by \save@column@insert@pen. We save **\box\@cclv** and the primitive **\@@topmark.** 
	- 1289 \def\save@column{% 1290 \@ifvoid\@cclv@saved{% 1291 \set@top@firstmark 1292 \global\@topmark@saved\expandafter{\@@topmark}% 1293 }{}% 1294 \global\setbox\@cclv@saved\vbox{% 1295 \@ifvoid\@cclv@saved{}{% 1296 \unvbox\@cclv@saved 1297 \marry@baselines 1298 }% 1299 \unvbox\@cclv 1300 \lose@breaks 1301 \remove@lastbox 1302 }% 1303 }% 1304 \newtoks\@topmark@saved
	- \prep@cclv The procedure \prep@cclv is used by message handlers to set up their environment to ape that of the usual output routine, with the boxed-up page in \box\@cclv. Here, we retrieve the material from \@cclv@saved, where it was saved away by the one-off output routine associated with \save@column@pen.
		- 1305 \def\prep@cclv{% 1306 \void@cclv 1307 \setbox\@cclv\box\@cclv@saved 1308 \vbadness\@M 1309 }%

# \save@column@insert@pen The one-off output routine associated with \penalty\save@column@insert@pen is similar to that of \save@column@pen augmented with the processing of insertions. It is called by \execute@message@insert (i.e., at a grid change) and saves away the current page and preserves marks. In addition, it saves away any insertions that fall on the current page. As with the natural output routine, it executes in two phases, first with \holdinginserts set, then cleared.

1310 \mathchardef\save@column@insert@pen=10017

1311 \@namedef{output@-\the\save@column@insert@pen}{\toggle@insert{\savecolumn@holding}{\savecolumn@

The procedure \savecolumn@holding is the first phase of saving a column with its inserts. This phase must detect and remedy the one circumstance that will confound our efforts to propagate marks. It is similar to \output@holding, except that we have to deal with the protection box, which must remain, because the messaging mechanism is being used.

If it appears that we have the pathological "Big Bad Box" case at hand, we use the \dead@cycle@repair@protected procedure instead of \dead@cycle to do our dead cycle.

\def\savecolumn@holding{%

```
1313 \@if@exceed@pagegoal{\unvcopy\@cclv\remove@lastbox}{%
```

```
1314 \setbox\z@\vbox{\unvcopy\@cclv\remove@lastbox}%
```

```
1315 \outputdebug@sw{\trace@box\z@}{}%
```
\dimen@\ht\@cclv\advance\dimen@-\ht\z@

```
1317 \dead@cycle@repair@protected\dimen@
```
}{%

```
1319 \dead@cycle
```
}%

}%

The procedure \save@column@moving is the second phase of saving a column with its inserts. Now that **\holdinginserts** is cleared, we can look in the various \insert registers for our inserts (at present there is only one, \footins, along with \footins@saved). if anything is there, we save it away and ask for another cycle (because it may have split).

Note that the message that is about to be executed had better deal properly with the contents of the **\footins@saved** box.

```
1322 \def\savecolumn@moving{%
```

```
1323 \ltxgrid@info@sw{\class@info{\string\savecolumn@moving}}{}%
```

```
1324 \@cclv@nontrivial@sw{%
```
- \save@column
- }{%

```
1327 \void@cclv
```
}%

```
1329 \@ifvoid\footins{}{%
```

```
1330 \ltxgrid@foot@info@sw{\class@info{\string\savecolumn@moving}\trace@scroll{\showbox\footins@sa
```
Save all away in \footins@saved. Note that if \footins is void, then \footins@saved remains untouched.

```
1331 \@ifvoid\footins@saved{%
```

```
1332 \global\setbox\footins@saved\box\footins
```

```
1333 }{%
```

```
1334 \global\setbox\footins@saved\vbox\bgroup
```

```
1335 \unvbox\footins@saved
```

```
1336 \marry@baselines
```

```
1337 \unvbox\footins
```

```
1338 \egroup
```

```
1339 }%
```

```
1340 \ltxgrid@foot@info@sw{\trace@box\footins@saved}{}%
```

```
1341 \protect@penalty\save@column@insert@pen
```

```
1342 }%
```

```
1343 }%
```
1344 \newbox\footins@saved 1345 \newbox\footins@recovered 1346 \newbox\column@recovered

```
\save@message@pen The one-off output routine associated with \penalty\save@message@pen saves
                   away the message that has been passed. This procedure is penultimate in a se-
                   quence of one-off output routine calls; earlier ones have saved away the MVL and
                   preserved marks, the last executes the message.
```
Note that we are passing tokens to  $T_F X$ 's primitive  $\text{mark}$  mechanism, so we must ensure that they are not inappropriately expanded. We use the same mechanism for all such cases, namely \let@mark.

Note: we expect that \box\@cclv's contents are well known: \topskip, protection box, and a \mark, the latter containing the message. But if we came here via \penalty10017, there might be an \insert node present as well, because a footnote may have split. Because this procedure simply voids out \box\@cclv, such material would be lost. Perhaps we can repair things by manipulating the \insert mechanism temporarily.

```
1347 \mathchardef\save@message@pen=10018
1348 \@namedef{output@-\the\save@message@pen}{\save@message}%
1349 \def\save@message{%
1350 \void@cclv
 FIXME: what if \box\@cclvis not empty?
1351 \toks@\expandafter{\@@firstmark}%
1352 \expandafter\gdef\expandafter\@message@saved\expandafter{\the\toks@}%
```

```
1353 \expandafter\do@@mark\expandafter{\the\@topmark@saved}%
1354 }%
1355 \gdef\@message@saved{}%
```
## \execute@message@pen The one-off output routine associated with \execute@message@pen simply executes the given message. It is last in a sequence of one-off output routine calls; earlier ones have saved all that require saving.

1356 \mathchardef\execute@message@pen=10019 1357 \@namedef{output@-\the\execute@message@pen}{\@message@saved}%

#### 8.14 Output messages

Message handlers are procedures that execute output messages, tokens that are passed to the output routine for execution in an environment appropriate to page makeup.

How it works. We put down three large negative penalties, each of which will be handled by the output dispatcher (*not* the natural output routine), each penalty being protected by a removable, non-discardable item (i.e., a box). Either three or four invocations of one-off output routines are involved per message.

We make the last of the three protection boxes have a depth equal to the value of \prevdepth that was current when the procedure is called. This effectively restores \prevdepth.

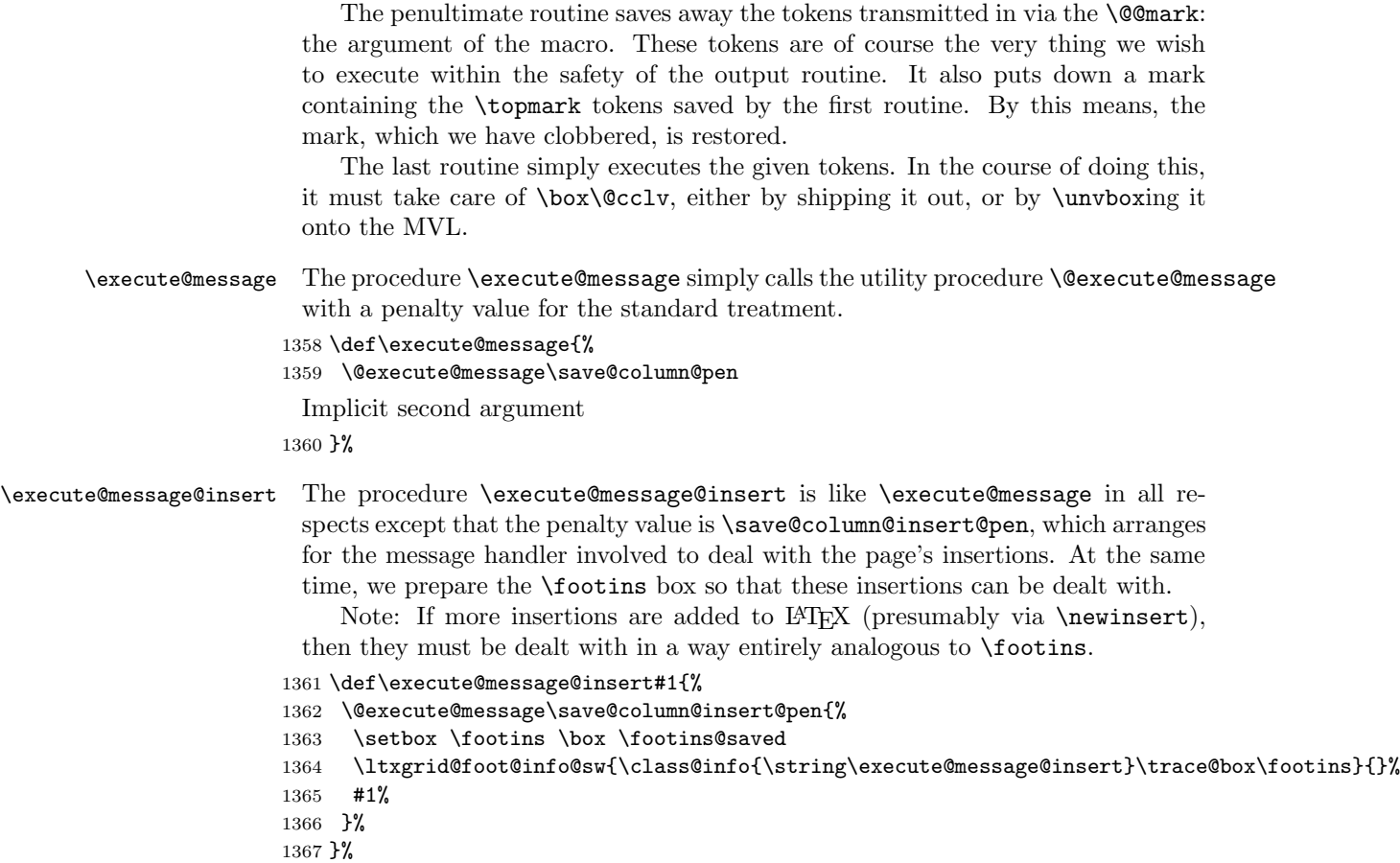

In each case, the one-off output routine will remove the extraneous box we have inserted. And the second and third one-off routines will simply void \box\@cclv,

FIXME: not so! If \holdinginserts is cleared, that box may have an insert

The first routine saves away the current column contents and remembers the \topmark for later use. There is a variant routine that first clears \holdinginserts, so that the message can handle any inserts present in the boxed-up page; this of course entails yet another visit to the output routine.

because its contents are entirely artificial.

node; it must be preserved, too.

## \@execute@message The utility procedure \@execute@message is called by \execute@message and \execute@message@insert. We prepare by creating a \vbox containing all the needed nodes and proceed by simply \unvboxing that box onto the MVL. We ensure that \box\@cclv is properly set up for the output message handler by always inserting \prep@cclv in advance of the argument.

Note that each one-off output routine is invoked effectively the same as \protect@penalty, except that the second invocation involves an additional \mark node, and the third a specially prepared protection box.

Note also that  $T_{E}X$ 's primitive  $\mark$ mark is called here without any expansion protection. This is the only place where it is called that way, but it's OK because those tokens have have been pre-expanded by procedures that call \execute@message. FIXME: all procedures calling \execute@message must pre-expand their tokens!

```
1368 \long\def\@execute@message#1#2{%
1369 \begingroup
1370 \dimen@\prevdepth\@ifdim{\dimen@<\z@}{\dimen@\z@}{}%
1371 \setbox\z@\vbox{%
1372 \protect@penalty#1%
1373 \protection@box
1374 \toks@{\prep@cclv#2}%
1375 \@@mark{\the\toks@}%
1376 \penalty-\save@message@pen
 % \hbox{\vrule\@height\z@\@width\z@\@depth\dimen@}%
 %
1377 \setbox\z@\null\dp\z@\dimen@\ht\z@-\dimen@
1378 \nointerlineskip\box\z@
1379 \penalty-\execute@message@pen
1380 }\unvbox\z@
1381 \endgroup
1382 }%
```
\do@output@cclv The procedure \do@output@cclv provides access to message handlers at their simplest. The message will execute in the usual environment of the output routine, with the boxed-up page in \box\@cclv, and we assume that \holdinginserts remains set. This procedure must be invoked within main vertical mode; it is the obligation of the macro writer to ensure that this is the case.

```
1383 \def\do@output@cclv{\execute@message}%
```
- \do@output@MVL The procedure \do@output@MVL, like \do@output@cclv, is an interface for messages, but provides two additional services: the command may also be invoked in horizontal mode, and the message handler will execute with the MVL unboxed.
	- \def\do@output@MVL#1{% \@ifvmode{% \begingroup\execute@message{\unvbox\@cclv#1}\endgroup }{% \@ifhmode{% \vadjust{\execute@message{\unvbox\@cclv#1}}% }{% \@latexerr{\string\do@output@MVL\space cannot be executed in this mode!}\@eha }% }% }%
	- \lose@breaks The purpose of this procedure is to get rid of all the extraneous \penalty\@M nodes that tend to build up in the MVL. \def\lose@breaks{%
- \loopwhile{% \count@\lastpenalty \@ifnum{\count@=\@M}{% Note: 10000 is a TeX magic number! \unpenalty\true@sw }{% \false@sw }% }% }%
- \removestuff \removestuff is a document-level command that removes the bottom skip glue item from the MVL.

\def\removestuff{\do@output@MVL{\unskip\unpenalty}}%

\removephantombox The procedure \removephantombox is a special-purpose message handler exclusively for preventing incorrect spacing above display math. It must be issued in horizontal mode within the phantom paragraph generated when display math starts up in vertical mode.

\def\removephantombox{%

- \vadjust{%
- \execute@message{%
- \unvbox\@cclv
- \remove@lastbox
- 1411 \unskip
- 1412 \unskip
- 1413 \unpenalty
- \penalty\predisplaypenalty
- \vskip\abovedisplayskip
- }%
- }%
- }%
- \addstuff \addstuff is a document-level command that adds penalty, glue, or both to the MVL. The penalty and glue items are rearranged so that all penalties nodes precede all the glue nodes, which is the canonical arrangement.
	- \def\addstuff#1#2{\edef\@tempa{\noexpand\do@output@MVL{\noexpand\@addstuff{#1}{#2}}}\@tempa}% \def\@addstuff#1#2{%
	- \skip@\lastskip\unskip
	- \count@\lastpenalty\unpenalty
	- \@if@empty{#1}{}{\penalty#1\relax}%
	- \@ifnum{\count@=\z@}{}{\penalty\count@}%
	- \vskip\skip@
	- \@if@empty{#2}{}{\vskip#2\relax}%
	- }%
- \replacestuff \replacestuff is a document-level command similar to \addstuff; but it replaces penalty, glue, or both in the MVL. The penalty and glue items are rearranged

so that all penalties nodes precede all the glue nodes, which is the canonical arrangement.

1428\def\replacestuff#1#2{\edef\@tempa{\noexpand\do@output@MVL{\noexpand\@replacestuff{#1}{#2}}}\@t

```
1429 \def\@replacestuff#1#2{%
1430 \skip@\lastskip\unskip
1431 \count@\lastpenalty\unpenalty
1432 \@if@empty{#1}{}{%
1433 \@ifnum{\count@>\@M}{}{%
1434 \@ifnum{\count@=\z@}{\count@=#1\relax}{%
1435 \@difnum{\count@<#1\relax}{}{%
1436 \count@=#1\relax
1437 }%
1438 }%
1439 }%
1440 }%
1441 \@ifnum{\count@=\z@}{}{\penalty\count@}%
1442 \@if@empty{#2}{}{%
1443 \@tempskipa#2\relax
1444 \@ifdim{\z@>\@tempskipa}{%
1445 \advance\skip@-\@tempskipa
1446 }{%
1447 \@ifdim{\skip@>\@tempskipa}{}{%
1448 \skip@\@tempskipa
1449 }%
1450 }%
1451 }%
1452 \vskip\skip@
1453 }%
```

```
\move@insertions
In order to avoid bolluxing up \insert registers by our one-off output routines,
\hold@insertions
                  we set \holdinginserts to zero by default and only clear it (briefly) while we
                  handle cases where we want inserts to show up.
```

```
1454 \def\move@insertions{\global\holdinginserts\z@}%
1455 \def\hold@insertions{\global\holdinginserts\@ne}%
1456 \hold@insertions
1457 \def\toggle@insert#1#2{%
1458 \@ifnum{\holdinginserts>\z@}{\move@insertions#1}{\hold@insertions#2}%
1459 }%
```
# 8.15 Messages to alter the page grid

Here is the implementation of the grid-switching procedures. We perform two checks when changing the page grid; first to ensure that the target page grid is known (defensive programming), second to ensure that the switch is a non-trivial one. The latter check must be performed within the safety of the output routine, so requires using an output message. Thus, a grid change requires two messages, for a total of six visits to the output routine.

\do@columngrid Utility procedure \do@columngrid changes the page grid. Note that this command forces an end to the current paragraph. This is necessary, because a page grid change makes no sense unless we can alter the \hsize before commencing to typeset the following paragraph. So the command should never be executed in horizontal mode anyway.

1460 \def\do@columngrid#1#2{%

- 1461 \par
- 1462 \expandafter\let\expandafter\@tempa\csname open@column@#1\endcsname
- 1463 \@ifx{\relax\@tempa}{%

```
1464 \ltxgrid@warn{Unknown page grid #1. No action taken}%
```
- 1465 }{%
- 1466 \do@output@MVL{\start@column{#1}{#2}}%
- 1467 }%
- 1468 }%
- \start@column Procedure \start@column lays down the interrupts to switch the page grid. If the change to the page grid would have been trivial, it bails out. It seems a reasonable tradeoff of processing versus security: once we commit to changing the page grid, we clear \holdinginserts, so there is no turning back.

Note that the second argument to the macro allows us to pass an argument to the page grid that is starting up. This can be handy, because a single procedure can handle multiple page grids, differing only by the value of a parameter.

FIXME: this means that you cannot switch between mlt page grids in a single step. But do we want to do this, at all, at all?

```
1469 \def\start@column#1#2{%
1470 \def\@tempa{#1}\@ifx{\@tempa\thepagegrid}{%
1471 \ltxgrid@info{Already in page grid \thepagegrid. No action taken}%
1472 }{%
1473 \expandafter\execute@message@insert
1474 \expandafter{%
1475 \csname shut@column@\thepagegrid\expandafter\endcsname
1476 \csname open@column@#1\endcsname{#2}%
1477 \set@vsize<br>1478 }%
1478
1479 }%
1480 }%
```
\thepagegrid The macro \thepagegrid tracks what kind of page grid we are in.

Note: Access \thepagegrid only within the safety of the output routine.

Warning: The page grid should be changed only within the safety of the output routine. People who write multicol page grid mechanisms appear not to understand the matter, so they should particularly heed this warning. Think about it: obviously Lamport did so, which is why his \twocolumn command forced a pagebreak, which is limiting, but safe.

1481 \def\thepagegrid{one}%

## 8.16 Application Note: implementing a page grid

If you want to create a new page grid for LATEX, you must define five procedures with specific names: \open@column@name, \shut@column@name, \end@column@name, \output@column@name, and \@addmarginpar@name, where "name" is the name of your page grid.

The procedure **\open@column@name** starts the new page grid. It should define \thepagegrid, deal with \box\pagesofar and \box\footsofar (perhaps by leaving them alone), and it should set the values of  $\angle$ FFX's page layout parameters for the column size and height.

The procedure \shut@column@name should expect to be called with \holdinginserts cleared (it can assume that \holdinginserts will automatically be restored). It should properly deal with insertions (like footnotes); calling \@makecolumn with an argument of \false@sw will do this. It should know that the page grid is being terminated in the middle of a page, so it should make arrangements to carry the footnotes down to the bottom of the column or page, and it should possibly salt away the material for later incorporation into the page. The box registers \footsofar and \pagesofar are customarily used for this purpose.

The procedure \end@column@name should kick out a possibly short page containing all the floats committed to the page. It will be invoked during \clearpage processing. After that, it should \unvbox\@cclv.

The procedure \output@column@name should ship out or commit the current \@outputbox. In a one-column layout, you ship out; in a multicolumn layout, you commit the box as the contents of a particular column, and if that column is the last, you ship out.

The procedure **\@addmarginpar@name should return a boolean (either \true@sw** or \false@sw or an equivalent) to tell the marginpar mechanism to place the marginal material to the right or left, respectively.

You can use the existing page grids "one" and "mlt" as a point of departure for creating others. The former can be the basis for, say, a single-column page grid with a side column.

\pagesofar \footsofar The box register \pagesofar holds the portion of the (full-width) page that is already composed into columns. This, plus the finished columns, each with its floats, plus \box255 constitute the full galley.

> The box register \footsofar holds all of the footnotes associated with \pagesofar.

1482 \newbox\pagesofar 1483 \newbox\footsofar

\combine@foot@inserts The procedure \combine@foot@inserts is for the purpose of merging the recently contributed footnotes (usually \box\footins) with those saved from earlier on the page (usually \box\footsofar).

It is employed in a number of circumstances.

\@makecolumn(when its argument is \false@sw): we are not shipping out, so we need to salt away any footnotes there may be.

\shut@column@one: we are leaving the one-column page grid, so recover the footnotes from that material and combine them with those of \pagesofar.

\balance@2: two columns of type have been balanced, so now balance the footnotes. The \combine@foot@inserts procedure is first used to gather footnotes from the columns balanced with those of \pagesofar.

Bug 571 note: if balancing a two-column page grid, and there had been footnotes in the \pagesofar, those footnotes will have been balanced into a page-width box, \box\footsofar. We need to now re-cast them into a single, column-width galley, and only then combine them with those in \box\footins.

```
1484 \def\combine@foot@inserts#1#2{%
1485 \ltxgrid@info@sw{\class@info{\string\combine@foot@inserts\string#1\string#2}}{}%
1486 \@ifvoid#1{%
1487 \ltxgrid@foot@info@sw{\trace@box#2}{}\global\setbox#1\box#2%
1488 }{%
1489 \global\setbox#1\vbox\bgroup
1490 \ltxgrid@foot@info@sw{\trace@box#1}{}\unvbox#1%
1491 \@ifvoid#2{}{%
1492 \marry@baselines
1493 \ltxgrid@foot@info@sw{\trace@box#2}{}\unvbox#2%
1494 }%
1495 \egroup
1496 }%
1497 \ltxgrid@foot@info@sw{\trace@scroll{\showbox#1\showbox#2}}{}%
1498 }%
```
### 8.16.1 One-column page grid

\onecolumngrid \open@column@one \shut@column@one \float@column@one \output@column@one \@addmarginpar@one

Here are all the procedures necessary for the standard page grid named "one": a single column layout. It is, of course,  $\mathbb{F}T\mathbb{F}X$ 's familiar \onecolumn layout. We begin with the procedure exposed to the style writer. This is, however, not a LATEX command; users should not change the page grid.

### \end@column@one<sub>1499</sub>\newcommand\onecolumngrid{\do@columngrid{one}{\@ne}}%

Note that a document class that issues the command \onecolumn will break. This includes LATEX's standard classes.dtx-based classes: if your class descends from one of these, you must expunge it of all such commands.

1500 \let\onecolumn\@undefined

The procedure \open@column@one takes advantage of the special nature of the one-column page grid to deal with \box\pagesofar, therefore it must also reset \@colroom.

```
1501 \def\open@column@one#1{%
```

```
1502 \ltxgrid@info@sw{\class@info{\string\open@column@one\string#1}}{}%
```
Throw the \pagesofar back onto the Main Vertical List. At this point, we must also \insert the footnotes back into the MVL.

```
1503 \unvbox\pagesofar
```

```
1504 \@ifvoid{\footsofar}{}{%
```
1505 \insert\footins\bgroup\unvbox\footsofar\egroup

1506 \penalty\z@

1507 }%

Record which page grid we are using. Then calculate the set width (\hsize) and the goal height (\vsize).

Klootch: we set the \count\footins to a magic number. This is only correct in the case of a two-column document.

- 1508 \gdef\thepagegrid{one}%
- 1509 \global\pagegrid@col#1%
- 1510 \global\pagegrid@cur\@ne
- 1511 \global\count\footins\@m
- 1512 \global\divide\count\footins\tw@
- 1513 \set@column@hsize\pagegrid@col
- 1514 \set@colht

1515 }%

The procedure \shut@column@one saves away the one-column material into the box register \pagesofar. Because it is called from a message handler, we are assured that marks are properly taken care of.

This instance of **\@makecolumn** is building a column for saving into **\pagesofar**. We recover the footnotes into **\footsofar** (globally) and the column into

\pagesofar (also globally), voiding \@outputbox by side effect.

- 1516 \def\shut@column@one{%
- 1517 \ltxgrid@info@sw{\class@info{\string\shut@column@one}}{}%
- 1518 \@makecolumn\false@sw

Split text portion of **\@outputbox** into **\pagesofar**, and add its footnote portion to \footsofar. Then void out \@outputbox.

- 1519 \global\setbox\pagesofar\vbox\bgroup
- 1520 \recover@column\@outputbox\footsofar\column@recovered\footins@recovered
- 1521 \egroup
- 1522 \begingroup\setbox\z@\box\@outputbox\endgroup

FIXME: is \combine@foot@inserts needed? Also: if this procedure is immediately followed by \open@column@grid, then \set@colht will be unneeded.

1523 \combine@foot@inserts\footsofar\footins

1524 \set@colht

1525 }%

FIXME: the first line of a footnote should have an up-strut, and the last line a down-strut, so that they can marry baselines. The latter is the case; how about the former?

The procedure **\float@column@one** takes care of a float column that has been built by \@tryfcolumn, in the single-column page grid.

This instance of **\@makecolumn** is followed by **\@outputpage**: it is building a column for \shipout, rather than for saving into \pagesofar.

```
1526 \def\float@column@one{%
```
- 1527 \@makecolumn\true@sw
- 1528 \@outputpage

```
1529 }%
```
The procedure \end@column@one is executed at the end of \clearpage processing, if we were in a one-column page grid, once all permissive float pages have been shipped out. At this point, one could perhaps assume that nothing more need be done, but let us anyway test for committed floats and force a shipout.

FIXME: this procedure does the same as \end@column@mlt(except for the test of \@ifx@empty\@dbltoplist): the two could almost be the same procedure.

I have changed this procedure to avoid the testing it once did: it simply puts down interrupts, upon which it relies to correctly do what \clearpage requires.

```
1530 \def\end@column@one{%
```

```
1531 \unvbox\@cclv\remove@lastbox
1532 \protect@penalty\do@newpage@pen
```
}%

The procedure \output@column@one is dispatched from the output routine when we have completed a page (that is, a column in a one-column page grid); it ships out the page using the \@outputpage. It will be followed up with an output routine message to prepare a new column.

Query: by what mechanism do the footnotes get placed onto such a page?

```
1534 \def\output@column@one{%
```

```
1535 \@outputpage
```
}%

The following procedure determines which side of the page a marginpar will appear. It reproduces the behavior of standard LAT<sub>EX</sub>.

```
1537 \def\@addmarginpar@one{%
1538 \@if@sw\if@mparswitch\fi{%
1539 \@ifodd\c@page{\false@sw}{\true@sw}%
1540 }{\false@sw}{%
1541 \@if@sw\if@reversemargin\fi{\false@sw}{\true@sw}%
1542 }{%
1543 \@if@sw\if@reversemargin\fi{\true@sw}{\false@sw}%
1544 }%
1545 }%
```
The following procedure yields a Boolean value; it determines whether a float in the deferred queue is appropriate for placing. In the one-column grid, all floats are so.

```
1546 \def\@floatselect@sw@one#1{\true@sw}%
```

```
1547 \def\onecolumngrid@push{%
1548 \do@output@MVL{%
1549 \@ifnum{\pagegrid@col=\@ne}{%
1550 \global\let\restorecolumngrid\@empty
1551 }{%
1552 \xdef\restorecolumngrid{%
1553 \noexpand\start@column{\thepagegrid}{\the\pagegrid@col}%
1554 }%
1555 \start@column{one}{\@ne}%
1556 }%
1557 }%
```
1558 }% 1559 \def\onecolumngrid@pop{% 1560 \do@output@MVL{\restorecolumngrid}% 1561 }%

#### 8.16.2 Two-column page grid

\twocolumngrid \open@column@mlt \shut@column@mlt \end@column@mlt \@addmarginpar@mlt \set@footnotewidth@mlt 1563 \let\twocolumn\@undefined \set@footnotewidth@two \compose@footnotes@two

Here are all the procedures necessary for the standard page grid named "mlt": the multi-column page grid. With an argument of  $"2"$ , it is, of course,  $\mathbb{A}T\mathbb{R}X$ 's familiar \twocolumn layout.

We start with the procedure to switch to the two-column page grid.

\output@column@mlt 1562 \newcommand\twocolumngrid{\do@columngrid{mlt}{\tw@}}%

The corresponding command of LAT<sub>EX</sub> is obsolete.

Of course, \@topnewpage is also obsolete. Just do

\clearpage\onecolumngrid¡vertical mode material¿\twocolumngrid.

#### 1564 \let\@topnewpage\@undefined

If your document class descends from one of LATEX's standard classes.dtxderived classes, it will break. You must expunge from it all such commands.

Bug 571 note: it is not enough to have the \pagesofar, we must also deal with the \footsofar. At this juncture, we should treat the case where the document has an essentially two-column page grid, with occasional excursions into the onecolumn grid. If a footnote is set within the latter grid, its set width should be that of the two-column grid.

When a page is shipped out, if we are currently in a one-column grid, we will compose the footnotes onto the page in the form of balanced columns. This is only one way to handle footnotes: multicol appears to set footnotes on the full text width.

```
1565 \def\open@column@mlt#1{%
```

```
1566 \ltxgrid@info@sw{\class@info{\string\open@column@mlt\string#1}}{}%
```
At this point, we must \insert the footnotes back into the Main Vertical List.

```
1567 \@ifvoid{\footsofar}{}{%
```
1568 \insert\footins\bgroup\unvbox\footsofar\egroup

1569 }%

Record which page grid we are using. Then calculate the set width (\hsize) and the goal height (\vsize).

Klootch: we set the **\count\footins** to a magic number. This value is valid whether footnotes are being set on the column width or the full text width.

- 1570 \gdef\thepagegrid{mlt}%
- 1571 \global\pagegrid@col#1%
- 1572 \global\pagegrid@cur\@ne
- 1573 \global\count\footins\@m
- 1574 \set@column@hsize\pagegrid@col
- 1575 \set@colht

```
1576 }%
```
The procedure \shut@column@mlt ends the current column, balances the columns, and salts away all in \pagesofar. Because it is called in a message handler, we are assured that marks are handled properly. Attention: because this procedure balances columns, all footnotes are held aside in \footsofar for placement at the bottom of the page.

Bug note: the last macro executed by this procedure is \set@colht, but had been erroneously \set@colroom. I now believe that the latter should be changed pretty much everywhere to the former.

This instance of  $\Omega$  is building material for  $\text{page}$  rather than for \shipout.

```
1577 \def\shut@column@mlt{%
```

```
1578 \ltxgrid@info@sw{\class@info{\string\shut@column@mlt}}{}%
```

```
1579 \@cclv@nontrivial@sw{%
```

```
1580 \@makecolumn\false@sw
```

```
1581 \@ifnum{\pagegrid@cur<\pagegrid@col}{%
```
1582 \expandafter\global\expandafter\setbox\csname col@\the\pagegrid@cur\endcsname\box\@outputbox

- 1583 \global\advance\pagegrid@cur\@ne
- 1584 }{}%
- 1585 }{%

```
1586 \void@cclv
```
1587 }%

```
1588 \@ifnum{\pagegrid@cur>\@ne}{%
```

```
1589 \csname balance@\the\pagegrid@col\endcsname
```

```
1590 \grid@column\@outputbox{}%
```

```
1591 \@combinepage\false@sw
```

```
1592 \@combinedblfloats
```

```
1593 \global\setbox\pagesofar\box\@outputbox
```

```
1594 \show@pagesofar@size
```

```
1595 }{}%
```

```
1596 \set@colht
```
1597 }%

The procedure \float@column@mlt takes care of a float page that has been built by \@tryfcolumn, in the multi-column page grid. It is coincidentally identical to what happens in \do@startpage when a page needs to be shipped out.

```
1598 \def\float@column@mlt{%
1599 \@output@combined@page
1600 }%
```
The procedure **\end@column@mlt** is executed at the end of **\clearpage** processing, if we were in a multi-column page grid, once all permissive float pages have been shipped out. If no floats are committed and if no columns are yet filled, we have nothing to do. Otherwise, we kick out a column and try again.

Note that in our code to kick out a column, we must deal properly with the case where the column is trivial: it will have nothing but \topskip glue plus a protection box. We substitute an ordinary \null for the protection box.

```
1601 \def\end@column@mlt{%
1602 \@ifx@empty\@toplist{%
1603 \@ifx@empty\@botlist{%
```

```
1604 \@ifx@empty\@dbltoplist{%
1605 \@ifx@empty\@deferlist{%
1606 \@ifnum{\pagegrid@cur=\@ne}{%
1607 \false@sw
1608 }{%
1609 \true@sw
1610 }%
1611 }{%
1612 \true@sw
1613 }%
1614 }{%
1615 \true@sw
1616 }%
1617 }{%
1618 \true@sw
1619 }%
1620 }{%
1621 \true@sw
1622 }%
1623 % true = kick out a column and try again
1624 {%
1625 \@cclv@nontrivial@sw{%
1626 \unvbox\@cclv\remove@lastbox
1627 }{%
1628 \unvbox\@cclv\remove@lastbox\unskip\null
1629 }%
1630 \protect@penalty\do@newpage@pen
1631 \protect@penalty\do@endpage@pen
1632 }{%
1633 \unvbox\@cclv\remove@lastbox
1634 }%
```
}%

The procedure \output@column@mlt(cf. \output@column@one) is dispatched from the output routine when we have completed a column in a multi-column page grid). (It replaces the **\@outputdblcol** of standard  $\text{LATEX}$ .) If a complete set of columns is at hand, it ships out the page and lays down an interrupt for \do@startpage@pen, which will commit the full-page-width floats to the next page. Like \output@column@mlt, this is followed by an output routine message to prepare a new column.

If a page needs to be shipped out, it uses the same mechanism as \do@startpage.

```
1636 \def\output@column@mlt{%
```

```
1637 \@ifnum{\pagegrid@cur<\pagegrid@col}{%
```

```
1638 \expandafter\global\expandafter\setbox\csname col@\the\pagegrid@cur\endcsname\box\@outputbox
1639 \global\advance\pagegrid@cur\@ne
```

```
1640 }{%
```
- \set@adj@colht\dimen@
- \grid@column\@outputbox{}%
1643 \@output@combined@page

1644 }% 1645 }%

The procedure \output@column@mlt obsoletes LATEX's \@outputdblcol

1646 \let\@outputdblcol\@undefined

The following procedure yields a Boolean value; it determines whether a float in the deferred queue is appropriate for placement in the column. In the multicolumn grid, only those narrower than \textwidth are so.

```
1647 \def\@floatselect@sw@mlt#1{\@if@notdblfloat{#1}}%
```
The following procedure determines which side of the page a marginpar will appear. It reproduces the behavior of standard LAT<sub>EX</sub>.

```
1648 \def\@addmarginpar@mlt{% emits a boolean
1649 \@ifnum{\pagegrid@cur=\@ne}%
1650 }%
```
\set@footnotewidth@one sets the width of type within footnotes to span the full text width; \set@footnotewidth@two to span a single column of the twocolumn grid, and more generally \set@footnotewidth@mlt for a multi-column page grid.

```
1651 \def\set@footnotewidth@one{%
1652 \hsize\columnwidth
1653 \linewidth\hsize
1654 }%
1655 \def\set@footnotewidth@two{\set@footnotewidth@mlt\tw@}%
1656 \def\set@footnotewidth@mlt#1{%
1657 \hsize\textwidth
1658 \advance\hsize\columnsep
1659 \divide\hsize#1%
1660 \advance\hsize-\columnsep
1661 \linewidth\hsize
1662 }%
```
\compose@footnotes is the procedure for arranging the footnotes for placement at the bottom of the page or column. In the former case, the material will be shipped out; in the latter, we must allow the column to possibly be balanced later on.

\compose@footnotes@one is a no-op, because the footnotes require no rearrangement. In a scheme where footnotes are set on the full text width, this would be the procedure called.

\compose@footnotes@two implements the case where a two-column document has been interrupted with full-page-width text (e.g., the widetext environment or the end of the document), and a natural page break appears.

In either case, we assume that argument #1 is an \insert register and must be assigned globally, so that when it is accessed with \box or \unvbox, it will be voided globally as well.

To extend this scheme to a three-column page grid \compose@footnotes@thr@@ would be created: it would balance the saved up footnotes into three columns.

```
1663 \def\compose@footnotes@one#1{%
1664 \ltxgrid@foot@info@sw{\class@info{\string\compose@footnotes@one\string#1}\trace@box#1}{}%
1665 }%
1666 \let\compose@footnotes\compose@footnotes@one
1667 \def\compose@footnotes@two#1{%
1668 \ltxgrid@foot@info@sw{\class@info{\string\compose@footnotes@two\string#1}\trace@box#1}{}%
1669 \setbox\z@\box\@tempboxa
1670 \let\recover@column\recover@column@null
1671 \let\marry@baselines\@empty
1672 \balance@two#1\@tempboxa
1673 \global\setbox#1\hbox to\textwidth{\box#1\hfil\box\@tempboxa}%
1674 \ltxgrid@foot@info@sw{\trace@box#1}{}%
1675 }%
```
#### 8.16.3 Page grid utility procedures

\pagegrid@cur We take over LATEX's \col@number, and \@leftcolumn, which are obsolete \pagegrid@col (\@holdpg could also be taken over). We create two counters to hold the columns \pagegrid@init in the page grid and the current column within. We also create the first of a set of box registers to hold the committted columns.

- \let\pagegrid@cur\col@number
- \let\col@number\@undefined
- \newcount\pagegrid@col
- \pagegrid@cur\@ne
- \expandafter\let\csname col@\the\pagegrid@cur\endcsname\@leftcolumn
- \let\@leftcolumn\@undefined

The default is for maximum two columns. If your class will require more columns, assign that number to \pagegrid@col before \begin{document} time.

#### \pagegrid@col\tw@

The procedure \pagegrid@init is a loop, exercising \newbox sufficiently to create the boxes for holding the columns in the page grid; these have names like \col@1, etc.

```
1683 \def\pagegrid@init{%
1684 \advance\pagegrid@cur\@ne
1685 \@ifnum{\pagegrid@cur<\pagegrid@col}{%
1686 \csname newbox\expandafter\endcsname\csname col@\the\pagegrid@cur\endcsname
1687 \pagegrid@init
1688 }{%
1689 }%
1690 }%
1691 \appdef\class@documenthook{%
1692 \pagegrid@init
1693 }%
```
## \grid@column The procedure \grid@column knows how to lay up the columns in a multi-column page grid. It uses utility procedures \append@column@ and \box@column.

The first argument is the box register to create, usually **\@outputbox**, and provides both input and output. The second argument a dimension, allowing us to strut down the depth of the box we create.

```
1694 \def\grid@column#1#2{%
1695 \ltxgrid@info@sw{\class@info{\string\grid@column\string#1}}{}%
1696 \global\setbox#1\vbox\bgroup
1697 \hb@xt@\textwidth\bgroup
1698 \vrule\@height\z@\@width\z@\@if@empty{#2}{}{\@depth#2}%
1699 \pagegrid@cur\@ne
1700 \@ifnum{\pagegrid@cur<\pagegrid@col}{\loopwhile{\append@column@\pagegrid@cur\pagegrid@col}}{
1701 \box@column#1%
1702 \egroup
 FIXME: page depth!
```
1703 \vskip\z@skip

1704 \egroup 1705 }%

\append@column@ \box@column \marry@baselines

The procedure \append@column@ appends columns for \grid@column, \box@column builds the columns for \append@column@, and \marry@baselines pastes vertical things back together.

Note that \box@column makes an attempt to prevent excessive \topskip or \baselineskip glue from being applied by TEX when \@outputbox is contributed to the MVL. If this is not done, it is possible to get into an infinite loop in the corner case, wherein the page grid is changed to one column and the balanced-up columns are already sufficient to fill the page.

Note (AO 0920): I have changed the dimension involved with \box@column from \vsize to \textheight, because the former is certainly not the correct value to use: it will change if floats have been placed in the last column of the page. I believe \textheight is the correct parameter to use here.

A REVTeX4 user, Sergey Strelkov (strelkov@maik.rssi.ru), wants the option of ragged-bottom columns. Implementing this feature properly means reboxing the columns to their natural height only if \raggedcolumn@sw is true. Otherwise, they get reboxed to their common height (\@colht?).

Note that the default has hereby changed from ragged to flush. It's not clear that anyone but Sergey will notice.

The macro \marry@skip addresses (in a limited way) the fact that neither the value of \baselineskip nor that of \topskip can be relied upon for the purpose of marrying the baselines of two split columns. (Because there might have been a local change to their values at the point where the output routine got triggered.)

For best results, your document class should call for grid changes only when in basal text settings. The \marry@baselines procedure will use the values appropriate to that point when attempting to put the columns back together.

In any case, we are not attempting to solve the more general problem of how to marry baselines where the leading can change arbitrarily within the galley or where glue could have been trimmed at a page top.

Procedure **\append@column@** composes a column onto the horizontal list along with its  $\column\operatorname{c}$ . Its arguments are: #1- $\text{page}$   $\text{decur},$  and #2-\pagegrid@col

```
1706 \def\append@column@#1#2{%
```
\expandafter\box@column\csname col@\the#1\endcsname

```
1708 \hfil\vrule\@width\columnseprule\hfil
```
\advance#1\@ne

This procedure is the argument of **\loopwhile**, so it must leave a Boolean (e.g., \true@sw) in TEX's scanner.

\@ifnum{#1<#2}%

}%

Procdure \box@column, used by \append@column@, puts down a box containing the specified column. Its height is adjusted down to **\@colht**, if needed; likewise, the width is set to \columnwidth. The rag at the bottom is controlled by \raggedcolumn@skip.

\def\box@column#1{%

- \ltxgrid@info@sw{\class@info{\string\box@column\string#1}}{}%
- \raise\topskip
- \hb@xt@\columnwidth\bgroup
- \dimen@\ht#1\@ifdim{\dimen@>\@colht}{\dimen@\@colht}{}%
- \count@\vbadness\vbadness\@M
- \dimen@ii\vfuzz\vfuzz\maxdimen
- \ltxgrid@info@sw{\saythe\@colht\saythe\dimen@}{}%
- 1720 \vtop to\dimen@\bgroup
- \hrule\@height\z@
- \unvbox#1%
- \raggedcolumn@skip
- \egroup
- \vfuzz\dimen@ii
- \vbadness\count@
- \hss
- \egroup
- }%

The purpose of procedure \marry@baselines is to ensure that the baseline spacing is correct; it does this by making adjustments to the previous line, compensating for its depth, and by adding in skip glue in an amount that assumes the added material has \topskip glue above.

\def\marry@baselines{%

- \begingroup
- \setbox\z@\lastbox
- \@ifvoid{\z@}{%
- 1734 \endgroup
- }{%
- \aftergroup\kern
- 1737 \aftergroup-%
- \expandafter\box\expandafter\z@\expandafter\endgroup\the\dp\z@\relax
- }%

```
1740 \vskip\marry@skip\relax
1741 }%
1742 \gdef\marry@skip{\z@skip}%
1743 \def\set@marry@skip{%
1744 \begingroup
1745 \skip@\baselineskip\advance\skip@-\topskip
1746 \@ifdim{\skip@>\z@}{%
1747 \xdef\marry@skip{\the\skip@}%
1748 }{}%
1749 \endgroup
1750 }%
1751 \appdef\document@inithook{%
1752 \@ifxundefined\raggedcolumn@sw{\@booleanfalse\raggedcolumn@sw}{}%
1753 }%
1754 \def\raggedcolumn@skip{%
1755 \vskip\z@\raggedcolumn@sw{\@plus.0001fil\@minus.0001fil}{}\relax
1756 }%
```

```
\@combinepage The procedure \@combinepage prepends the stored page (\pagesofar) to \@outputbox
               and employs \@combineinserts to lay down the footnotes. The next event will
               usually be shipping out the made-up page, but not always. Therefore the argu-
               ment of \@combinepage, which must be a Boolean, determines if the footnotes are
               to be combined into this page.
```
QUERY: In the following, if \box\footins is not void, its contents are lost. Can this ever happen?

```
1757 \def\@combinepage#1{%
```

```
1758 \ltxgrid@foot@info@sw{\class@info{\string\@combinepage\string#1}}{}%
```

```
1759 \@ifvoid\pagesofar{}{%
```
- \setbox\@outputbox\vbox{%
- 1761 \unvbox\pagesofar
- 1762 \marry@baselines
- \unvbox\@outputbox
- }%
- }%
- #1{%
- \@ifvoid\footsofar{}{%

At this point, \footins is empty; all of the footnotes have been combined into \footsofar.

```
1768 \show@box@size{Combining page footnotes}\footsofar
```

```
1769 \setbox\footins\box\footsofar
```
Depending on the page grid, we compose the footnotes for placement on the page.

- \compose@footnotes
- \@combineinserts\@outputbox\footins

```
1772 }%
```
}{%

QUERY: The following line was removed, probably to fix a bug. When was this done?

```
% \global\setbox\footins\box\footsofar
```

```
%
```

```
1774 }%
1775 }%
```
\@cflt We modify LATEX's \@cflt and \@cflb to remove the unwanted glue with \unskip.

```
\@cflb
1776 \def \@cflt{%
```
- \let \@elt \@comflelt
- \setbox\@tempboxa \vbox{}%
- \@toplist
- \setbox\@outputbox \vbox{%
- 1781 \boxmaxdepth \maxdepth
- \unvbox\@tempboxa\unskip
- \topfigrule\vskip \textfloatsep 1784 \unvbox\@outputbox
- 
- }%
- \let\@elt\relax
- \xdef\@freelist{\@freelist\@toplist}%
- \global\let\@toplist\@empty
- }%
- \def \@cflb {% \let\@elt\@comflelt
- \setbox\@tempboxa \vbox{}%
- \@botlist
- \setbox\@outputbox \vbox{%
- \unvbox\@outputbox
- \vskip \textfloatsep\botfigrule
- \unvbox\@tempboxa\unskip }%
- \let\@elt\relax
- \xdef\@freelist{\@freelist\@botlist}%
- \global \let \@botlist\@empty

```
1802 }%
```
\@combinedblfloats We modify LATEX's \@combinedblfloats to be more appropriate for incremental page building: we \unvbox the \@outputbox.

```
1803 \def\@combinedblfloats{%
```

```
1804 \@ifx@empty\@dbltoplist{}{%
```

```
1805 \setbox\@tempboxa\vbox{}%
```

```
1806 \let\@elt\@comdblflelt\@dbltoplist
```

```
1807 \let\@elt\relax\xdef\@freelist{\@freelist\@dbltoplist}%
```

```
1808 \global\let\@dbltoplist\@empty
```
- \setbox\@outputbox\vbox{%
- %\boxmaxdepth\maxdepth %% probably not needed, CAR
- \unvbox\@tempboxa\unskip
- \@ifnum{\@dbltopnum>\m@ne}{\dblfigrule}{}%FIXME: how is \@dbltopnum maintained?
- \vskip\dbltextfloatsep
- \unvbox\@outputbox

```
1815 }%
```
1816 }% 1817 }%

\set@column@hsize The procedure \set@column@hsize takes care of setting up the horizontal dimensions for the current page grid. The present routine will certainly not be adequate for more complex page layouts (e.g., with a side column), but works for the common ones.

> 1818 \def\set@column@hsize#1{% 1819 \pagegrid@col#1%

1820 \global\columnwidth\textwidth

1821 \global\advance\columnwidth\columnsep

1822 \global\divide\columnwidth\pagegrid@col

1823 \global\advance\columnwidth-\columnsep

1824 \global\hsize\columnwidth

1825 \global\linewidth\columnwidth

- 1826 \skip@\baselineskip\advance\skip@-\topskip
- 1827 \@ifnum{\pagegrid@col>\@ne}{\set@marry@skip}{}%

1828 }%

\set@colht \set@colroom \set@vsize \set@adj@colht

The story of \textheight, \@colht, \@colroom, and \vsize.

\textheight—height of the text column. Not a running parameter, however, each time a page is shipped out, the \textheight could in principle be altered. This must be done before

\@colht—\textheight minus the height of any full-page-width floats. The latter are committed only just after shipping out, and only if we are in a multicolumn page grid. Therefore, \@colht should be set after a \shipout (by \@outputpage) and will be adjusted when full-page-width floats are committed to the fresh page by \do@startpage.

\@colroom—\@colht (adjusted by \pagesofar) minus the height of any column-width floats. The latter are committed anywhere on the page, at which point \@colroom must be adjusted. Therefore, \@colroom should be set (by \set@colroom) whenever a column is prepared (by ). FIXME: committed (by \output@column@) and will be adjusted (by \@add@float or \do@startcolumn) whenever a float is committed to the column.

\vsize—\@colroom. Therefore, \vsize should be set (by \set@vsize) whenever the \@colroom is set (by \set@colroom) or adjusted (by \@add@float or \do@startcolumn) FIXME: or when the \pagesofar box is changed (after invoking \open@column@).

Question: what if there are committed floats? Footnotes? Answer: full-pagewidth floats are only committed at top, and they are already reckoned with in \@colht. Column-width committed floats are incorporated by \@makecolumn.

As to footnotes, our scheme is to keep the \footins insert register up to date, and to use the insert mechanism to ensure room for footnotes. When a change is made to the page grid, the footnotes will need to be propagated back into the MVL.

Note: FIXME: adjusting for \pagesofar is done at not quite the right time. I need to reexamine \set@colht, because \@dbltoplist and \pagesofar really should be on the same footing. Perhaps **\@colht** and **\@colroom** should both deal with their respective "lists" in the same way?

These concerns will be particularly germane if we ever extend this package to deal with full-page-width floats placed at the bottom of the page, or committed on the same page as called out.

It occurs to me that we should ditch **\set@colroom** and only ever execute \set@colht, which sets \@colroom as a side effect. If so, we can make \@colht take \pagesofar into account, as it should. Then \@colht will return to its original significance as the value that \@colroom is set to after a column is committed.

On the other hand, why not simply forget all this caching and (re-)calculate \vsize as late as possible? Particularly, \@colht is an artifact of the old way of doing things, where once it was set, it would never change.

```
1829 \def\set@colht{%
1830 \set@adj@textheight\@colht
1831 \global\let\enlarge@colroom\@empty
1832 \set@colroom
1833 }%
1834 \def\set@adj@textheight#1{%
1835 \ltxgrid@info@sw{\class@info{\string\set@adj@textheight\string#1}\saythe\textheight}{}%
1836 #1\textheight
1837 \def\@elt{\adj@page#1}%
1838 \@booleantrue\firsttime@sw\@dbltoplist
1839 \let\@elt\relax
1840 \global#1#1\relax
1841 \ltxgrid@info@sw{\saythe#1}{}%
1842 }%
1843 \def\set@colroom{%
1844 \ltxgrid@info@sw{\class@info{\string\set@colroom}}{}%
1845 \set@adj@colht\@colroom
1846 \@if@empty\enlarge@colroom{}{%
1847 \global\advance\@colroom\enlarge@colroom\relax
1848 \ltxgrid@info@sw{\saythe\@colroom}{}%
1849 }%
1850 \@ifdim{\@colroom>\topskip}{}{%
1851 \ltxgrid@info{Not enough room: \string\@colroom=\the\@colroom; increasing to \the\topskip}%
1852 \@colroom\topskip
1853 }%
1854 \global\@colroom\@colroom
1855 %<ignore> \ltxgrid@info@sw{\class@info{\string\set@colroom\string\vsize=\string\colroom}\saythe
1856 \set@vsize
1857 }%
1858 %
1859 \def\set@vsize{%
1860 \global\vsize\@colroom
1861 \ltxgrid@info@sw{\class@info{\string\set@vsize\string\vsize=\string\colroom}\saythe\vsize}{}%
1862 }%
1863 \def\set@adj@colht#1{%
1864 #1\@colht
```

```
1865 \ltxgrid@info@sw{\class@info{\string\set@adj@colht\string#1-\string\pagesofar}\saythe#1}{}%
1866 \@ifvoid\pagesofar{}{%
1867 \advance#1-\ht\pagesofar\advance#1-\dp\pagesofar
1868 \ltxgrid@info@sw{\class@info{\string\pagesofar}\saythe#1}{}%
1869 }%
1870 \def\@elt{\adj@column#1}%
1871 \@booleantrue\firsttime@sw\@toplist
1872 \@booleantrue\firsttime@sw\@botlist
1873 \let\@elt\relax
1874 }%
1875 \def\adj@column#1#2{%
1876 \advance#1-\ht#2%
1877 \advance#1-\firsttime@sw{\textfloatsep\@booleanfalse\firsttime@sw}{\floatsep}%
1878 \ltxgrid@info@sw{\class@info{\string\adj@column\string#1-\string#2}\saythe#1}{}%
1879 }%
1880 \def\adj@page#1#2{%
1881 \advance#1-\ht#2%
1882 \advance#1-\firsttime@sw{\dbltextfloatsep\@booleanfalse\firsttime@sw}{\dblfloatsep}%
1883 \ltxgrid@info@sw{\class@info{\string\adj@page\string#1-\string#2}\saythe#1}{}%
1884 }%
1885 \def\set@adj@box#1#2{%
1886 \@ifvoid#2{}{%
1887 \advance#1-\ht#2\advance#1-\dp#2%
1888 \@booleantrue\temp@sw
1889 \ltxgrid@foot@info@sw{\class@info{\string\set@adj@box\string#2}\saythe#1}{}%
1890 }%
1891 }%
```

```
\@outputpage@tail In \@outputpage@tail, we set \@colht and the float placement parameters (this
                    is the one point where it is appropriate to set \quad \alpha. At \ddot{o}startpage time,
                    we adjust \@colht's value to reflect committed full-page-width floats.
```
Note: with a correctly written output routine, a call to \@outputpage will inevitably be followed by a call to \do@startpage, so these procedure calls would be unneeded.

 \appdef\@outputpage@tail{% 1893 \set@colht % FIXME: needed? 1894 \@floatplacement % FIXME: needed? \@dblfloatplacement % FIXME: needed? }%

balance@2 We define procedures for balancing columns in a multicolumn layout. For now, we define only one: a procedure for the two-column grid. All others will simply \relax out.

> The following code defines \balance@2 without all the clunky \csname commands in the replacement part, which appears on the right-hand side of the assignment to \toks@.

> The method is straightforward: balance the two columns of text, and balance the footnotes. Later on, \@combineinserts will be called to place the footnotes after the now-balanced columns.

It was necessary to deal with the case where \box\footsofar was not empty upon execution of this balancing code. We store it away in \box\footins and add it back in afterwards.

Here is a conundrum: if we switch between single-, two-, and three-column page grids: On what measure should the footnotes be set?

```
1897 \begingroup
```

```
1898 \catcode'\1=\cat@letter
```

```
1899 \catcode'\2=\cat@letter
```
\toks@ contains the repacement part for an effective \def\balance@2.

```
1900 \toks@{%
```
\balance@two, by side effect, strips footnotes into \box\footins.

- 1901 \setbox\footins\box\footsofar
- 1902 \balance@two\col@1\@outputbox

We ensure that the box assignments are global.

```
1903 \global\setbox\col@1\box\col@1
```
1904 \global\setbox\@outputbox\box\@outputbox

The following line puts all footnotes into the footnote galley,  $\text{footsofar.}$ 

```
1905 \combine@foot@inserts\footsofar\footins
```

```
1906 }%
```

```
1907 \aftergroup\def\aftergroup\balance@2\expandafter
```

```
1908 \endgroup\expandafter{\the\toks@}%
```
\balance@two The procedure \balance@two takes two columns and balances them; in the process it removes any footnotes that may be present to a place of safety \footsofar, for later placement at the foot of the shipped-out page. The box register  $\boxtimes x$  en is the aggregate of all columns. The box register  $\boxtimes \times \cong$  is the last column. The box register \box\tw@ is the first column. The \dimen register \dimen@ is the trial value to \vsplit to, initially half the height of \box\@ne. The \dimen register \dimen@i is the increment for the next trial; its initial value is equal to the initial value of \dimen@. The \dimen register \dimen@ii is the difference of the heights of the two columns.

> The procedure uses a binary search for that value of \dimen@ which is stable to within .5\p@ and which makes the last column be shorter than the others.

> This procedure can be extended to multiple columns simply by changing it to execute \vsplit multiple times (one less than the total number of columns in the page layout) and to calculating \dimen@ii to be the difference of the heights of last column and the \dimen@. Upon termination of the search, one would excute the \vsplits once again, this time using the actual \col@ box registers to store the balanced columns, thereby clobbering their former contents.

> Bug Note: as originally written, this macro had a bug, which is well worth avoiding under similar circumstances anywhere. So, learn from the mistakes of others, as they say. In trying to remove the depth of the boxes created via \vsplit within the \loopwhile control, I originally coded \unvbox\z@ \setbox\z@\lastbox \dimen@\dp\z@ \box\z@ \vskip- \dimen@. The error here is that the (horizontal) shift of the last box in the vertical list will be lost in the

process. Simply put, \setbox\z@\lastbox fails to retain the shift of the box node in the vertical list, and when it is put down again via \box\z@, it will no longer have the correct shift.

This bug affected things placed in the MVL with \moveleft, \moveright, \parshape, and \hangindent, as well as things shifted by TEX's primitive mechanisms.

A superior strategy for removing the depth of the last line of the list is more expensive, but safer: make a separate copy of the list, measure the depth of the last box as above, but then discard the list, retaining only the value of the dimension.

Note that this procedure will not work if the material within is excessively chunky. A particular failure mode exists where none of the material is allocated to the last (right) column. We detect this case and revert to unbalanced columns.

Another failure mode is where a large chunk occurs at the beginning of the composite box. In this case, the left column may fill up even when \dimen@ is very small. If this configuration leaves the left column longer than the right, then we are done, but \dimen@ by no means represents the height of either finished box.

Therefore the last step in the process is to rebox the two columns to a common height determined independently of the balancing process.

The dimension involved is checked against the current **\@colroom** to guard against the case where excessive material happens to fall in either column.

```
1909 \def\balance@two#1#2{%
```

```
1910 \ltxgrid@info@sw{\class@info{\string\balance@two\string#1\string#2}}{}%
1911 \outputdebug@sw{\trace@scroll{\showbox#1\showbox#2}}{}%
```
The first step is to recover the footnotes from the bottoms of the two columns (globally, into \footsofar) and to combine the text into \box\@ne, but without voiding either of the argument boxes.

```
1912 \setbox\thr@@\copy\footsofar
1913 \setbox\@ne\vbox\bgroup
1914 \@ifvoid{#1}{}{%
1915 \recover@column#1\footsofar\column@recovered\footins@recovered
1916 \@ifvoid{#2}{}{\marry@baselines}%
1917 }%
1918 \@ifvoid{#2}{}{%
```

```
1919 \recover@column#2\footsofar\column@recovered\footins@recovered
```

```
1920 }%
```

```
1921 \egroup
```

```
1922 \outputdebug@sw{\trace@scroll{\showbox\@ne}}{}%
```

```
1923 \ltxgrid@foot@info@sw{\trace@scroll{\showbox\footsofar}}{}%
```
Hereunder, \dimen@ is the split value. We adjust it until the step size is small enough, while the split is acceptable. Also, \dimen@i is the step size. Once this value is greater than a half point, we must iterate.

- 1924 \dimen@\ht\@ne\divide\dimen@\tw@
- 1925 \dimen@i\dimen@
- 1926 \vbadness\@M
- 1927 \vfuzz\maxdimen
- 1928 \splittopskip\topskip

```
1929 \loopwhile{%
```

```
1930 \setbox\z@\copy\@ne\setbox\tw@\vsplit\z@ to\dimen@
```

```
1931 \remove@depth\z@\remove@depth\tw@
```
The following line would provide a diagnostic of the iterations of column balancing, were we to use it.

```
% \outputdebug@sw{\trace@scroll{\showbox\tw@\showbox\z@}}{}%
```
%

Hereunder, \dimen@ii is used to reckon the difference in height between the left box and the right.

```
1932 \dimen@ii\ht\tw@\advance\dimen@ii-\ht\z@
```

```
1933 \dimen@i=.5\dimen@i
```
1934 \ltxgrid@info@sw{\saythe\dimen@\saythe\dimen@i\saythe\dimen@ii}{}%

If the columns are within a half-point of each other,

```
1935 \@ifdim{\dimen@ii<.5\p@}{%
```

```
1936 \@ifdim{\dimen@ii>-.5\p@}%
```
1937 }{% 1938 \false@sw

1939 }%

The above results in a Boolean, which now chooses between the following two brace-delimited clauses. If the step size is less than a half-point, then terminate the loop.

```
1940 {%
```

```
1941 \true@sw
```
1942 }{%

```
1943 \@ifdim{\dimen@i<.5\p@}%
```
1944 }%

The above results in a Boolean, which now chooses between the following two brace-delimited clauses. The true-part terminates the loop, otherwise iterate.

- 1945 {%
- 1946 \false@sw
- 1947 }%
- 1948 {%

For the next iteration, the candidate split dimension \dimen@ will be one step larger if the height of the left box is less than that of the right box. Otherwise it will be one step smaller.

```
1949 \advance\dimen@\@ifdim{\dimen@ii<\z@}{}{-}\dimen@i
```

```
1950 \true@sw
```

```
1951 }%
```
1952 }%

The loop has terminated.

1953 \ltxgrid@info@sw{\saythe\dimen@\saythe\dimen@i\saythe\dimen@ii}{}%

The algorithm has failed to find a satisfactory result if the left column is of nonzero height and the right column is of zero height.

- \@ifdim{\ht\z@=\z@}{%
- \@ifdim{\ht\tw@=\z@}%
- }{%
- \true@sw
- }%

The \false@sw branch is executed if the algorithm has failed. We restore the original boxes.

```
1959 {%
```
}{%

```
1961 \ltxgrid@info{Unsatifactorily balanced columns: giving up}%
```
- 1962 \setbox\tw@\box#1%
- \setbox\z@ \box#2%
- \global\setbox\footsofar\box\thr@@
- }%
- \setbox\tw@\vbox{\unvbox\tw@\vskip\z@skip}%
- \setbox\z@ \vbox{\unvbox\z@ \vskip\z@skip}%
- \set@colht

```
1969 \dimen@\ht\z@\@ifdim{\dimen@<\ht\tw@}{\dimen@\ht\tw@}{}%
```
\@ifdim{\dimen@>\@colroom}{\dimen@\@colroom}{}%

```
1971 \ltxgrid@info@sw{\saythe{\ht\z@}\saythe{\ht\tw@}\saythe\@colroom\saythe\dimen@}{}%
```
- \setbox#1\vbox to\dimen@{\unvbox\tw@\unskip\raggedcolumn@skip}%
- \setbox#2\vbox to\dimen@{\unvbox\z@ \unskip\raggedcolumn@skip}%

```
1974 \outputdebug@sw{\trace@scroll{\showbox#1\showbox#2}}{}%
```
}%

Procedure \remove@depth rearranges the given (vertical) box register so that it has zero depth.

```
1976 \def\remove@depth#1{%
1977 \setbox#1\vbox\bgroup
1978 \unvcopy#1%
1979 \setbox\z@\vbox\bgroup
1980 \unvbox#1%
1981 \setbox\z@\lastbox
1982 \aftergroup\kern\aftergroup-\expandafter
1983 \egroup
1984 \the\dp\z@\relax
1985 \egroup
1986 }%
```
Procedure \recover@column is a utility to separate a column box into text and footnotes; the former being contributed to the current (vertical) list, the latter appended to the given register, usually **\footsofar**.

Argument #1 is the input: it should be a \vbox, and it remains unaltered. Argument #2 is the box into which to (globally) add the footnotes, usually \footsofar. Arguments #3 and #4 are scratch box registers to use in this calculation. As a side effect, #3 will be unboxed into whatever vertical mode we are in at the moment (should be a \vbox).

\def\recover@column#1#2#3#4{%

```
1988 \ltxgrid@info@sw{\class@info{\string\recover@column\string#1\string#2\string#3\string#4}}{}%
```

```
1989 \setbox#4\vbox{\unvcopy#1}%
1990 \ltxgrid@foot@info@sw{\trace@scroll{\showbox#4}}{}%
1991 \dimen@\ht#4%
1992 \ltxgrid@foot@info@sw{\saythe\dimen@}{}%
1993 \setbox#4\vbox\bgroup
1994 \unvbox#4\unskip
```
We now strip the footnotes from the bottom of this box, adding them to \footsofar. The method relies on a signal, consisting of a complementary pair of kerns, placed at the bottom of the box by \@combineinserts.

```
1995 \dimen@i\lastkern\unkern\advance\dimen@i\lastkern
1996 \@ifdim{\dimen@i=\z@}{%
1997 \dimen@i\lastkern\unkern
1998 \ltxgrid@foot@info@sw{\saythe\dimen@i}{}%
1999 \aftergroup\dimen@i
2000 \expandafter\egroup\the\dimen@i\relax
2001 }{%
2002 \egroup
2003 }%
 Split the column into #3 and the footnote into #4. Append the footnote to #2.
2004 \@ifdim{\dimen@i<\z@}{%
2005 \advance\dimen@\dimen@i
2006 \ltxgrid@foot@info@sw{\saythe\dimen@i\saythe\dimen@}{}%
2007 \splittopskip\z@skip
2008 \global\setbox#3\vsplit#4 to\dimen@
2009 \global\setbox#4\vbox{\unvbox#4}%
2010 \ltxgrid@foot@info@sw{\trace@scroll{\showbox#1\showbox#2\showbox#3\showbox#4}}{}%
2011 \global\setbox#2\vbox\bgroup\unvbox#2\vskip\z@skip\unvbox#4\egroup
2012 }{%
 What if \dimen@i is zero? In that case, \setbox#3\box#4, and do not touch
 \boxtimes 42.
2013 \setbox#3\box#4%
2014 \ltxgrid@foot@info@sw{\trace@scroll{\showbox#1\showbox#2\showbox#3\showbox#4}}{}%
2015 \frac{1}{6}2016 \unvbox#3%
2017 \loopwhile{\dimen@\lastskip\@ifdim{\dimen@>\z@}{\unskip\true@sw}{\false@sw}}%
2018 }%
2019 \def\recover@column@null#1#2#3#4{%
2020 \unvcopy#1%
```

```
2021 }%
```
\@begindocumenthook Initialization: we initialize to the page grid named "one". If the class decides to initially set type in a different grid, it should execute these same commands, but changing the first to the appropriate procedure.

> Note that the point where this sequence is executed would be an excellent place to arrange for floats to be committed to the first page of a document. That is, we execute \do@startpage, which triggers \do@startcolumn.

FIXME: it should be the job of the page grid to determine the procedure to execute at the start of the job. Make this a hook.

```
2022 \prepdef\@begindocumenthook{%
2023 \open@column@one\@ne
2024 \set@colht
2025 \@floatplacement
2026 \@dblfloatplacement
2027 }%
```
Comment: our technique of balancing columns is severely limited, because it cannot properly work with longtable, which places material at the bottom and top of the column break.

The proper way to handle a grid change in the middle of the page is to accumulate all the material for an entire article (or chapter) and then assemble finished pages therefrom. This approach is fundamentally superior for complex layouts: it corresponds to real-world workflows. Such a scheme is an excellent subject for another L<sup>AT</sup>FX package.

# 8.17 Patches for the longtable package

LATEX's "required" package longtable (written by David P. Carlilsle), which is part of /latex/required/tools, is incmpatible with both LATEX's "required" package multicol and with  $\angle$ FFX's native \twocolumn capability. There is no essential reason for this incompatability, aside from implementation details, and the ltxgrid package gives us the ability to lift them.

Only four of longtable's procedures require rewriting: \longtable, \endlongtable, \LT@start, and \LT@end@hd@ft. The procedure \switch@longtable checks against their expected meanings and, if all is as expected, applies the patches. In the process, we simplify things considerably and also make them more secure.

Why does longtable need to access the output routine, anyway? What it comes down to, is what happens when a pagebreak falls within a long table. If this happens, we would like to append a row at the bottom of the broken table and add a row at the top of the next page.

These things can be accomodated easily by the ltxgrid output routine hooks.

#### \longtable

```
2028 \def\longtable@longtable{%
2029 \par
2030 \ifx\multicols\@undefined\else\ifnum\col@number>\@ne\@twocolumntrue\fi\fi
2031 \if@twocolumn\LT@err{longtable not in 1-column mode}\@ehc\fi
2032 \begingroup
2033 \@ifnextchar[\LT@array{\LT@array[x]}%
2034 }%
2035 \def\longtable@new{%
2036 \par
2037 \@ifnextchar[\LT@array{\LT@array[x]}%
2038 }%
```
\endlongtable

```
2039 \def\endlongtable@longtable{%
2040 \crcr
2041 \noalign{%
2042 \let\LT@entry\LT@entry@chop
2043 \xdef\LT@save@row{\LT@save@row}}%
2044 \LT@echunk
2045 \LT@start
2046 \unvbox\z@
2047 \LT@get@widths
2048 \if@filesw
2049 {\let\LT@entry\LT@entry@write\immediate\write\@auxout{%
2050 \gdef\expandafter\noexpand
2051 \csname LT@\romannumeral\c@LT@tables\endcsname
2052 {\LT@save@row}}}%
2053 \fi
2054 \ifx\LT@save@row\LT@@save@row
2055 \else
2056 \LT@warn{Column \@width s have changed\MessageBreak
2057 in table \thetable}%
2058 \LT@final@warn
2059 \fi
2060 \endgraf\penalty -\LT@end@pen
2061 \endgroup
2062 \global\@mparbottom\z@
2063 \pagegoal\vsize
2064 \endgraf\penalty\z@\addvspace\LTpost
2065 \ifvoid\footins\else\insert\footins{}\fi
2066 }%
2067 \def\endlongtable@new{%
2068 \crcr
2069 \noalign{%
2070 \let\LT@entry\LT@entry@chop
2071 \xdef\LT@save@row{\LT@save@row}%
2072 }%
2073 \LT@echunk
2074 \LT@start
2075 \unvbox\z@
2076 \LT@get@widths
2077 \@if@sw\if@filesw\fi{%
2078 {%
2079 \let\LT@entry\LT@entry@write
2080 \immediate\write\@auxout{%
2081 \gdef\expandafter\noexpand\csname LT@\romannumeral\c@LT@tables\endcsname
2082 {\LT@save@row}%
2083 }%
2084 }%
2085 }{}%
2086 \@ifx{\LT@save@row\LT@@save@row}{}{%
```

```
2087 \LT@warn{%
```
- -
- 

 \advance\dimen@ \ht\ifvoid\LT@firsthead\LT@head\else\LT@firsthead\fi 2103 \advance\dimen@ \dp\ifvoid\LT@firsthead\LT@head\else\LT@firsthead\fi

\ifdim\ht\@arstrutbox>\ht\tw@\@arstrutbox\else\tw@\fi

\ifdim\dp\@arstrutbox>\dp\tw@\@arstrutbox\else\tw@\fi

\dimen@\pagegoal\advance\dimen@-\ht\LT@foot\pagegoal\dimen@

 \ifvoid\LT@firsthead\copy\LT@head\else\box\LT@firsthead\fi At some point before version 4.11, the \nobreak was added.

- 
- 
- 
- 
- 
- 
- 

\global\@mparbottom\z@

 \def\LT@start@longtable{% \let\LT@start\endgraf

\dimen@\pagetotal

 \dimen@ii\vfuzz \vfuzz\maxdimen 2107 \setbox\tw@\copy\z@

 \vfuzz\dimen@ii \advance\dimen@ \ht

\maxdepth\z@

\output{\LT@output}%

 \def\LT@start@new{% \let\LT@start\endgraf

\fi

\nobreak

 \endgraf \markthr@@{}% \LT@pre

}%

2113 \advance\dimen@\dp

 \advance\dimen@ -\pagegoal \ifdim \dimen@>\z@\vfil\break\fi \global\@colroom\@colht \ifvoid\LT@foot\else

2119 \advance\vsize-\ht\LT@foot

\global\advance\@colroom-\ht\LT@foot

\endgraf\penalty\z@\vskip\LTpre

2109 \setbox\tw@\vbox{\unvbox\tw@}%

2108 \setbox\tw@\vsplit\tw@ to \ht\@arstrutbox

\advance\dimen@ \ht\LT@foot

- 
- 
- 
- 
- 
- 
- 
- 
- 
- 
- 
- 
- 

\box\@ifvoid\LT@lastfoot{\LT@foot}{\LT@lastfoot}%

- 
- 
- 
- 
- }%
- 
- 
- 
- 
- 
- }\LT@final@warn
- -
- 
- 
- Column \@width s have changed\MessageBreak in table \thetable
	-
- 
- 
- 
- 
- 
- 
- 
- 
- 
- 
- 

 \endgraf \nobreak

 \endgraf \LT@post }%

\LT@start

```
2133 \@ifvoid\LT@firsthead{\LT@top}{\box\LT@firsthead\nobreak}%
2134 \mark@envir{longtable}%
2135 }%
```
#### \LT@end

```
2136 \def\LT@end@hd@ft@longtable#1{%
2137 \LT@echunk
2138 \ifx\LT@start\endgraf
2139 \LT@err{Longtable head or foot not at start of table}{Increase LTchunksize}%
2140 \fi
2141 \setbox#1\box\z@
2142 \LT@get@widths\LT@bchunk
2143 }%
2144 \def\LT@end@hd@ft@new#1{%
2145 \LT@echunk
2146 \@ifx{\LT@start\endgraf}{%
2147 \LT@err{Longtable head or foot not at start of table}{Increase LTchunksize}%
2148 }%
2149 \global\setbox#1\box\z@
2150 \LT@get@widths
2151 \LT@bchunk
```
}%

#### \LT@array

```
2153 \def\LT@array@longtable[#1]#2{%
2154 \refstepcounter{table}\stepcounter{LT@tables}%
2155 \if l#1%
2156 \LTleft\z@ \LTright\fill
2157 \else\if r#1%
2158 \LTleft\fill \LTright\z@
2159 \else\if c#1%
2160 \LTleft\fill \LTright\fill
2161 \fi\fi\fi
2162 \let\LT@mcol\multicolumn
2163 \let\LT@@tabarray\@tabarray
2164 \let\LT@@hl\hline
2165 \def\@tabarray{%
2166 \let\hline\LT@@hl
2167 \LT@@tabarray}%
2168 \let\\\LT@tabularcr\let\tabularnewline\\%
2169 \def\newpage{\noalign{\break}}%
2170 \def\pagebreak{\noalign{\ifnum'}=0\fi\@testopt{\LT@no@pgbk-}4}%
2171 \def\nopagebreak{\noalign{\ifnum'}=0\fi\@testopt\LT@no@pgbk4}%
2172 \let\hline\LT@hline \let\kill\LT@kill\let\caption\LT@caption
2173 \@tempdima\ht\strutbox
2174 \let\@endpbox\LT@endpbox
2175 \ifx\extrarowheight\@undefined
2176 \let\@acol\@tabacol
2177 \let\@classz\@tabclassz \let\@classiv\@tabclassiv
2178 \def\@startpbox{\vtop\LT@startpbox}%
```

```
2179 \let\@@startpbox\@startpbox
2180 \let\@@endpbox\@endpbox
2181 \let\LT@LL@FM@cr\@tabularcr
2182 \else
2183 \advance\@tempdima\extrarowheight
2184 \col@sep\tabcolsep
2185 \let\@startpbox\LT@startpbox\let\LT@LL@FM@cr\@arraycr
2186 \fi
2187 \setbox\@arstrutbox\hbox{\vrule
2188 \@height \arraystretch \@tempdima
2189 \@depth \arraystretch \dp \strutbox
2190 \@width \z@}%
2191 \let\@sharp##\let\protect\relax
2192 \begingroup
2193 \@mkpream{#2}%
2194 \xdef\LT@bchunk{%
2195 \global\advance\c@LT@chunks\@ne
2196 \global\LT@rows\z@\setbox\z@\vbox\bgroup
2197 \LT@setprevdepth
 At some point before version 4.11, the \noexpand was added. We need not change
 our own version, because we did it right, back in 1998 (using \appdef).
2198 \tabskip\LTleft \noexpand\halign to\hsize\bgroup
2199 \tabskip\z@ \@arstrut \@preamble \tabskip\LTright \cr}%
2200 \endgroup
2201 \expandafter\LT@nofcols\LT@bchunk&\LT@nofcols
```

```
2202 \LT@make@row
```

```
2203 \m@th\let\par\@empty
```

```
2204 \everycr{}\lineskip\z@\baselineskip\z@
```

```
2205 \LT@bchunk}%
```

```
2206 \def\LT@LR@l{\LTleft\z@ \LTright\fill}%
```

```
2207 \def\LT@LR@r{\LTleft\fill \LTright\z@ }%
```

```
2208 \def\LT@LR@c{\LTleft\fill \LTright\fill}%
```

```
2209 \def\LT@array@new[#1]#2{%
```

```
2210 \refstepcounter{table}\stepcounter{LT@tables}%
```

```
2211 \table@hook
```

```
2212 \LTleft\fill \LTright\fill
```

```
2213 \csname LT@LR@#1\endcsname
```

```
2214 \let\LT@mcol\multicolumn
```

```
2215 \let\LT@@hl\hline
```

```
2216 \prepdef\@tabarray{\let\hline\LT@@hl}%
```

```
2217 \let\\\LT@tabularcr
```

```
2218 \let\tabularnewline\\%
```

```
2219 \def\newpage{\noalign{\break}}%
```

```
2220 \def\pagebreak{\noalign{\ifnum'}=0\fi\@testopt{\LT@no@pgbk-}4}%
```

```
2221 \def\nopagebreak{\noalign{\ifnum'}=0\fi\@testopt\LT@no@pgbk4}%
```

```
2222 \let\hline\LT@hline
```

```
2223 \let\kill\LT@kill
```

```
2224 \let\caption\LT@caption
```

```
2225 \@tempdima\ht\strutbox
```
- \let\@endpbox\LT@endpbox
- \@ifxundefined\extrarowheight{%
- \let\@acol\@tabacol
- \let\@classz\@tabclassz
- \let\@classiv\@tabclassiv
- \def\@startpbox{\vtop\LT@startpbox}%
- \let\@@startpbox\@startpbox
- \let\@@endpbox\@endpbox

Because ltxutil patches LATEX's \@tabularcrand \@xtabularcr, we must restore these procedures in the scope of longtable. Ironically, the patches in ltxutil were for the purpose of extending the tabular environment to prevent pagebreaks with the \*-form of  $\setminus \setminus$ , just the same as is being done here. But the two mechanisms conflict.

```
2234 \let\LT@LL@FM@cr\@tabularcr@LaTeX
2235 \let\@xtabularcr\@xtabularcr@LaTeX
2236 }{%
2237 \advance\@tempdima\extrarowheight
2238 \col@sep\tabcolsep
2239 \let\@startpbox\LT@startpbox
2240 \let\LT@LL@FM@cr\@arraycr@array
2241 }%
2242 %
2243 \let\@acoll\@tabacoll
2244 \let\@acolr\@tabacolr
2245 \let\@acol\@tabacol
2246 %
2247 \setbox\@arstrutbox\hbox{%
2248 \vrule
2249 \@height \arraystretch \@tempdima
2250 \@depth \arraystretch \dp \strutbox
2251 \@width \z@
2252 }%
2253 \let\@sharp##%
2254 \let\protect\relax
2255 \begingroup
2256 \@mkpream{#2}%
2257 \@mkpream@relax
2258 \edef\@preamble{\@preamble}%
2259 \prepdef\@preamble{%
2260 \global\advance\c@LT@chunks\@ne
2261 \global\LT@rows\z@
2262 \setbox\z@\vbox\bgroup
2263 \LT@setprevdepth
2264 \tabskip\LTleft
2265 \halign to\hsize\bgroup
2266 \tabskip\z@
2267 \@arstrut
```
}%

```
2269 \appdef\@preamble{%
2270 \tabskip\LTright
2271 \qquad \c{cr}2272 }%
2273 \global\let\LT@bchunk\@preamble
2274 \endgroup
2275 \expandafter\LT@nofcols\LT@bchunk&\LT@nofcols
2276 \LT@make@row
2277 \m@th
2278 \let\par\@empty
2279 \everycr{}%
2280 \lineskip\z@
2281 \baselineskip\z@
2282 \LT@bchunk
2283 }%
2284 \appdef\table@hook{}%
```
\switch@longtable Here is the switch from standard longtable to the new, ltxgrid-compatible values.

> At this point, we extend longtable with a longtable\* form, which signifies that we want to use the full page width for setting the table. You can think this way: longtable\* is to longtable as table\* is to table.

```
2285 \def\switch@longtable{%
2286 \@ifpackageloaded{longtable}{%
2287 \@ifx{\longtable\longtable@longtable}{%
2288 \@ifx{\endlongtable\endlongtable@longtable}{%
2289 \@ifx{\LT@start\LT@start@longtable}{%
2290 \@ifx{\LT@end@hd@ft\LT@end@hd@ft@longtable}{%
2291 \@ifx{\LT@array\LT@array@longtable}{%
2292 \true@sw
2293 }{\false@sw}%
2294 }{\false@sw}%
2295 }{\false@sw}%
2296 }{\false@sw}%
2297 }{\false@sw}%
2298 {%
2299 \class@info{Patching longtable package}%
2300 }{%
2301 \class@info{Patching unrecognized longtable package. (Proceeding with fingers crossed)}%
2302 }%
2303 \let\longtable\longtable@new
2304 \let\endlongtable\endlongtable@new
2305 \let\LT@start\LT@start@new
2306 \let\LT@end@hd@ft\LT@end@hd@ft@new
2307 \let\LT@array\LT@array@new
2308 \newenvironment{longtable*}{%
2309 \onecolumngrid@push
2310 \longtable
2311 }{%
```

```
2312 \endlongtable
        2313 \onecolumngrid@pop
        2314 }%
          Removed obsolete code.
        2315 }{}%
        2316 }%
 \LT@pre
Note that at the end of the longtable environment, we reestablish the \mark@envir
 \LT@bot
of the containing environment. We have left \curr@envir alone, so this will work.
 \LT@top
2317 \def\LT@pre{\penalty\z@\vskip\LTpre}%
\LT@post
2318 \def\LT@bot{\nobreak\copy\LT@foot\vfil}%
 \LT@adj
2319 \def\LT@top{\copy\LT@head\nobreak}%
        2320 \def\LT@post{\penalty\z@\addvspace\LTpost\mark@envir{\curr@envir}}%
        2321 \def\LT@adj{%
```

```
2322 \setbox\z@\vbox{\null}\dimen@-\ht\z@
```

```
2323 \setbox\z@\vbox{\unvbox\z@\LT@bot}\advance\dimen@\ht\z@
```

```
2324 \global\advance\vsize-\dimen@
```

```
2325 }%
```

```
output@init
```

```
output@prep
2326 \def\output@init@longtable{\LT@adj}%
output@post
2327 \def\output@prep@longtable{\setbox\@cclv\vbox{\unvbox\@cclv\LT@bot}}%
           2328 \def\output@post@longtable{\LT@top}%
```
# 8.18 Patches for index processing

Another feature that uses the output routine hooks occurs within an index, where one wishes to apply a "continue head" when a column breaks within a primary index entry. Some book designs call for the continue head to only be applied at a turnpage break.

In any case, it is easy enough for \output@post@theindex to do this in conjunction with component marks. Only the bare outlines are shown here.

```
\output@init
```

```
\output@prep<sub>2329</sub> \let\output@init@theindex\@empty
\output@post 2330 \let\output@prep@theindex\@empty
             2331 \def\output@post@theindex{%
             2332 \@ifodd\c@page{}{%
             2333 \@ifnum{\pagegrid@cur=\@ne}{%
```
We have the leftmost column of a verso page: Insert the current top-level continued head.

```
2334 }%
2335 }%
2336 }%
```
# 8.19 Checking the auxiliary file

We relegate the checking of the auxiliary file to the output routine. This task must wait until the last page is shipped out, because otherwise the stream might get closed before the last page is shipped out. Obviously, we must use \do@output@MVL for the job.

#### \check@aux

2337 \def\check@aux{\do@output@MVL{\do@check@aux}}%

## 8.20 Dealing with stuck floats and stalled float dequeueing

LATEX's float placement mechanism is fundamentally flawed, as evidenced by its warning message "too many unprocessed floats", which users understandably find frustrating. The ltxgrid package provides tools for ameliorating the situation somewhat.

Two cases require detection and rectification:

1. A float is "stuck" in the \@deferlist: for whatever reason, the float fails to be committed, even at the start of a fresh page. Once this condition prevails, following floats can never be committed, subsequently all of  $E^{\text{th}}$ K's float registers are used up.

If this condition is detected, we reconsider float dequeueing under permissive (\clearpage-style) processing.

2. The \@freelist is exhausted: a large concentration of floats, say, uses up all of LATEX's float registers all at once. This condition commonly occurs when the user collects floats at the end of the document, for some reason.

When a float is encountered, LAT<sub>EX</sub> uses a float register (allocated from a pool of free registers) to contain it until it can be placed. However, no further action is taken until the pagebuilder is visited, so floats can accumulate. Also, even after the pagebuilder is visited, deferred floats can accumulate, and these are not committed until a column (or page) of text is completed.

Once the last free float register is used, action should be taken that will commit some of the deferred floats, even if this might require ending the page right where we are (resulting in a short page).

Perhaps, committed floats should be stored using some mechanism other than a list, as is currently done. A feasible alternative storage method would be to use a \box register in place of \@toplist, \@botlist, and \@dbltoplist. This is probably just fine, since such committed floats are not reconsidered (I think).

The emergency processing implemented here immediately ends the current page and begins to output float pages under (\clearpage-style) rules. It proceeds until all deferred floats have been flushed.

Users should expect non-optimal page makeup under these circumstances.

Note that there is a weakness in our approach that we have not attempted to repair: if floats are being added as part of a paragraph, we will not be able to take these remedial steps until the paragraph ends. This means that the approach implemented here cannot fix all LATEX documents. Users can still construct documents that exhaust LAT<sub>EX</sub>'s pool of float registers! \check@deferlist@stuck \@outputpage@tail We detect the case where, at the start of a fresh page, there are deferred floats, but none are committed. We memorize the **\@deferlist** at **\shipout** time, then examine it at the point where our efforts to commit floats to the new page are complete. If it has not changed, the first float must be stuck, and we attempt to fix things via \force@deferlist@stuck. This simple approach is comp[letely effective in for typical documents. Note that we try to avoid an infinite loop by examining the value of \clearpage@sw: if we come here with that boolean true, we are in a loop. 2338 \def\check@deferlist@stuck#1{% 2339 \@ifx{\@deferlist@postshipout\@empty}{}{% 2340 \@ifx{\@deferlist@postshipout\@deferlist}{% 2341 \@fltstk 2342 \clearpage@sw{% 2343 \ltxgrid@warn{Deferred float stuck during \string\clearpage\space processing}% 2344 }{% 2345 \force@deferlist@stuck#1% 2346 }% 2347 }{% We have successfully committed float(s) 2348 }% 2349 \global\let\@deferlist@postshipout\@empty 2350 }% 2351 }% 2352 \def\@fltstk{% 2353 \@latex@warning{A float is stuck (cannot be placed without \string\clearpage)}% 2354 }% 2355 \appdef\@outputpage@tail{% 2356 \global\let\@deferlist@postshipout\@deferlist 2357 }% \@next We rewrite the LATEX kernel macros that dequeue float registers from, e.g., \@xnext \@deferlist, providing a test for the condition where the pool of free registers is about to underflow. In this case, we attempt to fix things via \force@deferlist@empty. 2358 \def\@next#1#2{%

```
2359 \@ifx{#2\@empty}{\false@sw}{%
2360 \expandafter\@xnext#2\@@#1#2%
2361 \true@sw
2362 }%
2363 }%
2364 \def\@xnext\@elt#1#2\@@#3#4{%
2365 \def#3{#1}%
```

```
2366 \gdef#4{#2}%
2367 \def\@tempa{#4}\def\@tempb{\@freelist}%
2368 \@ifx{\@tempa\@tempb}{%
2369 \@ifx{#4\@empty}{%
2370 \force@deferlist@empty%{Float register pool exhausted}%
2371 }{}%
2372 }{}%
2373 }%
```
\force@deferlist@stuck \force@deferlist@empty \force@deferlist@sw \do@forcecolumn@pen \do@forcecolumn

The procedure \force@deferlist@empty is an attempt to rectify a situation where L<sup>AT</sup>EX's float placement mechanism may fail ("too many unprocessed floats").

We put down interrupts that call for the float placement to be redone, but under permissive conditions, just the same as if \clearpage had been invoked.

Note that the attempt to rectify the error is contingent on the setting of \force@deferlist@sw, default false. A document class using this package that wishes to enable this error recovery mechanism should set this boolean to true.

The interrupt \do@forcecolumn@pen, which invokes the procedure \do@forcecolumn, does the same as \do@startcolumn, except under permissive conditions: we are trying to empty out the float registers completely.

In order to properly with the case where there is material in  $\boxtimes\@cclv$ , \@toplist, \@botlist, \@dbltoplist, etc, we do what amounts to \newpage to get things rolling.

In \force@deferlist@stuck, we take advantage of already being in the output routine: simply reinvoke \do@startcolumn under permissive conditions.

```
2374 \def\force@deferlist@stuck#1{%
```

```
2375 \force@deferlist@sw{%
```

```
2376 \@booleantrue\clearpage@sw
2377 \@booleantrue\forcefloats@sw
2378 #1%
2379 }{%
2380 }%
2381 }%
2382 \def\force@deferlist@empty{%
2383 \force@deferlist@sw{%
2384 \penalty-\pagebreak@pen
2385 \protect@penalty\do@forcecolumn@pen
2386 }{%
2387 }%
2388 }%
2389 \@booleanfalse\force@deferlist@sw
2390 \mathchardef\do@forcecolumn@pen=10009
2391 \@namedef{output@-\the\do@forcecolumn@pen}{\do@forcecolumn}%
2392 \def\do@forcecolumn{%
2393 \@booleantrue\clearpage@sw
```

```
2394 \@booleantrue\forcefloats@sw
```
%\unvbox\@cclv

```
%\vfil
 %\penalty-\pagebreak@pen
 %
2395 \do@startcolumn
```
2396 }%

A more thorough revision of LATEX's float placement mechanism would involve substituting a single \box register for the \@deferlist. This way, LATEX's ability to have latent floats would be limited by box memory alone.

Because only the \box and \count components of the float box register are actually used by LATEX, our scheme can be accomplished if we can find a way to encode the information held in the \count component.

A first-in, first-out mechanism exists, wherein a box-penalty pair is dequeued

by \lastbox\lastpenalty\unpenalty and enqueued by \setbox\foo=\hbox\bgroup\penalty\floatpenalty\floatpox\floatbox\food\egroup. Note that this scheme is made possible by our change to LAT<sub>EX</sub>'s float placement

mechanism, wherein we consolidated the two **\@deferlists** into one.

# 9 Support for legacy LAT<sub>EX</sub> commands

We provide support for the **\enlargethispage** command.

Note: using a command of this sort does not automatically enlarge both pages of a spread, which would be the convention in page composition.

Timing Note: In a multicolumn page grid, the user should issue the \enlargethispage command while the first column of the page is being typeset. We provide a helpful message if the timing is wrong.

This code can serve as a model for introducing commands that need to execute within the safety of the output routine. We ensure that the arguments are fully expanded, then execute \do@output@MVL to cause an output procedure, \@@enlargethispage, to execute. When it does execute, the MVL will be exposed.

The **\@@enlargethispage** procedure simply adjusts the vertical dimensions of the page. The adjustment will persist until the column is committed, at which point the page dimension will revert to its standard value.

```
2397 \def\enlargethispage{%
```

```
2398 \@ifstar{%
```

```
2399 \@enlargethispage{}%
```

```
2400 }{%
```

```
2401 \@enlargethispage{}%
```

```
2402 }%
```
2403 }%

```
2404 \def\@enlargethispage#1#2{%
```

```
2405 \begingroup
```

```
2406 \dimen@#2\relax
```

```
2407 \edef\@tempa{#1}%
```

```
2408 \edef\@tempa{\noexpand\@@enlargethispage{\@tempa}{\the\dimen@}}%
```

```
2409 \expandafter\do@output@MVL\expandafter{\@tempa}%
```

```
2410 \endgroup
2411 }%
2412 \def\@@enlargethispage#1#2{%
2413 \def\@tempa{one}%
2414 \@ifx{\thepagegrid\@tempa}{%
2415 \true@sw
2416 }{%
2417 \def\@tempa{mlt}%
2418 \@ifx{\thepagegrid\@tempa}{%
2419 \@ifnum{\pagegrid@cur=\@ne}{%
 OK to adjust this page
2420 \gdef\enlarge@colroom{#2}%
2421 \true@sw
2422 }{%
 Can only adjust this column; give up
2423 \ltxgrid@warn{Too late to enlarge this page; move the command to the first column.}%
2424 \false@sw
2425 }%
2426 }{%
 Unknown page grid
2427 \ltxgrid@warn{Unable to enlarge a page of this kind.}%
2428 \false@sw
2429 }%
2430 }%
2431 {%
2432 \class@info{Enlarging page \thepage\space by #2}%
2433 \global\advance\@colroom#2\relax
2434 \set@vsize
2435 }{%
 Could not adjust this page
2436 }%
2437 }%
```
\let\enlarge@colroom\@empty

The \@kludgeins insert register is now unneeded. Ensure that packages using this mechanism break (preferrable to subtle bugs).

```
2439 \let\@kludgeins\@undefined
```
# 9.0.1 Building the page for shipout

\@outputpage@head We set \@outputpage@head to make the \@outputbox be of fixed height.

```
2440 \@booleantrue\textheight@sw
```

```
2441 \prepdef\@outputpage@head{%
```

```
2442 \textheight@sw{%
```

```
2443 \count@\vbadness\vbadness\@M
```
- \dimen@\vfuzz\vfuzz\maxdimen
- 2445 \setbox\@outputbox\vbox to\textheight{\unvbox\@outputbox}%

```
2446 \vfuzz\dimen@
2447 \vbadness\count@
2448 }{}%
2449 }%
```

```
\@outputpage@head For compatibility with David Carlisle's lscape package, we need to allow the
                   \LS@rot procedure to mung \@outputbox.
```
Implementation note: the 1scape package effectively tailpatches two LATEX internals to accomplish its purpose, an approach that is not robust. It is more robust to headpatch \@outputpage, which is what we do here.

```
2450 \appdef\@outputpage@head{%
2451 \@ifx{\LS@rot\@undefined}{}{\LS@rot}%
2452 }%
```
### 9.0.2 Warning message

\ltxgrid@info Something has happened that the user might be interested in. Print a message to \ltxgrid@warn the log, but only if the user selected the verbose option.

```
2453 \def\ltxgrid@info{%
2454 \ltxgrid@info@sw{\class@info}{\@gobble}%
2455 }%
2456 \@booleanfalse\ltxgrid@info@sw
2457 \def\ltxgrid@warn{%
2458 \ltxgrid@warn@sw{\class@warn}{\@gobble}%
2459 }%
2460 \@booleantrue\ltxgrid@warn@sw
2461 \@booleanfalse\ltxgrid@foot@info@sw
```
# 10 Line-wise processing

Sometimes we wish to process each line of type that will be placed into the galley, for example, applying line numbering to a document. To accomplish the task, we have to force a visit to the output routine after each such line, whereupon we can process it accordingly (in the case of line numbering, we could do as ltxgrid.dtxlineno.sty and append an appropriately formed box to the MVL).

In implementing such a scheme, we will have to instantiate interrupts for the following cases:

- \interlinepenalty and friends These include \clubpenalty, \widowpenalty, \displaywidowpenalty, and \brokenpenalty.
- Display math penalties Includes \predisplaypenalty, \postdisplaypenalty, and \interdisplaylinepenalty.

\par The penalty following the last line of the paragraph.

\vadjust A trap for any \vadjust command that falls in the paragraph.

\def@next@handler \def@line@handler Utility procedures \def@next@handler and \def@line@handler help in the creation of interrupt handlers.

> \def@next@handler increments the scratch count register (argument 1), using this value to \mathchardef its second argument as the negative of the flag value to be used as a penalty for exciting the interrupt (argument 3). As a byproduct, it leaves the given scratch counter incremented.

## 2462 \def\def@next@handler#1#2#3{%

```
2463 \advance#1\@ne\mathchardef#2\the#1%
```
2464 \expandafter\def\csname output@-\the#1\endcsname{#3}%

The following line is for diagnostic purposes.

% \typeout{\string#2(\expandafter\string\csname output@\the#1\endcsname:\expandafter\meaning\csname %

2465 }%

\def@line@handler uses \int@parpenalty as a base. The interrupt is the sum of that base with the first argument, and the handler is the second argument.

```
2466 \def\def@line@handler#1#2{%
2467 \begingroup
2468 \@tempcnta\int@parpenalty
```

```
2469 \advance\@tempcnta-#1%
```
The following line is for diagnostic purposes.

```
% \typeout{Defining: \expandafter\string\csname output@\the\linenopenalty\endcsname}%
%
```

```
2470 \aftergroup\def
2471 \expandafter\aftergroup\csname output@-\the\@tempcnta\endcsname
2472 \endgroup{#2}%
2473 }%
```
\int@parpenalty We first set \int@parpenalty to our chosen base value ≤ −11012. We then define \@handle@line@ltx all the handlers for lines within a paragraph, of which there are 12 different cases.

# $\@handle@line@ltx_{2474} \mathcal{f}\in@parepals$

```
2475 \def@line@handler\z@{\@handle@line@ltx{}{}{}}%
2476 \def@line@handler\@ne{\@handle@line@ltx{}{}{\brokenpenalty@ltx}}%
```
2477 \def@line@handler\tw@{\@handle@line@ltx{}{\clubpenalty@ltx}{}}%

```
2478 \def@line@handler\thr@@{\@handle@line@ltx{\clubpenalty@ltx}{}{\brokenpenalty@ltx}}%
```
2479 \def@line@handler\f@ur{\@handle@line@ltx{\widowpenalty@ltx}{}{}}%

2480 \def@line@handler{5}{\@handle@line@ltx{\widowpenalty@ltx}{}{\brokenpenalty@ltx}}%

```
2481 \def@line@handler{6}{\@handle@line@ltx{\widowpenalty@ltx}{\clubpenalty@ltx}{}}%
```

```
2482\def@line@handler{7}{\@handle@line@ltx{\widowpenalty@ltx}{\clubpenalty@ltx}{\brokenpenalty@ltx}
```
2483 \def@line@handler{8}{\@handle@line@ltx{\displaywidowpenalty@ltx}{}{}}%

```
2484 \def@line@handler{9}{\@handle@line@ltx{\displaywidowpenalty@ltx}{}{\brokenpenalty@ltx}}%
```

```
2485 \def@line@handler{10}{\@handle@line@ltx{\displaywidowpenalty@ltx}{\clubpenalty@ltx}{}}%
```

```
2486 \def@line@handler{11}{\@handle@line@ltx{\displaywidowpenalty@ltx}{\clubpenalty@ltx}{\brokenpena
```
The default handler for lines within a paragraph simply restores the value of the \penalty to the normal value. If something more useful needs to be done, we can change the definition of **\@@handle@line@ltx.** 

```
2487 \def\@handle@line@ltx#1#2#3{%
2488 \@@handle@line@ltx
2489 \@tempcnta\lastpenalty
2490 \@tempcntb\interlinepenalty@ltx\relax
2491 \@if@empty{#1}{}{\advance\@tempcntb#1\relax}%
2492 \@if@empty{#2}{}{\advance\@tempcntb#2\relax}%
2493 \@if@empty{#3}{}{\advance\@tempcntb#3\relax}%
2494 \penalty\@ifnum{\@tempcnta<\@tempcntb}{\@tempcntb}{\@tempcnta}%
2495 }%
2496 \let\@@handle@line@ltx\@empty
```
\int@postparpenalty We herewith define all the handlers for cases relating to display math: last line \int@vadjustpenalty before a display math, last line of a display math, and a line within a display math. \int@whatsitpenalty We also handle the last line of a paragraph, a whatsit node, and a \vadjust.

```
\int@predisplaypenalty 2497 \@tempcnta\int@parpenalty
```

```
\int@interdisplaylinepenalty
2498 \def@next@handler\@tempcnta\int@postparpenalty{\reset@queues@ltx\handle@par@ltx}%
       \int@postdisplaypenalty
2499 \def@next@handler\@tempcnta\int@vadjustpenalty{\handle@vadjust@ltx}%
            \@handle@display@ltx
2500 \def@next@handler\@tempcnta\int@whatsitpenalty{\handle@whatsit@ltx}%
           \verb|\@handleddisplay| at x~2501 \def@nextlabel{|thm:0} that the set $\verb|@handleddisplay| at x~2501 \def@nextlabel{|thm:0} that the set $\verb|@handleddisplay| at x~2501 \def@nextlabel{|thm:0} that the set $\verb|@handleddisplay| at x~2501 \def@nextlabel{|thm:0} that the set $\verb|@handleddisplay| at x~2501 \def@nextlabel{|thm:0} that the set $\verb|@handleddisplay| at x~2501 \def@nextlabel{|thm:0} that the set $\verb|@handleddisplay| at x~2501 \def@nextlabel{|thm:0} that the set $\verb|@handleddisplay| at\handle@par@ltx<sup>2502</sup>\def@next@handler\@tempcnta\int@interdisplaylinepenalty{\@handle@display@ltx{\interdisplaylinep
                                            2503 \def@next@handler\@tempcnta\int@postdisplaypenalty{\@handle@display@ltx{\postdisplaypenalty@ltx}}%
```
The default handler for display math lines simply restores the value of the \penalty to the normal value. If something more useful needs to be done, we can change the definition of \@@handle@display@ltx.

```
2504 \def\@handle@display@ltx#1{%
2505 \@@handle@display@ltx
2506 \@tempcnta\lastpenalty
2507 \@tempcntb#1%
2508 \penalty\@ifnum{\@tempcnta<\@tempcntb}{\@tempcntb}{\@tempcnta}%
2509 }%
2510 \let\@@handle@display@ltx\@empty
```
We provide stub definitions for the handlers for the last line of a paragraph, a \vadjust, and a whatsit node (e.g., \write, \special). There is no canonical penalty for such cases.

```
2511 \def\handle@par@ltx{}%
```
Note that a whatsit needs to be handled differently from a \vadjust: a whatsit node does not affect the (crucial) depth of \box\@cclv, while the more general \vadjust may cause any kind of vertical mode material to be interposed just below the line we are trying to trap, in particular **\vskips** and **\penaltys.** 

\set@linepenalties \restore@linepenalties \set@displaypenalties Now we define utility procedures that set up for a paragraph to be broken into lines, restoring the penalties afterwards.

Utility procedure \set@linepenalties systematically sets the penalties of paragraph breaking to flag values, meanwhile storing away the normal values for access by the output routine.

```
2512 \def\set@linepenalties{%
```

```
2513 \expandafter\def\expandafter\interlinepenalty@ltx\expandafter{\the\interlinepenalty}%
```

```
2514 \interlinepenalty-\int@parpenalty
```

```
2515 \expandafter\def\expandafter\brokenpenalty@ltx\expandafter{\the\brokenpenalty}%
```

```
2516 \brokenpenalty\@ne
```

```
2517 \expandafter\def\expandafter\clubpenalty@ltx\expandafter{\the\clubpenalty}%
```

```
2518 \clubpenalty\tw@
```

```
2519 \expandafter\def\expandafter\widowpenalty@ltx\expandafter{\the\widowpenalty}%
```

```
2520 \widowpenalty\f@ur
```

```
2521 \expandafter\def\expandafter\displaywidowpenalty@ltx\expandafter{\the\displaywidowpenalty}%
```

```
2522 \displaywidowpenalty8\relax
```
}%

Utility procedure \restore@linepenalties restores the values of the penalty parameters that were modified by \set@linepenalties.

```
2524 \def\restore@linepenalties{%
```

```
2525 \interlinepenalty\interlinepenalty@ltx
```
- \brokenpenalty\brokenpenalty@ltx
- \clubpenalty\clubpenalty@ltx
- \widowpenalty\widowpenalty@ltx
- \displaywidowpenalty\displaywidowpenalty@ltx
- \relax
- }%

In the following, the first argument should be a boolean (either \true@sw or \false@sw).

```
2532 \def\set@displaypenalties#1{%
```

```
2533 \expandafter\def\expandafter\predisplaypenalty@ltx\expandafter{\the\predisplaypenalty}%
```

```
2534 \expandafter\def\expandafter\interdisplaylinepenalty@ltx\expandafter{\the\interdisplaylinepenalty}%
```

```
2535 \expandafter\def\expandafter\postdisplaypenalty@ltx\expandafter{\the\postdisplaypenalty}%
```

```
2536 \@ifhmode{\predisplaypenalty-\int@predisplaypenalty\relax}{}%
```

```
2537 #1{\interdisplaylinepenalty-\int@interdisplaylinepenalty\relax}{}%
```

```
2538 #1{\postdisplaypenalty-\int@postdisplaypenalty\relax}{}%
```
}%

We provide no procedure to restore the respective penalties, because they are altered within a group: TEX's context stack will automatically restore things.

```
\enqueue@whatsit@ltx
Here is a facility for dealing with whatsit nodes while we are trapping paragraph
 \handle@whatsit@ltx
lines. We simply enqueue a macro that will create the desired whatsit node,
         \do@whatsit
dequeueing it in the output routine.
```

```
\@g@pop@ltx 2540 \def\enqueue@whatsit@ltx#1{%
           2541 \gappdef\g@whatsit@queue{{#1}}%
           2542 \vadjust{\penalty-\int@whatsitpenalty}%
           2543 }%
           2544 \def\handle@whatsit@ltx{%
           2545 \unvbox\@cclv
```

```
2546 \g@pop@ltx\g@whatsit@queue\@tempa
2547 \expandafter\do@whatsit\expandafter{\@tempa}%
2548 }%
2549 \def\do@whatsit#1{}%
2550 \def\g@pop@ltx#1#2{%
2551 \expandafter\@g@pop@ltx#1{}{}\@@#1#2%
2552 }%
2553 \def\@g@pop@ltx#1#2\@@#3#4{%
2554 \gdef#3{#2}%
2555 \def#4{#1}%
2556 }%
```
\vspace \pagebreak \nopagebreak  $\setminus$ 

\@arrayparboxrestore

We wish to prevent ltxgrid.dtxlineno.sty from patching \vspace and \pagebreak, because that package does it through global assignments, which is prone to failure.

We also wish to prevent that package from patching **\@arrayparboxrestore**, because it prevents us from \unvboxing vertical mode material into the MVL and numbering those lines.

We start by retaining the original definitions of these commands, so we can restore them if ltxgrid.dtxlineno.sty does get loaded.

```
2557 \let\vspace@ltx\vspace
2558 \let\pagebreak@ltx\pagebreak
2559 \let\nopagebreak@ltx\nopagebreak
2560 \let\endline@ltx\\
2561 \let\@arrayparboxrestore@ltx\@arrayparboxrestore
```
Next, we provide for line-wise processing by patching the procedures associated with these same three commands.

There are exactly four core LAT<sub>EX</sub> procedures that use **\vadjust** to insert vertical mode material into the main vertical list: \vspace, \pagebreak, \nopagebreak, and \\. Other commands may use \vadjust, but they are inserting an interrupt (via a penalty < 10000), and such a thing does not mask the depth of \box\@cclv, hence is permissible.

In each case, we replace the core LAT<sub>EX</sub> procedure with one that itself replaces \vadjust with \ex@vadjust@ltx. The meaning of this procedure can be left as \vadjust, or it can be changed to one that accomplishes the equivalent without masking the depth of \box\@cclv.

The first procedure is **\@vspace**, here shown in original form and in the patched alternative form. This procedure and \@vspacer implement the \vspace command.

```
2562 \def\@vspace@org #1{%
2563 \ifvmode
2564 \vskip #1
2565 \vskip\z@skip
2566 \else
2567 \@bsphack
2568 \vadjust{\@restorepar
2569 \vskip #1
2570 \vskip\z@skip
```

```
2571 }%
2572 \@esphack
2573 \setminusfi
2574 }%
2575 \def\@vspace@ltx#1{%
2576 \@ifvmode{%
2577 \vskip#1\vskip\z@skip
2578 }{%
2579 \@bsphack
2580 \ex@vadjust@ltx{%
2581 \@restorepar
2582 \nobreak
2583 \vskip#1\vskip\z@skip
2584 }%
2585 \@esphack
2586 }%
2587 }%
    The second procedure is \@vspacer.
2588 \def\@vspacer@org#1{%
2589 \ifvmode
2590 \dimen@\prevdepth
2591 \hrule \@height\z@
2592 \nobreak
2593 \vskip #1
2594 \vskip\z@skip
2595 \prevdepth\dimen@
2596 \else
2597 \@bsphack
2598 \vadjust{\@restorepar
2599 \hrule \@height\z@
2600 \nobreak
2601 \vskip #1
2602 \vskip\z@skip}%
2603 \@esphack
2604 \fi
2605 }%
2606 \def\@vspacer@ltx#1{%
2607 \@ifvmode{%
2608 \dimen@\prevdepth
2609 \hrule\@height\z@
2610 \nobreak
2611 \vskip#1\vskip\z@skip
2612 \prevdepth\dimen@
2613 }{%
2614 \@bsphack
2615 \ex@vadjust@ltx{%
2616 \@restorepar
2617 \hrule\@height\z@
```

```
2618 \nobreak
```

```
2619 \vskip#1\vskip\z@skip
2620 }%
2621 \@esphack
2622 }%
2623 }%
    The procedure \@no@pgbk implements both \pagebreak and \nopagebreak.
2624 \def\@no@pgbk@org #1[#2]{%
2625 \ifvmode
2626 \penalty #1\@getpen{#2}%
2627 \else
2628 \@bsphack
2629 \vadjust{\penalty #1\@getpen{#2}}%
2630 \@esphack
2631 \fi
2632 }%
2633 \def\@no@pgbk@ltx#1[#2]{%
2634 \@ifvmode{%
2635 \penalty#1\@getpen{#2}%
2636 }{%
2637 \@bsphack
2638 \ex@vadjust@ltx{%
2639 \penalty#1\@getpen{#2}%
2640 }%
2641 \@esphack
2642 }%
2643 }%
```
The command to end a line of type,  $\setminus \setminus$ , is defined via  $\Delta$  beclareRobustCommand, so we must proceed carefully: A procedure is defined whose \long\csname is contructed via the incantation: \csname\expandafter\@gobble\string\\ \endcsname. Note the non-trivial space character after the \\: it is incorporated into the \csname.

Here is the original core LAT<sub>EX</sub> definition for the procedure involved, along with our revised version.

```
2644 \long\def\end@line@org{%
2645 \let\reserved@e\relax
2646 \let\reserved@f\relax
2647 \@ifstar{%
2648 \let\reserved@e\vadjust
2649 \let\reserved@f\nobreak
2650 \@xnewline
2651 }%
2652 \@xnewline
2653 }%
2654 \long\def\end@line@ltx{%
2655 \let\reserved@e\relax
2656 \let\reserved@f\relax
2657 \@ifstar{%
```

```
2658 \let\reserved@e\ex@vadjust@ltx
```

```
2659 \let\reserved@f\nobreak
2660 \@xnewline
2661 }{%
2662 \@xnewline
2663 }%
2664 }%
```
An additional procedure requiring patching has the following original core LAT<sub>EX</sub> definition; we modify it correspondingly.

```
2665 \def\@newline@org[#1]{%
2666 \let\reserved@e\vadjust
2667 \@gnewline{\vskip#1}%
2668 }%
2669 \def\@newline@ltx[#1]{%
2670 \let\reserved@e\ex@vadjust@ltx
2671 \@gnewline{\vskip#1}%
2672 }%
```
We now install our patches. If some package overrides these macros, we will detect and complain.

```
2673 \@ifx{\@vspace\@vspace@org}{%
2674 \@ifx{\@vspacer\@vspacer@org}{%
2675 \@ifx{\@no@pgbk\@no@pgbk@org}{%
2676 \@ifx{\@newline\@newline@org}{%
2677 \expandafter\@ifx\expandafter{\csname\expandafter\@gobble\string\\ \endcsname\end@line@org}{%
2678 \true@sw
2679 }{\false@sw}%
2680 }{\false@sw}%
2681 }{\false@sw}%
2682 }{\false@sw}%
2683 }{\false@sw}%
2684 {%
2685 \class@info{Overriding \string\@vspace, \string\@vspacer, \string\@no@pgbk, \string\@newline,
2686 \let\@normalcr\end@line@ltx
2687 \expandafter\let\csname\expandafter\@gobble\string\\ \endcsname\@normalcr
2688 \let\@newline\@newline@ltx
2689 \let\@vspace\@vspace@ltx
2690 \let\@vspacer\@vspacer@ltx
2691 \let\@no@pgbk\@no@pgbk@ltx
2692 }{%
2693 \class@warn{%
2694 Failed to recognize \string\@vspace, \string\@vspacer, \string\@no@pgbk, \string\@newline, and \string\\;
2695 no patches applied. Please get a more up-to-date class,
2696 }%
2697 }%
```
Note that we have assigned the same meaning to **\@normalcr**, which is necessary to LATEX.

\ex@vadjust@ltx Here we give the default definition for \ex@vadjust@ltx along with the definitions \enqueue@vadjust@ltx \handle@vadjust@ltx \g@vadjust@line \reset@queues@ltx for the alternative version and its the associated handler.

```
2698 \let\ex@vadjust@ltx\vadjust
2699 \def\enqueue@vadjust@ltx#1{%
2700 \gappdef\g@vadjust@queue{{#1}}%
2701 \vadjust{\penalty-\int@vadjustpenalty}%
2702 }%
2703 \def\handle@vadjust@ltx{%
2704 \unvbox\@cclv
2705 \g@pop@ltx\g@vadjust@queue\@tempa
2706 \expandafter\gappdef\expandafter\g@vadjust@line\expandafter{\@tempa}%
2707 }%
2708 \let\g@vadjust@line\@empty
```
Procedure \reset@queues@ltx resets the whatsit queue and the \vadjust queues to their empty state. This should be done whenever we leave horizontal mode and complete the processing of these queues: upon executing, effectively, primitive \par or interrupting a paragraph with display math.

```
2709 \def\reset@queues@ltx{%
2710 \global\let\g@whatsit@queue\@empty
2711 \global\let\g@vadjust@queue\@empty
2712 }%
```
# 11 Patching the lineno.sty package

ltxgrid.dtxlineno.sty is a LATEX package that applies line numbering to a document. The basic method is to give \interlinepenalty and like penalties such a value as to force a visit to the output routine, where the line of type is given its number. In order to properly measure the depth of \box\@cclv, it defers \vadjust commands that may insert \vskip or \penalty nodes.

The implementation of that package, however, manipulates \holdinginserts in a dangerous way: outside the safety of the output routine. It also alters the meaning of \vadjust using global assignments. We patch its code to avoid these problems. The ltxgrid.dtxltxgrid package already has the needed mechanisms in place to do these jobs correctly.

The methods we use can accomodate any values of penalties like \clubpenalty, etc: we do not make assumptions about the range of values these penalty parameters could take.

```
\linenomathWithnumbers
 \linenomathNonumbers
       \endlinenomath
       \linenumberpar
```
Here are the definitions of procedures in ltxgrid.dtxlineno.sty that alter \holdinginserts. They are current as of version v4.41, 2005/11/02. We patch them to avoid doing this: in ltxgrid-based classes like REVTeX, the output routine properly manages \holdinginserts, so packages should not attempt to do so. Also, we will want \linenumberpar to set \interlinepenaly to dispatch to \MakeLineNo.

```
2713 \newcommand\linenomathWithnumbers@LN{%
2714 \ifLineNumbers
```

```
2715 \ifnum\interlinepenalty>-\linenopenaltypar
```

```
2716 \global\holdinginserts\thr@@
```
2717 \advance\interlinepenalty \linenopenalty
```
2718 \ifhmode
2719 \advance\predisplaypenalty \linenopenalty
2720 \fi
2721 \advance\postdisplaypenalty \linenopenalty
2722 \advance\interdisplaylinepenalty \linenopenalty
2723 \fi
2724 \fi
2725 \ignorespaces
2726 }%
2727 \newcommand\linenomathNonumbers@LN{%
2728 \ifLineNumbers
2729 \ifnum\interlinepenalty>-\linenopenaltypar
2730 \global\holdinginserts\thr@@
2731 \advance\interlinepenalty \linenopenalty
2732 \ifhmode
2733 \advance\predisplaypenalty \linenopenalty
2734 \fi
2735 \fi
2736 \fi
2737 \ignorespaces
2738 }%
2739 \def\endlinenomath@LN{%
2740 \ifLineNumbers
2741 \global\holdinginserts\@LN@outer@holdins
2742 \fi
2743 \global\@ignoretrue
2744 }
2745 \def\linenumberpar@LN{%
2746 \ifvmode \@@@par \else
2747 \ifinner \@@@par \else
2748 \xdef\@LN@outer@holdins{\the\holdinginserts}%
2749 \advance \interlinepenalty \linenopenalty
2750 \linenoprevgraf \prevgraf
2751 \global \holdinginserts \thr@@
2752 \@@@par
2753 \ifnum\prevgraf>\linenoprevgraf
2754 \penalty-\linenopenaltypar
2755 \fi
2756 \@LN@parpgbrk
2757 \global\holdinginserts\@LN@outer@holdins
2758 \advance\interlinepenalty -\linenopenalty
2759 \foralli
2760 \fi
2761 }%
```
\class@documenthook We patch only if we recognize the definitions of all the procedures we are to patch.

\appdef\class@documenthook{%

```
2763 \@ifpackageloaded{lineno}{%
```
\@ifx{\linenomathWithnumbers\linenomathWithnumbers@LN}{%

\@ifx{\linenomathNonumbers\linenomathNonumbers@LN}{%

```
2766 \@ifx{\endlinenomath\endlinenomath@LN}{%
2767 \@ifx{\linenumberpar\linenumberpar@LN}{%
2768 \true@sw
2769 }{\false@sw}%
2770 }{\false@sw}%
2771 }{\false@sw}%
2772 }{\false@sw}%
2773 {%
2774 \class@info{Overriding lineo.sty, restoring output routine,}%
 We commence overriding the procedures of ltxgrid.dtxlineno.sty.
```

```
2775 \let\linenumberpar\linenumberpar@ltx
```

```
2776 \let\endlinenomath\endlinenomath@ltx
```

```
2777 \expandafter\let\csname endlinenomath*\endcsname\endlinenomath@ltx
```

```
2778 \let\linenomathWithnumbers\linenomathWithnumbers@ltx
```

```
2779 \let\linenomathNonumbers\linenomathNonumbers@ltx
```
Override ltxgrid.dtxlineno.sty's equipment for \vadjust and \linelabel: we have existing interrupts and handlers for these purposes.

```
2780 \let\ex@vadjust@ltx\ex@vadjust@line
```
\let\@LN@postlabel\enqueue@whatsit@ltx

```
2782 \let\do@whatsit\write@linelabel
```
Redirect handlers to those provided by ltxgrid.dtxlineno.sty, and give an appropriate meaning to the respective headpatch within the handlers.

```
2783 \let\handle@par@ltx\handle@par@LN
```

```
2784 \let\@@handle@line@ltx\Make@LineNo@ltx
```

```
2785 \let\@@handle@display@ltx\Make@LineNo@ltx
```
Next, we undo the action taken by ltxgrid.dtxlineno.sty wherein it took over the output routine. Instead, we service ltxgrid.dtxlineno.sty existing equipment of ltxgrid.dtxltxgrid. We also revert the core LATEX definitions of \vspace, \pagebreak, \nopagebreak, and \\, which that package takes over (we have our own ways of doing these things).

```
2786 \output@latex{\natural@output}%
```

```
2787 \let\vspace\vspace@ltx
```

```
2788 \let\pagebreak\pagebreak@ltx
```

```
2789 \let\nopagebreak\nopagebreak@ltx
```

```
2790 \let\@arrayparboxrestore\@arrayparboxrestore@ltx
```

```
2791 \let\\\endline@ltx
```
When line numbering is in effect, we must avoid any attempt to number the lines of a footnote.

```
2792 \appdef\set@footnotefont{%
```

```
2793 \let\par\@@@par
```
\let\@@par\@@@par

```
2795 }%
```
At last, we detect if the \linenumbers command has already been given; if so, we do its assignments again, because we have changed the meaning of \linenumberpar.

```
2796 \@if@sw\ifLineNumbers\fi{%
              2797 \class@info{Reinvoke \string\linenumbers}%
              2798 \let\@@par\linenumberpar
              2799 \@ifx{\@par\linenumberpar@LN}{\let\@par\linenumberpar}{}%
              2800 \@ifx{\par\linenumberpar@LN}{\let\par\linenumberpar}{}%
              2801 }{%
              2802 \class@info{Line numbering not turned on yet}%
              2803 }%
               Here ends the "true branch" of the patch code.
              2804 }{%
               If the ltxgrid.dtxlineno.sty package is loaded, but we fail to patch it, notify the
               user.
              2805 \class@warn{Failed to recognize lineno.sty procedures; no patches applied. Please get a more
              2806 }%
              2807 }{%
               ltxgrid.dtxlineno.sty is not loaded, so no patches are needed.
              2808 }%
              2809 }%
\linenumberpar
Procedure \linenumberpar takes the place of \par when line numbering is in
```
\@linenumberpar effect; It executes the \par primitive if we are in vertical mode. Otherwise we are in horizontal mode in the MVL and wish to end the current paragraph, or we have \unvboxed material onto the MVL.

2810 \def\linenumberpar@ltx{\@ifvmode{\@@@par}{\@linenumberpar}}%

Procedure \@linenumberpar

2811 \def\@linenumberpar{%

Prepare for our trip into the output routine by saving away the current value of \prevgraf.

#### 2812 \linenoprevgraf\prevgraf

The following will be used in the output routine dispatcher to sense that we came from here.

2813 \set@linepenalties

Finally, call primitive \par with the signal value of \interlinepenalty and friends.

2814 \@@@par

We are now in vertical mode. If lines of type were contributed to the MVL (nontrivial paragraph), we must force another trip into the output routine to apply line numbering to the last line of the paragraph.

```
2815 \@ifnum{\prevgraf>\linenoprevgraf}{
2816 \penalty-\int@postparpenalty
```
2817 }{}%

Execute procedure \@LN@parpgbrk, which has been set up in the output routine for us to invoke here.

2818 \@LN@parpgbrk

To wrap things up, we restore the original value of \interlinepenalty and friends. Query: why not employ T<sub>EX</sub>'s context stack to do the restore? Would there

be something wrong with executing primitive \par within a group?

```
2819 \restore@linepenalties
```
2820 }%

\linenomathWithnumbers Here are the patched definitions for the commands enabling line numbering in \linenomathNonumbers display math.

> 2821 \newcommand\linenomathWithnumbers@ltx{\@linenomathnumbers@ltx\true@sw}% 2822 \newcommand\linenomathNonumbers@ltx{\@linenomathnumbers@ltx\false@sw}%

\@linenomathnumbers We have just begun a display math, and any paragraph we are setting will now \endlinenomath end. We set all relevant penalties to interrupt values; in the visit to the output routine, we will replace the penalty with its normal value.

```
2823 \def\@linenomathnumbers@ltx#1{%
2824 \@if@sw\ifLineNumbers\fi{%
2825 \set@linepenalties
2826 \set@displaypenalties#1%
2827 }{}%
2828 \ignorespaces
2829 }%
2830 \def\endlinenomath@ltx{%
2831 \global\@ignoretrue
2832 }%
```
We provide a handler for the last line of a paragraph.

2833 \def\handle@par@LN{%

## 2834 \Make@LineNo@ltx

After setting the line number, we arrange for an appropriate penalty to be laid down after this visit to the output routine ends.

Query: why not contribute the penalty right here in the visit to the output routine?

```
2835 \@tempcnta\lastpenalty
2836 \@ifnum{\@tempcnta=\z@}{}{%
2837 \expandafter\gdef
2838 \expandafter\@LN@parpgbrk
2839 \expandafter{%
2840 \expandafter\penalty
2841 \the\@tempcnta
```
When \@LN@parpgbrk is executed, it resets itself to the default value, \@LN@screenoff@pen. Query: **\@LN@screenoff@pen** appears to try to restore the depth of the last

box: why is this being done outside the safety of the output routine?

```
2842 \global\let\@LN@parpgbrk\@LN@screenoff@pen
```

```
2843 }%
```

```
2844 }%
```

```
2845 }%
```
### \Make@LineNo The procedure \Make@LineNo sets the box containing the line number itself.

2846 \def\Make@LineNo@ltx{%

### 2847 \@LN@maybe@normalLineNumber

We measure the depth of  $\boxtimes\$ that that box have the same depth as that of the last box within it.

- In the simple case,  $\boxtimes \@cclv$  is a  $\textrm{vbox containing}$  as its last box the  $\textrm{hbox}$ of the paragraph we are processing.
	- Query: under what circumstances will this *not* be the case?
- 2848 \boxmaxdepth\maxdimen\setbox\z@\vbox{\unvbox\@cclv}%
- 2849 \@tempdima\dp\z@
- 2850 \unvbox\z@

Then we create the box with the line number, setting its height to zero.

- 2851 \sbox\@tempboxa{\hb@xt@\z@{\makeLineNumber}}%
- 2852 \ht\@tempboxa\z@

With these preparations, we invoke **\@LN@depthbox**, which lays that box down (with its depth appropriately set): this procedure depends on our having set \@tempdima and \@tempboxa(kinda kludgy way of passing arguments, really).

2853 \@LN@depthbox

Now increment the line number. I have relocated this token past **\@LN@depthbox**: this may induce a bug, but I am going to hereby force the issue: why split up the procedure that lays down boxes with a procedure that sets a register value?

2854 \stepLineNumber

Finally, execute the **\vadjusts** that fell within the line that we just handled.

Note that \enqueue@vadjust@ltx had queued up all the \vadjust commands for the paragraph into \g@vadjust@queue, laying down an (\int@vadjustpenalty) interrupt in each ones' place. The interrupts associated with this line of the paragraph have now moved the tokens to \g@vadjust@line, which we now expand and execute.

```
2855 \g@vadjust@line
2856 \global\let\g@vadjust@line\@empty
2857 }%
2858 \def\write@linelabel#1{%
2859 \protected@write\@auxout{}{%
2860 \string\newlabel{#1}{{\theLineNumber}{\thepage}{}{}{}}%
2861 }%
2862 }%
2863 \def\ex@vadjust@line{%
2864 \@if@sw\ifLineNumbers\fi{\enqueue@vadjust@ltx}{\vadjust}%
2865 }%
```
Note that the **\linelabel** commands use a mechanism different from **\vadjust**, embodied in the procedure \enqueue@vadjust@ltx, wherein the \write primitives are enqueued while the paragraph is being processed, each replaced with an interrupt, then dequeued and executed by the interrupt handler, leaving a \write

node in place of the interrupt (just where the \vadjust's vertical mode material would had been) just below the box containing the line of type. This \write, like all whatsits, does not affect the depth of \box\@cclv, unlike the case of general vertical mode material, which could have interfered.

# 12 End of the ltxgrid DOCSTRIP module

Here ends the module.

2866 %</kernel>

Here ends the programmer's documentation.